### 505242020 12/18/2018

### PATENT ASSIGNMENT COVER SHEET

Electronic Version v1.1 Stylesheet Version v1.2 EPAS ID: PAT5288800

| SUBMISSION TYPE:      | NEW ASSIGNMENT |
|-----------------------|----------------|
| NATURE OF CONVEYANCE: | ASSIGNMENT     |
|                       |                |

### **CONVEYING PARTY DATA**

| Name            | Execution Date |
|-----------------|----------------|
| STT WEBOS, INC. | 12/18/2018     |

### **RECEIVING PARTY DATA**

| Name:           | SYNKLOUD TECHNOLOGIES, LLC |
|-----------------|----------------------------|
| Street Address: | 124 BROADKILL ROAD, #415   |
| City:           | MILTON                     |
| State/Country:  | DELAWARE                   |
| Postal Code:    | 19968                      |

### **PROPERTY NUMBERS Total: 8**

| Property Type       | Number   |
|---------------------|----------|
| Patent Number:      | 9219780  |
| Patent Number:      | 9098526  |
| Patent Number:      | 8868690  |
| Patent Number:      | 8856195  |
| Patent Number:      | 8606880  |
| Patent Number:      | 9239686  |
| Patent Number:      | 10015254 |
| Application Number: | 15992091 |

### **CORRESPONDENCE DATA**

Fax Number:

Correspondence will be sent to the e-mail address first; if that is unsuccessful, it will be sent using a fax number, if provided; if that is unsuccessful, it will be sent via US Mail.

Email:ted.tsao@sttwebos.comCorrespondent Name:SHENG TAI ("TED") TSAOAddress Line 1:3906 BORGO COMMONAddress Line 4:FREMON, CALIFORNIA 94538

| NAME OF SUBMITTER: | SHENG TAI TSAO                                             |  |
|--------------------|------------------------------------------------------------|--|
| SIGNATURE:         | /shengtai tsao/                                            |  |
| DATE SIGNED:       | 12/18/2018                                                 |  |
|                    | This document serves as an Oath/Declaration (37 CFR 1.63). |  |

# **Total Attachments: 4** source=Patent-Assigment-by-STT#page1.tif source=Patent-Assigment-by-STT#page2.tif

source=Patent-Assigment-by-STT#page3.tif source=Patent-Assigment-by-STT#page4.tif

### EXHIBIT B

### PATENT ASSIGNMENT AGREEMENT

WHEREAS, STT WebOS, LLC, having a place of business at 3906 Borgo Common, Fremont, CA 94538 U.S.A. (hereinafter, "Seller") is the sole and exclusive owner of certain United States and/or foreign patents and/or patent applications listed in Schedule A annexed hereto (collectively referred to as the "Patents"); and

WHEREAS SYNKLOUD TECHNOLOGIES, LLC, having a place of business at 124 Broadkill Road, #415 Milton, DE 19968 U.S.A. (hereinafter, "Purchaser") is desirous of acquiring the right, title and interest in, to and under the said Patents (and all foreign counterparts and related foreign patents).

Now, Therefore,

For good and valuable consideration, the receipt of which is hereby acknowledged, Seller does hereby sell, assign, transfer and set over to Purchaser, the Patents aforesaid, and any inventions claimed in said Patent, any reissue or reissues of said Patents already granted and which may be granted, any certificates of reexamination already granted and which may be granted the same to be held and enjoyed by Purchaser for its own use and enjoyment, and for the use and enjoyment of its successors, assigns or other legal representatives, to the end of the term or terms for which said Patents are or may be granted, reissued or extended as fully and entirely as the same would have been held and enjoyed by Seller, if this assignment and sale had not been made; together with all claims for damages by reason of past, current, and future infringement and/or provisional rights under said Patents, with the right to sue for, and collect the same for its own use and behalf, and for the use and behalf of its successors, assigns or other legal representatives.

And, Seller, hereby authorizes and requests the Commissioner of Patents and Trademarks to issue any and all Letters Patents of the United States on said inventions to Purchaser as assignee of the entire interest, and hereby covenants that Seller has full right to convey the entire interest herein assigned, and that, except as otherwise provided between the Parties, Seller has not executed, and will not execute, any agreements in conflict therewith.

In Witness Whereof, Seller has caused this Patent Assignment Agreement to be executed by its duly authorized representative.

|                                                                                                    | By: 3/28 in (5)                                                                    |
|----------------------------------------------------------------------------------------------------|------------------------------------------------------------------------------------|
|                                                                                                    | Name: 5/1916 7AI (TED) TSA-0                                                       |
|                                                                                                    | Title: PRESIDENT                                                                   |
|                                                                                                    | Date: / <u> </u>                                                                   |
|                                                                                                    |                                                                                    |
| State of                                                                                           |                                                                                    |
| Country of                                                                                         |                                                                                    |
| County of                                                                                          |                                                                                    |
|                                                                                                    |                                                                                    |
| , to me                                                                                            | , 2018 before me personally appeared e known to be the person described herein and |
| who executed the foregoing instrument, and acl<br>and willingly and for the purposes therein contr | knowledged that he executed the same knowingly ained.                              |
|                                                                                                    |                                                                                    |
| Witness my hand and Notarial seal the                                                              | day and year immediately above written.                                            |
| \$                                                                                                 |                                                                                    |
| Please see attach ment                                                                             | t for notary                                                                       |
|                                                                                                    | Notary Public                                                                      |
|                                                                                                    |                                                                                    |
|                                                                                                    |                                                                                    |

STT WebOS, LLC.

My Commission Expires:

### **ACKNOWLEDGMENT**

| A notary public or other officer certificate verifies only the ider who signed the document to w attached, and not the truthfulne validity of that document.     | itity of the indiv<br>hich this certific                                   | idual<br>cate is                            |                                                  |                                                                                                    |                                             |                                 |
|----------------------------------------------------------------------------------------------------|----------------------------------------------------------------------------|---------------------------------------------|--------------------------------------------------|----------------------------------------------------------------------------------------------------|---------------------------------------------|---------------------------------|
| State of California<br>County ofALAMEDA                                                                                                    | )                                                                          |                                             |                                                  |                                                                                                    |                                             |                                 |
| On DEC 17 2018                                                                                                    | before me.                                                                 | HONG YO                                     | U NOTARY I                                       | PUBLIC                                                                                                    |                                             |                                 |
| V: (                                                                                                    | manual and an area of the second                                           | (insert i                                   | name and titl                                    | e of the of                                                                                                    | ficer)                                      |                                 |
| personally appeared SHENG who proved to me on the basis o subscribed to the within instrume his/her/their authorized capacity( person(s), or the entity upon beh | f satisfactory e<br>int and acknow<br>ies), and that b<br>alf of which the | ledged to m<br>y his/her/the<br>person(s) a | e that he/she<br>air signature(<br>acted, execut | e/they exects) on the insect the insect of the insect of t | cuted the same<br>nstrument the<br>trument. | e in                            |
| I certify under PENALTY OF PEF paragraph is true and correct.                                                                                                    | RJURY under t                                                              | he laws of ti                               | ne State of C                                    | alifornia th                                                                                                    | at the foregoir                             | 9                               |
| WITNESS my hand and official s                                                                                                    | eal.                                                                       |                                             |                                                  | HONG Notary Public<br>Motary Public<br>Alameda (<br>Commission 8<br>( Comm, Expires                                                                                                    | - California &<br>County -<br>17767883      |                                 |
| Signature                                                                                                    |                                                                            | _ (Seal)                                    |                                                  |                                                                                                    |                                             | ******************************* |

# SCHEDULE A

| Country | Application<br>No. | Filing Date | Patent No. | Issued Date | Status  | Title                                                                  |
|---------|--------------------|-------------|------------|-------------|---------|------------------------------------------------------------------------|
| US      | 14/623476          | 2015-02-16  | 9219780    | 2015-12-22  | Issued  | Method and system for wireless device access to external storage       |
| US      | 14/150106          | 2014-01-08  | 9098526    | 2015-08-04  | Issued  | Method and system for<br>wireless device access to<br>external storage |
| US      | 14/079831          | 2013-11-14  | 8868690    | 2014-10-21  | Issued  | Method and system for<br>wireless device access to<br>external storage |
| US      | 14/153052          | 2014-01-12  | 8856195    | 2014-10-07  | Issued  | Method and system for<br>wireless device access to<br>external storage |
| US      | 10/726897          | 2003-12-04  | 8606880    | 2013-12-10  | Issued  | Method and system for<br>wireless device access to<br>external storage |
| US      | 14/036744          | 2013-09-25  | 9239686    | 2016-01-19  | Issued  | Method and system for<br>wireless device access to<br>external storage |
| US      | 14/977,509         | 2015-12-21  | 10,015,254 | 2018-07-03  | Issued  | System and method for wireless device access to external storage       |
| US      | 15/992,091         | 2018-05-09  |            |             | Pending | System and method for wireless device access to external storage       |

# 505033302 08/02/2018

# PATENT ASSIGNMENT COVER SHEET

Electronic Version v1.1 Stylesheet Version v1.2 EPAS ID: PAT5080053

| SUBMISSION TYPE:      | NEW ASSIGNMENT |
|-----------------------|----------------|
| NATURE OF CONVEYANCE: | ASSIGNMENT     |
|                       |                |

# **CONVEYING PARTY DATA**

| Name           | Execution Date |
|----------------|----------------|
| TS PATENTS LLC | 08/02/2018     |

### **RECEIVING PARTY DATA**

| Name:           | STT WEBOS, INC.   |  |
|-----------------|-------------------|--|
| Street Address: | 3906 BORGO COMMON |  |
| City:           | FREMON            |  |
| State/Country:  | CALIFORNIA        |  |
| Postal Code:    | 94538             |  |

### **PROPERTY NUMBERS Total: 33**

| Patent Number:         8812682           Patent Number:         9201961           Patent Number:         8892742           Patent Number:         9009314           Patent Number:         9307055           Patent Number:         8745193           Patent Number:         8566463           Patent Number:         7418702           Patent Number:         9288266           Patent Number:         9106677           Patent Number:         8903963           Patent Number:         8639788           Patent Number:         8473596           Patent Number:         7379990           Patent Number:         9323757 | Property Type  | Number  |
|----------------------------------------------------------------------------------------------------|----------------|---------|
| Patent Number:         8892742           Patent Number:         9009314           Patent Number:         9015321           Patent Number:         9307055           Patent Number:         8745193           Patent Number:         7418702           Patent Number:         9288266           Patent Number:         8909976           Patent Number:         9106677           Patent Number:         8688772           Patent Number:         8639788           Patent Number:         8473596           Patent Number:         7379990                                                                                   | Patent Number: | 8812682 |
| Patent Number:       9009314         Patent Number:       9015321         Patent Number:       9307055         Patent Number:       8745193         Patent Number:       8566463         Patent Number:       7418702         Patent Number:       9288266         Patent Number:       8909976         Patent Number:       8903963         Patent Number:       8688772         Patent Number:       8639788         Patent Number:       8473596         Patent Number:       7379990                                                                                                    | Patent Number: | 9201961 |
| Patent Number:       9015321         Patent Number:       9307055         Patent Number:       8745193         Patent Number:       8566463         Patent Number:       7418702         Patent Number:       9288266         Patent Number:       8909976         Patent Number:       8903963         Patent Number:       8688772         Patent Number:       8639788         Patent Number:       8473596         Patent Number:       7379990                                                                                                    | Patent Number: | 8892742 |
| Patent Number:       9307055         Patent Number:       8745193         Patent Number:       8566463         Patent Number:       7418702         Patent Number:       9288266         Patent Number:       8909976         Patent Number:       9106677         Patent Number:       8903963         Patent Number:       8688772         Patent Number:       8639788         Patent Number:       8473596         Patent Number:       7379990                                                                                                    | Patent Number: | 9009314 |
| Patent Number:       8745193         Patent Number:       8566463         Patent Number:       7418702         Patent Number:       9288266         Patent Number:       8909976         Patent Number:       9106677         Patent Number:       8903963         Patent Number:       8688772         Patent Number:       8639788         Patent Number:       8473596         Patent Number:       7379990                                                                                                    | Patent Number: | 9015321 |
| Patent Number:       8566463         Patent Number:       7418702         Patent Number:       9288266         Patent Number:       8909976         Patent Number:       9106677         Patent Number:       8903963         Patent Number:       8688772         Patent Number:       8639788         Patent Number:       8473596         Patent Number:       7379990                                                                                                    | Patent Number: | 9307055 |
| Patent Number:       7418702         Patent Number:       9288266         Patent Number:       8909976         Patent Number:       9106677         Patent Number:       8903963         Patent Number:       8688772         Patent Number:       8639788         Patent Number:       8473596         Patent Number:       7379990                                                                                                    | Patent Number: | 8745193 |
| Patent Number:         9288266           Patent Number:         8909976           Patent Number:         9106677           Patent Number:         8903963           Patent Number:         8688772           Patent Number:         8639788           Patent Number:         8473596           Patent Number:         7379990                                                                                                    | Patent Number: | 8566463 |
| Patent Number:       8909976         Patent Number:       9106677         Patent Number:       8903963         Patent Number:       8688772         Patent Number:       8639788         Patent Number:       8473596         Patent Number:       7379990                                                                                                    | Patent Number: | 7418702 |
| Patent Number:         9106677           Patent Number:         8903963           Patent Number:         8688772           Patent Number:         8639788           Patent Number:         8473596           Patent Number:         7379990                                                                                                    | Patent Number: | 9288266 |
| Patent Number:         8903963           Patent Number:         8688772           Patent Number:         8639788           Patent Number:         8473596           Patent Number:         7379990                                                                                                    | Patent Number: | 8909976 |
| Patent Number:         8688772           Patent Number:         8639788           Patent Number:         8473596           Patent Number:         7379990                                                                                                    | Patent Number: | 9106677 |
| Patent Number:         8639788           Patent Number:         8473596           Patent Number:         7379990                                                                                                    | Patent Number: | 8903963 |
| Patent Number:         8473596           Patent Number:         7379990                                                                                                    | Patent Number: | 8688772 |
| Patent Number: 7379990                                                                                                    | Patent Number: | 8639788 |
|                                                                                                    | Patent Number: | 8473596 |
| Patent Number: 9323757                                                                                                    | Patent Number: | 7379990 |
| Tatem Hambert                                                                                                    | Patent Number: | 9323757 |
| Patent Number: 9317510                                                                                                    | Patent Number: | 9317510 |
| Patent Number: 9146932                                                                                                    | Patent Number: | 9146932 |

| Property Type  | Number  |
|----------------|---------|
| Patent Number: | 9390094 |
| Patent Number: | 8341258 |
| Patent Number: | 8589527 |
| Patent Number: | 8812640 |
| Patent Number: | 7945652 |
| Patent Number: | 8577839 |
| Patent Number: | 8977722 |
| Patent Number: | 9219780 |
| Patent Number: | 9239686 |
| Patent Number: | 9098526 |
| Patent Number: | 8868690 |
| Patent Number: | 8856195 |
| Patent Number: | 8606880 |

### **CORRESPONDENCE DATA**

Fax Number:

Correspondence will be sent to the e-mail address first; if that is unsuccessful, it will be sent using a fax number, if provided; if that is unsuccessful, it will be sent via US Mail.

**Phone:** 408-813-0536

Email:ted.tsao@sttwebos.comCorrespondent Name:SHENG TAI ("TED") TSAOAddress Line 1:3906 BORGO COMMON

Address Line 4: FREMON, CALIFORNIA 94538

| NAME OF SUBMITTER: | SHENG TAI TSAO                                             |  |
|--------------------|------------------------------------------------------------|--|
| SIGNATURE:         | /shengtai tsao/                                            |  |
| DATE SIGNED:       | 08/02/2018                                                 |  |
|                    | This document serves as an Oath/Declaration (37 CFR 1.63). |  |

### **Total Attachments: 4**

source=TS\_Patents-Assgin-2-STT-WEBOS#page1.tif source=TS\_Patents-Assgin-2-STT-WEBOS#page2.tif

source=TS\_Patents-Assgin-2-STT-WEBOS#page3.tif source=TS\_Patents-Assgin-2-STT-WEBOS#page4.tif

# PATENT ASSIGNMENT AGREEMENT

This Patent Assignment Agreement (the "Agreement") is entered into effect on July 18, 2018 (the "Effective Date") among Sheng Tai "Ted" Tsao, STT WEBOS, Inc. ("STT", a Delaware corporation), and TS Patents LLC ("TS Patents", a California limited liability company) (collectively the "Parties"), for assignment of the patents listed in Exhibit A (the "Patents") as well as all pending and future patent applications claiming benefits of one or more of the Patents (the "Applications").

Ted is the majority shareholder and President of STT and is a sole owner of TS Patents, yet STT does not have any percentage of ownership over the TS Patent, but maintained a good business relationship through agreement and contract. Ted is the sole inventor listed in all of the Applications and all but one of the Patents. Ted has assigned some of the Patents to STT. By this Agreement, Ted hereby assigns to STT the Patents and Applications that have not been assigned to STT, as his further investment in STT.

STT has assigned the Patents to TS Patents on January 19, 2017 for good business reasons. Now for other good consideration, TS Patents hereby assigns all the Patents and Applications back to STT ("Assignee") except the Patent No. 9,280,547, 8,799,473, 8,713,442, and 8,396,891.

The word "assign" is used in this Agreement to mean assigning 100% of the Ted's and TS Patents' right, title and interest in the Patents and Applications to the Assignee for the entire term of the Patents and any reissues or extensions and for the entire terms of any patents, reissues or extensions that may issue from foreign applications, divisions, continuations in whole or part or substitute applications filed claiming the benefit of the Patents or Applications. The right, title and interest thus assigned is to be held and enjoyed by the Assignee and Assignee's successors as fully and exclusively as it would have been held and enjoyed by the Ted had the assignment not been made.

The Parties hereby agree that, upon the execution of the Agreement, STT shall have the right, title and interest in the Patents and Applications. The Parties hereby authorize the United States Patent and Trademark Office to issue any patents resulting from any of the Applications to STT.

[End of Agreement; Signatures on the Next Page]

Ted (Sheng Tai "Ted" Tsao):

Sheng Tai "Ted" Tsao

STT WEBOS, Inc.:

Sheng Tai "Ted" Tsao Chief Executive Officer TS Patents LLC:

Sheng Tai "Ted" Tsao General **M**anager

# **Exhibition A (Patents List)**

# 1: Multitasking Family:

|     | Patent No. | Issue Date | Priority Date | Application | Filing Date |
|-----|------------|------------|---------------|-------------|-------------|
|     |            |            |               | No.         |             |
| 1)  | 8,812,682  | 08/19/2014 | 8/6/2002      | 13/345,581  | 01/06/2012  |
| 2)  | 9,201,961  | 12/01/2015 | 8/6/2002      | 13/625,121  | 09/24/2012  |
| 3)  | 8,799,473  | 08/05/2014 | 8/6/2002      | 12/075,314  | 03/04/2008  |
| 4)  | 8,892,742  | 11/18/2014 | 8/6/2002      | 13/448,807  | 04/17/2012  |
| 5)  | 9,009,314  | 04/14/2015 | 8/6/2002      | 13/154,109  | 06/06/2011  |
| 6)  | 9,015,321  | 04/21/2015 | 8/6/2002      | 12/079,521  | 03/27/2008  |
| 7)  | 9,307,055  | 04/05/2016 | 8/6/2002      | 14/513,695  | 10/14/2014  |
| 8)  | 8,745,193  | 06/03/2014 | 8/6/2002      | 13/420,954  | 03/15/2012  |
| 9)  | 8,566,463  | 10/22/2013 | 8/6/2002      | 12/079,482  | 03/27/2008  |
| 10) | 7,418,702  | 09/26/2008 | 8/6/2002      | 10/713,904  | 08/06/2002  |

# 2: Centralized Cloud Operations Family:

|    | Patent No. | Issue Date | Priority Date | Application | Filing Date |
|----|------------|------------|---------------|-------------|-------------|
|    |            |            |               | No.         |             |
| 1) | 9,288,266  | 03/15/2016 | 08/12/2002    | 14/511,129  | 10/09/2014  |
| 2) | 8,909,976  | 12/09/2014 | 08/12/2002    | 13/663,710  | 10/30/2012  |
| 3) | 9,106,677  | 08/11/2015 | 08/12/2002    | 14/530,613  | 10/31/2014  |
| 4) | 8,903,963  | 12/02/2014 | 08/12/2002    | 13/916,445  | 06/12/2013  |
| 5) | 8,688,772  | 04/01/2014 | 08/12/2002    | 12/009,936  | 01/23/2008  |
| 6) | 8,639,788  | 01/28/2014 | 08/12/2002    | 12/013,813  | 01/14/2008  |
| 7) | 8,473,596  | 06/25/2013 | 08/12/2002    | 12/944,958  | 11/12/2010  |
| 8) | 7,379,990  | 05/27/2008 | 08/12/2002    | 10/713,905  | 08/12/2002  |

# 3: Web Folder Family:

|    | Patent No. | Issue Date | Priority Date | Application No. | Filing Date |
|----|------------|------------|---------------|-----------------|-------------|
| 1) | 9,323,757  | 04/26/2016 | 07/02/2004    | 14/076,117      | 11/08/2013  |
| 2) | 9,317,510  | 04/19/2016 | 07/02/2004    | 14/020,582      | 09/06/2013  |
| 3) | 9,280,547  | 03/08/2016 | 07/02/2004    | 13/914,515      | 06/10/2013  |
| 4) | 9,146,932  | 09/29/2015 | 07/02/2004    | 13/041,316      | 03/04/2011  |
| 5) | 9,390,094  | 07/12/2016 | 07/02/2004    | 14/077,442      | 11/12/2013  |
| 6) | 8,341,258  | 12/25/2012 | 07/02/2004    | 13/434,767      | 03/29/2012  |
| 7) | 8,589,527  | 11/19/2013 | 07/02/2004    | 13/050,871      | 03/17/2011  |
| 8) | 8,812,640  | 09/09/2014 | 07/02/2004    | 12/709,434      | 02/19/2010  |
| 9) | 7,945,652  | 05/17/2011 | 07/02/2004    | 11/374,302      | 07/02/2004  |

# 4: Information Sharing Family:

|    | Patent No. | Issue Date | Priority Date | Application | Filing Date |
|----|------------|------------|---------------|-------------|-------------|
|    |            |            |               | No.         |             |
| 1) | 8,713,442  | 04/29/2014 | 03/31/2006    | 13/080,007  | 04/05/2011  |
| 2) | 8,396,891  | 03/12/2013 | 03/31/2006    | 13/326,178  | 12/14/2011  |
| 3) | 8,577,839  | 11/05/2013 | 03/31/2006    | 12/511,039  | 07/28/2009  |
| 4) | 8,977,722  | 03/10/2013 | 03/31/2006    | 13/468,716  | 05/10/2012  |

# 5: Cloud Storage Family:

|    | Patent No. | Issue Date | Priority Date | Application | Filing Date |
|----|------------|------------|---------------|-------------|-------------|
|    |            |            |               | No.         |             |
| 1) | 9,219,780  | 12/22/2015 | 12/04/2003    | 14/623,476  | 02/16/2015  |
| 2) | 9,239,686  | 01/19/2016 | 12/04/2003    | 14/036,744  | 09/25/2013  |
| 3) | 9,098,526  | 08/04/2015 | 12/04/2003    | 14/150,106  | 01/08/2014  |
| 4) | 8,868,690  | 10/21/2014 | 12/04/2003    | 14/079,831  | 11/14/2013  |
| 5) | 8,856,195  | 10/07/2014 | 12/04/2003    | 14/153,052  | 01/12/2014  |
| 6) | 8,606,880  | 12/10/2013 | 12/04/2003    | 10/726,897  | 12/04/2003  |

# 504231216 02/16/2017

# PATENT ASSIGNMENT COVER SHEET

Electronic Version v1.1 Stylesheet Version v1.2 EPAS ID: PAT4277893

| SUBMISSION TYPE:      | NEW ASSIGNMENT |
|-----------------------|----------------|
| NATURE OF CONVEYANCE: | ASSIGNMENT     |

# **CONVEYING PARTY DATA**

| Name            | Execution Date |
|-----------------|----------------|
| STT WEBOS, INC. | 02/16/2017     |
| SHENG TAI TSAO  | 02/16/2017     |

### **RECEIVING PARTY DATA**

| Name:           | TS PATENTS LLC |
|-----------------|----------------|
| Street Address: | P.O.BOX 1712   |
| City:           | FREMONT        |
| State/Country:  | CALIFORNIA     |
| Postal Code:    | 94538          |

### **PROPERTY NUMBERS Total: 38**

| Property Type  | Number  |
|----------------|---------|
| Patent Number: | 8799473 |
| Patent Number: | 9015321 |
| Patent Number: | 9201961 |
| Patent Number: | 9307055 |
| Patent Number: | 9009314 |
| Patent Number: | 8892742 |
| Patent Number: | 8812682 |
| Patent Number: | 8745193 |
| Patent Number: | 8566463 |
| Patent Number: | 8856195 |
| Patent Number: | 8606880 |
| Patent Number: | 8868690 |
| Patent Number: | 9239686 |
| Patent Number: | 9219780 |
| Patent Number: | 9098526 |
| Patent Number: | 9448697 |
| Patent Number: | 8977722 |
| Patent Number: | 8713442 |
| Patent Number: | 8577839 |

| Property Type  | Number  |
|----------------|---------|
| Patent Number: | 8396891 |
| Patent Number: | 9449009 |
| Patent Number: | 9390094 |
| Patent Number: | 9323757 |
| Patent Number: | 9317510 |
| Patent Number: | 9280547 |
| Patent Number: | 9146932 |
| Patent Number: | 8812640 |
| Patent Number: | 8589527 |
| Patent Number: | 8341258 |
| Patent Number: | 7945652 |
| Patent Number: | 7379990 |
| Patent Number: | 8473596 |
| Patent Number: | 8639788 |
| Patent Number: | 8688772 |
| Patent Number: | 8903963 |
| Patent Number: | 8909976 |
| Patent Number: | 9106677 |
| Patent Number: | 9288266 |

### **CORRESPONDENCE DATA**

**Fax Number:** (510)580-8592

Correspondence will be sent to the e-mail address first; if that is unsuccessful, it will be sent

using a fax number, if provided; if that is unsuccessful, it will be sent via US Mail.

**Phone:** 408-813-0536

Email: ted.tsao@sttwebos.com
Correspondent Name: SHENG TAI TSAO
Address Line 1: 3906 BORGO COMMON

Address Line 4: FREMONT, CALIFORNIA 94538

| NAME OF SUBMITTER: | SHENG TAI TSAO                                             |
|--------------------|------------------------------------------------------------|
| SIGNATURE:         | /shengtai tsao/                                            |
| DATE SIGNED:       | 02/16/2017                                                 |
|                    | This document serves as an Oath/Declaration (37 CFR 1.63). |

### **Total Attachments: 2**

source=PATENT ASSIGNMENT AGREEMENT (Tsao & STT)#page1.tif source=PATENT ASSIGNMENT AGREEMENT (Tsao & STT)#page2.tif

# PATENT ASSIGNMENT AGREEMENT

This Patent Assignment Agreement (the "Agreement") is entered into effect on January 1, 2017 (the "Effective Date") among Sheng Tai "Ted" Tsao ("Tsao"), STT WEBOS, Inc. ("STT", a Delaware corporation), and TS Patents LLC ("TS Patents", a California limited liability company) (collectively the "Parties"), for assignment of the patents listed in Exhibit A (the "Patents") as well as all pending and future patent applications claiming benefits of one or more of the Patents (the "Applications").

WHEREAS, two of the Patents, U.S. Pat. Nos. 7,945,652 and 8,396,891, and Applications claiming priority to the two patents, are owned by STT and shall be referred to in this Agreement as the "STT IP";

WHEREAS, All of the Patents and Applications other than the STT IP are owned by Tsao and shall be referred to in this Agreement as the "Tsao IP";

### THEREFORE, the Parties hereby agree:

- 1. STT assigns the STT IP to TS Patents. In exchange, STT shall be entitled to a share of TS Patents' net profit generated from licensing or sale of the STT IP, as the details of such sharing plan shall be set forth in a separate memorandum.
  - 2. Tsao assigns the Tsao IP to TS Patents in exchange for the shares of TS Patents.
- 3. The word "assign" is used in this Agreement to mean assigning 100% of the assignor's right, title and interest in the Patents and Applications to the assignee for the entire term of the Patents and any reissues or extensions and for the entire terms of any patents, reissues or extensions that may issue from foreign applications, divisions, continuations in whole or part or substitute applications filed claiming the benefit of the Patents or Applications. The right, title and interest thus assigned is to be held and enjoyed by the assignee and assignee's successors as fully and exclusively as it would have been held and enjoyed by the assignor had the assignment not been made.
- 4. Upon the execution of the Agreement, TS Patents shall have the right, title and interest in the Patents and Applications. The Parties hereby authorize the United States Patent and Trademark Office to issue any patents resulting from any of the Applications to TS Patents.

[End of Agreement; Signatures on the Next Page]

Sheng Tai "Ted" Tsao:

Sheng Tai "Ted" Tsao

STT WEBOS, Inc.:

By: Sheng Tai "Ted" Tsao Chief Executive Officer TS Patents LLC:

By: Sheng Tai "Ted" Tsao General Manager

stogii [sis

# UNITED STATES PATENT AND TRADEMARK OFFICE CERTIFICATE OF CORRECTION

PATENT NO. : 8,868,690 B2 Page 1 of 1

APPLICATION NO. : 14/079831

DATED : October 21, 2014 INVENTOR(S) : Sheng Tai Ted Tsao

It is certified that error appears in the above-identified patent and that said Letters Patent is hereby corrected as shown below:

### A) IN THE SPECIFICATION:

In col. 3, line 25, please delete the "implemented";

In col. 3, line 27, please replace "server (3)" with ---server (3) or---;

### B) IN THE CLAIMS:

In col. 6, line 51, Claim 10, please replace the "retrieve" with ---or retrieve---.

Signed and Sealed this Twenty-seventh Day of January, 2015

Michelle K. Lee

Deputy Director of the United States Patent and Trademark Office

Michelle K. Lee

### IN THE UNITED STATES PATENT AND TRADEMARK OFFICE

APPLICANT: Sheng Tai (Ted) Tsao, et al.

TITLE: The Use of Wireless Devices' External Storage

PATENT No.: 8,868,690
ISSUE DATE: 10/21/2014
EXAMINER: El Hadji Sall

ART UNIT: 2457

APPLICATION No.: 14/079,831

Confirmation No.: 9132

### REQUEST FOR CERTIFICATE of Correction Pursuant To 37 C.F.R §1.323

COMMISSIONER FOR PATENTS P.O. Box 1450 Alexandria, VA 22313-1450

### Commissioner:

Enclosed, in duplicate, is a Certificate of Correction, Form PTO-SB/44, for United States Patent Number 8,868,690 issued October 21, 2014.

### A) IN THE CLAIMS:

In col. 6, line 51, please replace the "retrieve" with ---or retrieve---;

Applicant submits that the fix to the noted errors do not constitute new matter because it matches the use of "retrieving" presented in col. 6 line 5 for same scenario of the letter patent, thus the correction thereof would not require reexamination.

### B) IN THE SPECIFICATION:

```
In col. 3, line 25, please delete the "implemented";;
In col. 3, line, 27, please replace "server (3)" with ----server (3) or----;
```

1 10/29/2014

Application No. 10/726,897

Sheng Tai (Ted) Ssao

Applicant submits that the above corrections restore the original meaning in page 3,

lines 34 – 37 for the specification for parent application 10/726,897 filed on 12/04/2003 and

the noted errors do not constitute new matter, and correction thereof would not require

reexamination.

Pursuant to 37 C.F.R §1.323, Applicant requests that the enclosed Certificate of

Correction be approved.

Since each one of the noted errors is not the fault of the Patent Office, payment is

enclosed of the required fee of \$100.00.

The above-identified fees are being paid by credit card via EFS-Web.

Respectively Submitted

Date: 10/29/2014

By: /shengtai tsao/

Sheng Tai (Ted) Tsao

3906 Borgo Common Fremont, CA 94538

408-813-0536

510-580-8592

2 10/29/2014

U.S. Patent and Trademark Office; U.S. DEPARTMENT OF COMMERCE Under the Paperwork Reduction Act of 1995, no persons are required to respond to a collection of information unless it displays a valid OMB control number.

(Also Form PTO-1050)

### UNITED STATES PATENT AND TRADEMARK OFFICE CEDTIFICATE OF CODDECTION

| CERTIFICATE OF CORRECTION                                                                                                    |                         |
|----------------------------------------------------------------------------------------------------|-------------------------|
|                                                                                                    | Page 1 of 2             |
| PATENT NO. : 8,868.690                                                                                                    | <b>5</b> —— —           |
| APPLICATION NO.: 14/079,831                                                                                                    |                         |
| ISSUE DATE : 10/21/2014                                                                                                    |                         |
| INVENTOR(S) : Sheng Tai (Ted) Tsao                                                                                                |                         |
| It is certified that an error appears or errors appear in the above-identified patent and the is hereby corrected as shown below: | nat said Letters Patent |
| A) IN THE CLAIMS:                                                                                                    |                         |
| Col. 6, line 51, please replace the "retrieve" withor retrieve;;                                                                  |                         |
| B) IN THE SPECIFICATION:                                                                                                    |                         |
| In col. 3, line 25, please delete the "implemented"; In col. 3, line 27, please replace "server (3)" withserver (3) or;           |                         |
|                                                                                                    |                         |
|                                                                                                    |                         |
|                                                                                                    |                         |
|                                                                                                    |                         |
|                                                                                                    |                         |
|                                                                                                    |                         |
|                                                                                                    |                         |
|                                                                                                    |                         |
|                                                                                                    |                         |
|                                                                                                    |                         |
|                                                                                                    |                         |
|                                                                                                    |                         |

MAILING ADDRESS OF SENDER (Please do not use customer number below):

3906 Borgo Common, Fremont, CA 94538

This collection of information is required by 37 CFR 1.322, 1.323, and 1.324. The information is required to obtain or retain a benefit by the public which is to file (and by the USPTO to process) an application. Confidentiality is governed by 35 U.S.C. 122 and 37 CFR 1.14. This collection is estimated to take 1.0 hour to complete, including gathering, preparing, and submitting the completed application form to the USPTO. Time will vary depending upon the individual case. Any comments on the amount of time you require to complete this form and/or suggestions for reducing this burden, should be sent to the Chief Information Officer, U.S. Patent and Trademark Office, U.S. Department of Commerce, P.O. Box 1450, Alexandria, VA 22313-1450. DO NOT SEND FEES OR COMPLETED FORMS TO THIS ADDRESS. SEND TO: Attention Certificate of Corrections Branch, Commissioner for Patents, P.O. Box 1450, Alexandria, VA 22313-1450.

If you need assistance in completing the form, call 1-800-PTO-9199 and select option 2.

### Privacy Act Statement

The **Privacy Act of 1974 (P.L. 93-579)** requires that you be given certain information in connection with your submission of the attached form related to a patent application or patent. Accordingly, pursuant to the requirements of the Act, please be advised that: (1) the general authority for the collection of this information is 35 U.S.C. 2(b)(2); (2) furnishing of the information solicited is voluntary; and (3) the principal purpose for which the information is used by the U.S. Patent and Trademark Office is to process and/or examine your submission related to a patent application or patent. If you do not furnish the requested information, the U.S. Patent and Trademark Office may not be able to process and/or examine your submission, which may result in termination of proceedings or abandonment of the application or expiration of the patent.

The information provided by you in this form will be subject to the following routine uses:

- The information on this form will be treated confidentially to the extent allowed under the Freedom of Information Act (5 U.S.C. 552) and the Privacy Act (5 U.S.C 552a). Records from this system of records may be disclosed to the Department of Justice to determine whether disclosure of these records is required by the Freedom of Information Act.
- 2. A record from this system of records may be disclosed, as a routine use, in the course of presenting evidence to a court, magistrate, or administrative tribunal, including disclosures to opposing counsel in the course of settlement negotiations.
- A record in this system of records may be disclosed, as a routine use, to a Member of Congress submitting a request involving an individual, to whom the record pertains, when the individual has requested assistance from the Member with respect to the subject matter of the record
- 4. A record in this system of records may be disclosed, as a routine use, to a contractor of the Agency having need for the information in order to perform a contract. Recipients of information shall be required to comply with the requirements of the Privacy Act of 1974, as amended, pursuant to 5 U.S.C. 552a(m).
- 5. A record related to an International Application filed under the Patent Cooperation Treaty in this system of records may be disclosed, as a routine use, to the International Bureau of the World Intellectual Property Organization, pursuant to the Patent Cooperation Treaty.
- 6. A record in this system of records may be disclosed, as a routine use, to another federal agency for purposes of National Security review (35 U.S.C. 181) and for review pursuant to the Atomic Energy Act (42 U.S.C. 218(c)).
- 7. A record from this system of records may be disclosed, as a routine use, to the Administrator, General Services, or his/her designee, during an inspection of records conducted by GSA as part of that agency's responsibility to recommend improvements in records management practices and programs, under authority of 44 U.S.C. 2904 and 2906. Such disclosure shall be made in accordance with the GSA regulations governing inspection of records for this purpose, and any other relevant (*i.e.*, GSA or Commerce) directive. Such disclosure shall not be used to make determinations about individuals.
- 8. A record from this system of records may be disclosed, as a routine use, to the public after either publication of the application pursuant to 35 U.S.C. 122(b) or issuance of a patent pursuant to 35 U.S.C. 151. Further, a record may be disclosed, subject to the limitations of 37 CFR 1.14, as a routine use, to the public if the record was filed in an application which became abandoned or in which the proceedings were terminated and which application is referenced by either a published application, an application open to public inspection or an issued patent.
- A record from this system of records may be disclosed, as a routine use, to a Federal, State, or local law enforcement agency, if the USPTO becomes aware of a violation or potential violation of law or regulation.

| Electronic Patent Application Fee Transmittal |                                                                        |          |          |        |                         |  |
|-----------------------------------------------|------------------------------------------------------------------------|----------|----------|--------|-------------------------|--|
| Application Number:                           | 14                                                                     | 079831   |          |        |                         |  |
| Filing Date:                                  | 14-Nov-2013                                                            |          |          |        |                         |  |
| Title of Invention:                           | System And Method For Support Wireless Device Access To External Stora |          |          |        |                         |  |
| First Named Inventor/Applicant Name:          | Sheng Tai Tsao                                                         |          |          |        |                         |  |
| Filer:                                        | Sheng Tai Tsao                                                         |          |          |        |                         |  |
| Attorney Docket Number:                       |                                                                        |          |          |        |                         |  |
| Filed as Small Entity                         |                                                                        |          |          |        |                         |  |
| Utility under 35 USC 111(a) Filing Fees       |                                                                        |          |          |        |                         |  |
| Description                                   |                                                                        | Fee Code | Quantity | Amount | Sub-Total in<br>USD(\$) |  |
| Basic Filing:                                 |                                                                        |          |          |        |                         |  |
| Pages:                                        |                                                                        |          |          |        |                         |  |
| Claims:                                       |                                                                        |          |          |        |                         |  |
| Miscellaneous-Filing:                         |                                                                        |          |          |        |                         |  |
| Petition:                                     |                                                                        |          |          |        |                         |  |
| Patent-Appeals-and-Interference:              |                                                                        |          |          |        |                         |  |
| Post-Allowance-and-Post-Issuance:             |                                                                        |          |          |        |                         |  |
| Certificate of Correction                     |                                                                        | 1811     | 1        | 100    | 100                     |  |
| Extension-of-Time:                            |                                                                        |          |          |        |                         |  |

| Description    | Fee Code | Quantity  | Amount | Sub-Total in<br>USD(\$) |
|----------------|----------|-----------|--------|-------------------------|
| Miscellaneous: |          |           |        |                         |
|                | Tot      | al in USD | (\$)   | 100                     |
|                |          |           |        |                         |

| Electronic Ac                        | knowledgement Receipt                                                    |
|--------------------------------------|--------------------------------------------------------------------------|
| EFS ID:                              | 20547023                                                                 |
| Application Number:                  | 14079831                                                                 |
| International Application Number:    |                                                                          |
| Confirmation Number:                 | 9132                                                                     |
| Title of Invention:                  | System And Method For Support Wireless Device Access To External Storage |
| First Named Inventor/Applicant Name: | Sheng Tai Tsao                                                           |
| Customer Number:                     | 77501                                                                    |
| Filer:                               | Sheng Tai Tsao                                                           |
| Filer Authorized By:                 |                                                                          |
| Attorney Docket Number:              |                                                                          |
| Receipt Date:                        | 29-OCT-2014                                                              |
| Filing Date:                         | 14-NOV-2013                                                              |
| Time Stamp:                          | 13:11:37                                                                 |
| Application Type:                    | Utility under 35 USC 111(a)                                              |

# **Payment information:**

| Submitted with Payment                   | yes         |
|------------------------------------------|-------------|
| Payment Type                             | Credit Card |
| Payment was successfully received in RAM | \$100       |
| RAM confirmation Number                  | 12086       |
| Deposit Account                          |             |
| Authorized User                          |             |

# File Listing:

| Document | Document Description | File Name   | File Size(Bytes)/ | Multi      | Pages      |
|----------|----------------------|-------------|-------------------|------------|------------|
| Number   | Document Description | riie Naille | Message Digest    | Part /.zip | (if appl.) |

| 1           | Request for Certificate of Correction | 831-certificate-correction.pdf | 27404                                        | no    | 2 |
|-------------|---------------------------------------|--------------------------------|----------------------------------------------|-------|---|
| '           | nequestror certificate or correction  | 651 certificate correction.pur | 8a692084ae0f95c40bdbbfa575967626d0c<br>06381 | 110   | 2 |
| Warnings:   |                                       |                                |                                              |       |   |
| Information | 1                                     |                                |                                              |       |   |
| 2           | Request for Certificate of Correction | 831 reg-cerificate-sb0044.pdf  | 164543                                       | no    | 2 |
| 2           | nequest for certificate of correction | os freq-cernicate-sp0044.pui   | 4a0db3a3a2ec146b3ba5f2db6710ae77718<br>4f4d7 |       | 2 |
| Warnings:   |                                       |                                |                                              |       |   |
| Information | <b>!</b>                              |                                |                                              |       |   |
| 3           | Fee Worksheet (SB06)                  | fee-info.pdf                   | 29523                                        | no    | 2 |
|             | ree worksneet (3000)                  | ree iiio.pai                   | 70e7b4d05192576a12e644aefecee065fbd<br>4b6fd | 110   | 2 |
| Warnings:   |                                       |                                |                                              |       | - |
| Information |                                       |                                |                                              |       |   |
|             |                                       | Total Files Size (in bytes)    | 2.                                           | 21470 |   |
|             |                                       |                                | 1                                            |       |   |

This Acknowledgement Receipt evidences receipt on the noted date by the USPTO of the indicated documents, characterized by the applicant, and including page counts, where applicable. It serves as evidence of receipt similar to a Post Card, as described in MPEP 503.

### New Applications Under 35 U.S.C. 111

If a new application is being filed and the application includes the necessary components for a filing date (see 37 CFR 1.53(b)-(d) and MPEP 506), a Filing Receipt (37 CFR 1.54) will be issued in due course and the date shown on this Acknowledgement Receipt will establish the filing date of the application.

### National Stage of an International Application under 35 U.S.C. 371

If a timely submission to enter the national stage of an international application is compliant with the conditions of 35 U.S.C. 371 and other applicable requirements a Form PCT/DO/EO/903 indicating acceptance of the application as a national stage submission under 35 U.S.C. 371 will be issued in addition to the Filing Receipt, in due course.

### New International Application Filed with the USPTO as a Receiving Office

If a new international application is being filed and the international application includes the necessary components for an international filing date (see PCT Article 11 and MPEP 1810), a Notification of the International Application Number and of the International Filing Date (Form PCT/RO/105) will be issued in due course, subject to prescriptions concerning national security, and the date shown on this Acknowledgement Receipt will establish the international filing date of the application.

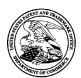

### United States Patent and Trademark Office

UNITED STATES DEPARTMENT OF COMMERCE United States Patent and Trademark Office Address: COMMISSIONER FOR PATENTS P.O. Box 1450 Alexandria, Virginia 22313-1450

 APPLICATION NO.
 ISSUE DATE
 PATENT NO.
 ATTORNEY DOCKET NO.
 CONFIRMATION NO.

 14/079,831
 10/21/2014
 8868690
 9132

77501

590 10/01/2014

Sheng Tai (Ted) Tsao 3906 Borgo Common. Fremont, CA 94538

### **ISSUE NOTIFICATION**

The projected patent number and issue date are specified above.

### Determination of Patent Term Adjustment under 35 U.S.C. 154 (b)

(application filed on or after May 29, 2000)

The Patent Term Adjustment is 0 day(s). Any patent to issue from the above-identified application will include an indication of the adjustment on the front page.

If a Continued Prosecution Application (CPA) was filed in the above-identified application, the filing date that determines Patent Term Adjustment is the filing date of the most recent CPA.

Applicant will be able to obtain more detailed information by accessing the Patent Application Information Retrieval (PAIR) WEB site (http://pair.uspto.gov).

Any questions regarding the Patent Term Extension or Adjustment determination should be directed to the Office of Patent Legal Administration at (571)-272-7702. Questions relating to issue and publication fee payments should be directed to the Application Assistance Unit (AAU) of the Office of Data Management (ODM) at (571)-272-4200.

APPLICANT(s) (Please see PAIR WEB site http://pair.uspto.gov for additional applicants):

Sheng Tai (Ted) Tsao, Fremont, CA, Assignee (with 37 CFR 1.172 Interest); Sheng Tai Tsao, Fremont, CA;

The United States represents the largest, most dynamic marketplace in the world and is an unparalleled location for business investment, innovation, and commercialization of new technologies. The USA offers tremendous resources and advantages for those who invest and manufacture goods here. Through SelectUSA, our nation works to encourage and facilitate business investment. To learn more about why the USA is the best country in the world to develop technology, manufacture products, and grow your business, visit <u>SelectUSA.gov</u>.

IR103 (Rev. 10/09)

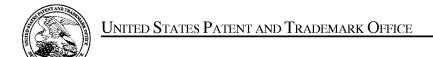

UNITED STATES DEPARTMENT OF COMMERCE United States Patent and Trademark Office Address: COMMISSIONER FOR PATENTS P.O. Box 1450 Alexandria, Virginia 22313-1450 www.uspto.gov

### NOTICE OF ALLOWANCE AND FEE(S) DUE

77501 Sheng Tai (Ted) Tsao 3906 Borgo Common. Fremont, CA 94538

09/19/2014

EXAMINER

SALL, EL HADJI MALICK

ART UNIT

PAPER NUMBER

2457

DATE MAILED: 09/19/2014

| APPLICATION NO. | FILING DATE | FIRST NAMED INVENTOR | ATTORNEY DOCKET NO. | CONFIRMATION NO. |
|-----------------|-------------|----------------------|---------------------|------------------|
| 14/079,831      | 11/14/2013  | Sheng Tai Tsao       |                     | 9132             |

TITLE OF INVENTION: System And Method For Support Wireless Device Access To External Storage

| APPLN. TYPE    | ENTITY STATUS | ISSUE FEE DUE | PUBLICATION FEE DUE | PREV. PAID ISSUE FEE | TOTAL FEE(S) DUE | DATE DUE   |
|----------------|---------------|---------------|---------------------|----------------------|------------------|------------|
| nonprovisional | SMALL         | \$480         | \$0                 | \$0                  | \$480            | 12/19/2014 |

THE APPLICATION IDENTIFIED ABOVE HAS BEEN EXAMINED AND IS ALLOWED FOR ISSUANCE AS A PATENT. PROSECUTION ON THE MERITS IS CLOSED. THIS NOTICE OF ALLOWANCE IS NOT A GRANT OF PATENT RIGHTS. THIS APPLICATION IS SUBJECT TO WITHDRAWAL FROM ISSUE AT THE INITIATIVE OF THE OFFICE OR UPON PETITION BY THE APPLICANT. SEE 37 CFR 1.313 AND MPEP 1308.

THE ISSUE FEE AND PUBLICATION FEE (IF REQUIRED) MUST BE PAID WITHIN THREE MONTHS FROM THE MAILING DATE OF THIS NOTICE OR THIS APPLICATION SHALL BE REGARDED AS ABANDONED. STATUTORY PERIOD CANNOT BE EXTENDED. SEE 35 U.S.C. 151. THE ISSUE FEE DUE INDICATED ABOVE DOES NOT REFLECT A CREDIT FOR ANY PREVIOUSLY PAID ISSUE FEE IN THIS APPLICATION. IF AN ISSUE FEE HAS PREVIOUSLY BEEN PAID IN THIS APPLICATION (AS SHOWN ABOVE), THE RETURN OF PART B OF THIS FORM WILL BE CONSIDERED A REQUEST TO REAPPLY THE PREVIOUSLY PAID ISSUE FEE TOWARD THE ISSUE FEE NOW DUE.

### HOW TO REPLY TO THIS NOTICE:

I. Review the ENTITY STATUS shown above. If the ENTITY STATUS is shown as SMALL or MICRO, verify whether entitlement to that entity status still applies.

If the ENTITY STATUS is the same as shown above, pay the TOTAL FEE(S) DUE shown above.

If the ENTITY STATUS is changed from that shown above, on PART B - FEE(S) TRANSMITTAL, complete section number 5 titled "Change in Entity Status (from status indicated above)".

For purposes of this notice, small entity fees are 1/2 the amount of undiscounted fees, and micro entity fees are 1/2 the amount of small entity fees.

II. PART B - FEE(S) TRANSMITTAL, or its equivalent, must be completed and returned to the United States Patent and Trademark Office (USPTO) with your ISSUE FEE and PUBLICATION FEE (if required). If you are charging the fee(s) to your deposit account, section "4b" of Part B - Fee(s) Transmittal should be completed and an extra copy of the form should be submitted. If an equivalent of Part B is filed, a request to reapply a previously paid issue fee must be clearly made, and delays in processing may occur due to the difficulty in recognizing the paper as an equivalent of Part B.

III. All communications regarding this application must give the application number. Please direct all communications prior to issuance to Mail Stop ISSUE FEE unless advised to the contrary.

IMPORTANT REMINDER: Utility patents issuing on applications filed on or after Dec. 12, 1980 may require payment of maintenance fees. It is patentee's responsibility to ensure timely payment of maintenance fees when due.

### PART B - FEE(S) TRANSMITTAL

Complete and send this form, together with applicable fee(s), to: Mail Mail Stop ISSUE FEE Commissioner for Patents P.O. Box 1450 Alexandria, Virginia 22313-1450

or <u>Fax</u> (571)-273-2885

INSTRUCTIONS: This form should be used for transmitting the ISSUE FEE and PUBLICATION FEE (if required). Blocks 1 through 5 should be completed where appropriate. All further correspondence including the Patent, advance orders and notification of maintenance fees will be mailed to the current correspondence address as indicated unless corrected below or directed otherwise in Block 1, by (a) specifying a new correspondence address; and/or (b) indicating a separate "FEE ADDRESS" for maintenance fee notifications.

| CURRENT CORRESPONI                                                                       | DENCE ADDRESS (Note: Use Bi                                                              | lock 1 for any change of address)                                                      | Fee(                                                                                                    | s) Transmittal. This c<br>ers. Each additional p                                                                      | ertificate cannot be used                                                                                                    | or domestic mailings of the for any other accompanying ent or formal drawing, must                                     |
|------------------------------------------------------------------------------------------|------------------------------------------------------------------------------------------|----------------------------------------------------------------------------------------|----------------------------------------------------------------------------------------------------|----------------------------------------------------------------------------------------------------|----------------------------------------------------------------------------------------------------|----------------------------------------------------------------------------------------------------|
| Sheng Tai (Te<br>3906 Borgo Co                                                           | d) Tsao<br>mmon.                                                                         | 9/2014                                                                                 | I he<br>State<br>addr<br>trans                                                                                                    | Certify that this es Postal Service with essed to the Mail S emitted to the USPTC                                     | icate of Mailing or Tran<br>Fee(s) Transmittal is bein<br>a sufficient postage for fit<br>top ISSUE FEE address<br>b (571) 273-2885, on the c | smission  g deposited with the United  rst class mail in an envelope  above, or being facsimile  late indicated below. |
| Fremont, CA 94                                                                           | +538                                                                                     |                                                                                        |                                                                                                    |                                                                                                    |                                                                                                    | (Depositor's name)                                                                                                    |
|                                                                                          |                                                                                          |                                                                                        |                                                                                                    |                                                                                                    |                                                                                                    | (Signature)                                                                                                    |
|                                                                                          |                                                                                          |                                                                                        |                                                                                                    |                                                                                                    |                                                                                                    | (Date)                                                                                                    |
|                                                                                          |                                                                                          |                                                                                        |                                                                                                    |                                                                                                    |                                                                                                    |                                                                                                    |
| APPLICATION NO.                                                                          | FILING DATE                                                                              |                                                                                        | FIRST NAMED INVENTOR                                                                                                    | A                                                                                                    | TTORNEY DOCKET NO.                                                                                                    | CONFIRMATION NO.                                                                                                    |
| 14/079,831                                                                               | 11/14/2013                                                                               |                                                                                        | Sheng Tai Tsao                                                                                                    |                                                                                                    |                                                                                                    | 9132                                                                                                    |
| TITLE OF INVENTION                                                                       | N: System And Method F                                                                   | or Support Wireless Devi                                                               | ce Access To External Stor                                                                                                    | age                                                                                                    |                                                                                                    |                                                                                                    |
| APPLN. TYPE                                                                              | ENTITY STATUS                                                                            | ISSUE FEE DUE                                                                          | PUBLICATION FEE DUE                                                                                                    | PREV. PAID ISSUE F                                                                                                    | EE TOTAL FEE(S) DUI                                                                                                    | E DATE DUE                                                                                                    |
| nonprovisional                                                                           | SMALL                                                                                    | \$480                                                                                  | \$0                                                                                                    | \$0                                                                                                    | \$480                                                                                                    | 12/19/2014                                                                                                    |
| EXAM                                                                                     | MINER                                                                                    | ART UNIT                                                                               | CLASS-SUBCLASS                                                                                                    |                                                                                                    |                                                                                                    |                                                                                                    |
| SALL, EL HA                                                                              | ADJI MALICK                                                                              | 2457                                                                                   | 709-219000                                                                                                    |                                                                                                    |                                                                                                    |                                                                                                    |
| "Fee Address" in PTO/SB/47; Rev 03-Number is required  3. ASSIGNEE NAME APLEASE NOTE: Ur | AND RESIDENCE DATA<br>aless an assignee is ident<br>th in 37 CFR 3.11. Com               | " Indication form ed. Use of a Customer  A TO BE PRINTED ON 7 ified below, no assignce | (1) The names of up to or agents OR, alternative (2) The name of a singly registered attorney or a 2 registered patent attoristed, no name will be THE PATENT (print or type data will appear on the part of the part of the p | rely, e firm (having as a m gent) and the names meys or agents. If no printed.  be) atent. If an assignee assignment. | sember a 2of up to name is 3is identified below, the of                                                                                       | document has been filed for                                                                                            |
| 4a. The following fee(s)  Issue Fee                                                      | No small entity discount p                                                               | 41                                                                                     | D. Payment of Fee(s): (Plea A check is enclosed.  Payment by credit car  The Director is hereby                                                                                                    | se first reapply any d. Form PTO-2038 is authorized to charge                                                         | previously paid issue fee<br>attached.<br>the required fee(s), any d                                                                          |                                                                                                    |
| Applicant certifyi                                                                       | atus (from status indicate<br>ing micro entity status. Se<br>ng small entity status. See | ee 37 CFR 1.29                                                                         | NOTE: Absent a valid ce fee payment in the micro                                                                                                    | rtification of Micro E<br>entity amount will no<br>was previously under                                               | ntity Status (see forms PT<br>t be accepted at the risk o                                                                                     | O/SB/15A and 15B), issue f application abandonment. king this box will be taken                                        |
| Applicant changing                                                                       | ng to regular undiscounte                                                                | d fee status.                                                                          | NOTE: Checking this borentity status, as applicable                                                                                                    |                                                                                                    | notification of loss of en                                                                                                    | titlement to small or micro                                                                                            |
| NOTE: This form must                                                                     | be signed in accordance v                                                                | with 37 CFR 1.31 and 1.3                                                               | 3. See 37 CFR 1.4 for signa                                                                                                    | ture requirements an                                                                                                  | d certifications.                                                                                                    |                                                                                                    |
| Authorized Signature                                                                     | e                                                                                        |                                                                                        |                                                                                                    | Date                                                                                                    |                                                                                                    |                                                                                                    |
| _                                                                                        | ne                                                                                       |                                                                                        |                                                                                                    |                                                                                                    |                                                                                                    |                                                                                                    |
|                                                                                          |                                                                                          |                                                                                        |                                                                                                    |                                                                                                    |                                                                                                    |                                                                                                    |

Page 2 of 3

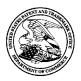

### UNITED STATES PATENT AND TRADEMARK OFFICE

UNITED STATES DEPARTMENT OF COMMERCE United States Patent and Trademark Office Address: COMMISSIONER FOR PATENTS P.O. Box 1450 Alexandria, Virginia 22313-1450 www.uspto.gov

| APPLICATION NO.                      | FILING DATE   | FIRST NAMED INVENTOR  | ATTORNEY DOCKET NO.    | CONFIRMATION NO. |  |  |
|--------------------------------------|---------------|-----------------------|------------------------|------------------|--|--|
| 14/079,831 11/14/2013                |               | 4/2013 Sheng Tai Tsao |                        | 9132             |  |  |
| 77501 75                             | 90 09/19/2014 |                       | EXAM                   | INER             |  |  |
| Sheng Tai (Ted) 7<br>3906 Borgo Comm |               |                       | SALL, EL HA            | DJI MALICK       |  |  |
| Fremont, CA 9453                     |               |                       | ART UNIT               | PAPER NUMBER     |  |  |
|                                      |               |                       | 2457                   |                  |  |  |
|                                      |               |                       | DATE MAILED: 09/19/201 | 4                |  |  |

### **Determination of Patent Term Adjustment under 35 U.S.C. 154 (b)**

(Applications filed on or after May 29, 2000)

The Office has discontinued providing a Patent Term Adjustment (PTA) calculation with the Notice of Allowance.

Section 1(h)(2) of the AIA Technical Corrections Act amended 35 U.S.C. 154(b)(3)(B)(i) to eliminate the requirement that the Office provide a patent term adjustment determination with the notice of allowance. See Revisions to Patent Term Adjustment, 78 Fed. Reg. 19416, 19417 (Apr. 1, 2013). Therefore, the Office is no longer providing an initial patent term adjustment determination with the notice of allowance. The Office will continue to provide a patent term adjustment determination with the Issue Notification Letter that is mailed to applicant approximately three weeks prior to the issue date of the patent, and will include the patent term adjustment on the patent. Any request for reconsideration of the patent term adjustment determination (or reinstatement of patent term adjustment) should follow the process outlined in 37 CFR 1.705.

Any questions regarding the Patent Term Extension or Adjustment determination should be directed to the Office of Patent Legal Administration at (571)-272-7702. Questions relating to issue and publication fee payments should be directed to the Customer Service Center of the Office of Patent Publication at 1-(888)-786-0101 or (571)-272-4200.

### OMB Clearance and PRA Burden Statement for PTOL-85 Part B

The Paperwork Reduction Act (PRA) of 1995 requires Federal agencies to obtain Office of Management and Budget approval before requesting most types of information from the public. When OMB approves an agency request to collect information from the public, OMB (i) provides a valid OMB Control Number and expiration date for the agency to display on the instrument that will be used to collect the information and (ii) requires the agency to inform the public about the OMB Control Number's legal significance in accordance with 5 CFR 1320.5(b).

The information collected by PTOL-85 Part B is required by 37 CFR 1.311. The information is required to obtain or retain a benefit by the public which is to file (and by the USPTO to process) an application. Confidentiality is governed by 35 U.S.C. 122 and 37 CFR 1.14. This collection is estimated to take 12 minutes to complete, including gathering, preparing, and submitting the completed application form to the USPTO. Time will vary depending upon the individual case. Any comments on the amount of time you require to complete this form and/or suggestions for reducing this burden, should be sent to the Chief Information Officer, U.S. Patent and Trademark Office, U.S. Department of Commerce, P.O. Box 1450, Alexandria, Virginia 22313-1450. DO NOT SEND FEES OR COMPLETED FORMS TO THIS ADDRESS. SEND TO: Commissioner for Patents, P.O. Box 1450, Alexandria, Virginia 22313-1450. Under the Paperwork Reduction Act of 1995, no persons are required to respond to a collection of information unless it displays a valid OMB control number.

### **Privacy Act Statement**

The Privacy Act of 1974 (P.L. 93-579) requires that you be given certain information in connection with your submission of the attached form related to a patent application or patent. Accordingly, pursuant to the requirements of the Act, please be advised that: (1) the general authority for the collection of this information is 35 U.S.C. 2(b)(2); (2) furnishing of the information solicited is voluntary; and (3) the principal purpose for which the information is used by the U.S. Patent and Trademark Office is to process and/or examine your submission related to a patent application or patent. If you do not furnish the requested information, the U.S. Patent and Trademark Office may not be able to process and/or examine your submission, which may result in termination of proceedings or abandonment of the application or expiration of the patent.

The information provided by you in this form will be subject to the following routine uses:

- 1. The information on this form will be treated confidentially to the extent allowed under the Freedom of Information Act (5 U.S.C. 552) and the Privacy Act (5 U.S.C 552a). Records from this system of records may be disclosed to the Department of Justice to determine whether disclosure of these records is required by the Freedom of Information Act.
- A record from this system of records may be disclosed, as a routine use, in the course of presenting evidence to a court, magistrate, or administrative tribunal, including disclosures to opposing counsel in the course of settlement negotiations.
- 3. A record in this system of records may be disclosed, as a routine use, to a Member of Congress submitting a request involving an individual, to whom the record pertains, when the individual has requested assistance from the Member with respect to the subject matter of the record.
- 4. A record in this system of records may be disclosed, as a routine use, to a contractor of the Agency having need for the information in order to perform a contract. Recipients of information shall be required to comply with the requirements of the Privacy Act of 1974, as amended, pursuant to 5 U.S.C. 552a(m).
- 5. A record related to an International Application filed under the Patent Cooperation Treaty in this system of records may be disclosed, as a routine use, to the International Bureau of the World Intellectual Property Organization, pursuant to the Patent Cooperation Treaty.
- 6. A record in this system of records may be disclosed, as a routine use, to another federal agency for purposes of National Security review (35 U.S.C. 181) and for review pursuant to the Atomic Energy Act (42 U.S.C. 218(c)).
- 7. A record from this system of records may be disclosed, as a routine use, to the Administrator, General Services, or his/her designee, during an inspection of records conducted by GSA as part of that agency's responsibility to recommend improvements in records management practices and programs, under authority of 44 U.S.C. 2904 and 2906. Such disclosure shall be made in accordance with the GSA regulations governing inspection of records for this purpose, and any other relevant (i.e., GSA or Commerce) directive. Such disclosure shall not be used to make determinations about individuals.
- 8. A record from this system of records may be disclosed, as a routine use, to the public after either publication of the application pursuant to 35 U.S.C. 122(b) or issuance of a patent pursuant to 35 U.S.C. 151. Further, a record may be disclosed, subject to the limitations of 37 CFR 1.14, as a routine use, to the public if the record was filed in an application which became abandoned or in which the proceedings were terminated and which application is referenced by either a published application, an application open to public inspection or an issued patent.
- 9. A record from this system of records may be disclosed, as a routine use, to a Federal, State, or local law enforcement agency, if the USPTO becomes aware of a violation or potential violation of law or regulation.

|                                                                                                    | Application No. 14/079,831                                                                                   | Applicant(s) TSAO ET AL.        |                                              |
|----------------------------------------------------------------------------------------------------|----------------------------------------------------------------------------------------------------|---------------------------------|----------------------------------------------|
| Notice of Allowability                                                                                                    | Examiner<br>EL HADJI SALL                                                                                    | <b>Art Unit</b> 2457            | AIA (First Inventor to<br>File) Status<br>No |
| The MAILING DATE of this communication appear All claims being allowable, PROSECUTION ON THE MERITS IS (herewith (or previously mailed), a Notice of Allowance (PTOL-85) of NOTICE OF ALLOWABILITY IS NOT A GRANT OF PATENT RIC of the Office or upon petition by the applicant. See 37 CFR 1.313                                                                                                    | OR REMAINS) CLOSED in this app<br>or other appropriate communication<br>GHTS. This application is subject to | lication. If not will be mailed | included in due course. <b>THIS</b>          |
| 1. A declaration(s)/affidavit(s) under <b>37 CFR 1.130(b)</b> was/                                                                                                    | were filed on                                                                                                |                                 |                                              |
| 2. An election was made by the applicant in response to a restr requirement and election have been incorporated into this ac                                                                                                    |                                                                                                    | ne interview on                 | ; the restriction                            |
| 3. The allowed claim(s) is/are 11-14, 16-19, 21, 24-25 and 27-3 the Patent Prosecution Highway program at a participating information, please see http://www.uspto.gov/patents/init_eve                                                                                                    | intellectual property office for the co                                                                      | rresponding a                   | pplication. For more                         |
| <ul> <li>4.  ☐ Acknowledgment is made of a claim for foreign priority under Certified copies: <ul> <li>a) ☐ All b) ☐ Some *c) ☐ None of the:</li> <li>1. ☐ Certified copies of the priority documents have</li> <li>2. ☐ Certified copies of the priority documents have</li> <li>3. ☐ Copies of the certified copies of the priority documents have</li> <li>International Bureau (PCT Rule 17.2(a)).</li> </ul> </li> <li>* Certified copies not received:</li> </ul> | been received.<br>been received in Application No                                                            |                                 | application from the                         |
| Applicant has THREE MONTHS FROM THE "MAILING DATE" on noted below. Failure to timely comply will result in ABANDONMITHIS THREE-MONTH PERIOD IS NOT EXTENDABLE.                                                                                                    |                                                                                                    | complying with                  | the requirements                             |
| 5. CORRECTED DRAWINGS ( as "replacement sheets") must                                                                                                    | be submitted.                                                                                                |                                 |                                              |
| including changes required by the attached Examiner's Paper No./Mail Date                                                                                                    |                                                                                                    |                                 |                                              |
| Identifying indicia such as the application number (see 37 CFR 1.8 each sheet. Replacement sheet(s) should be labeled as such in the                                                                                                    | 84(c)) should be written on the drawin<br>e header according to 37 CFR 1.121(d                               | gs in the front (<br>).         | not the back) of                             |
| 6. DEPOSIT OF and/or INFORMATION about the deposit of BI attached Examiner's comment regarding REQUIREMENT FO                                                                                                    |                                                                                                    |                                 | he                                           |
| Attachment(s)  1. Notice of References Cited (PTO-892)  2. Information Disclosure Statements (PTO/SB/08), Paper No./Mail Date  3. Examiner's Comment Regarding Requirement for Deposit of Biological Material  4. Interview Summary (PTO-413), Paper No./Mail Date  .                                                                                                    | 5. ☐ Examiner's Amendr 6. ☐ Examiner's Stateme 7. ☐ Other                                                    |                                 |                                              |
| /EL HADJI SALL/<br>Primary Examiner, Art Unit 2457                                                                                                    |                                                                                                    |                                 |                                              |

U.S. Patent and Trademark Office PTOL-37 (Rev. 08-13)

Notice of Allowability

Part of Paper No./Mail Date 20140915

# Search Notes

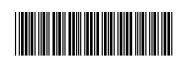

| Application/Control No. | Applicant(s)/Patent Under |
|-------------------------|---------------------------|
|                         | Reexamination             |

14079831 TSAO ET AL.

Examiner Art Unit

EL HADJI SALL 24

2457

| CPC- SEARCHED |      |          |
|---------------|------|----------|
| Symbol        | Date | Examiner |
|               |      |          |

| CPC COMBINATION SETS - SEARCHED |  |  |  |  |
|---------------------------------|--|--|--|--|
| Symbol Date Examiner            |  |  |  |  |
|                                 |  |  |  |  |

| US CLASSIFICATION SEARCHED |                              |           |    |  |  |
|----------------------------|------------------------------|-----------|----|--|--|
| Class                      | Class Subclass Date Examiner |           |    |  |  |
| 709                        | 219,203,226,220,200.         | 8/24/2014 | ES |  |  |
| 455                        | 412.1,899.                   | 8/24/2014 | ES |  |  |

| SEARCH NOTES                          |           |          |  |
|---------------------------------------|-----------|----------|--|
| Search Notes                          | Date      | Examiner |  |
| Updated Non Patent Litterature Search | 9/15/2014 | ES       |  |
| Updated East Search                   | 9/15/2014 | ES       |  |
| Updated CPC Search                    | 9/15/2014 | ES       |  |

| INTERFERENCE SEARCH     |                                       |           |    |  |  |
|-------------------------|---------------------------------------|-----------|----|--|--|
| US Class/<br>CPC Symbol | US Subclass / CPC Group Date Examiner |           |    |  |  |
| 709                     | 219,203                               | 9/15/2014 | ES |  |  |
| 455                     | 899                                   | 9/15/2014 | ES |  |  |

| /EL HADJI SALL/<br>Primary Examiner.Art Unit 2457 |
|---------------------------------------------------|

U.S. Patent and Trademark Office Part of Paper No.: 20140915

# Application/Control No. 14079831 Examiner EL HADJI SALL Applicant(s)/Patent Under Reexamination TSAO ET AL. Art Unit 2457

| CPC    |    |             |      |            |
|--------|----|-------------|------|------------|
| Symbol |    |             | Туре | Version    |
| G06F   | 17 | 30194       | F    | 2013-01-01 |
| G06F   | 17 | 30067       | I    | 2013-01-01 |
| H04L   | 67 | 7 06        | I    | 2013-01-01 |
| H04L   | 67 | 1097        | I    | 2013-01-01 |
| H04L   | 67 | <i>f</i> 02 | I    | 2013-01-01 |
| H04L   | 67 | 2842        | I    | 2013-01-01 |
|        |    |             |      |            |
|        |    |             |      |            |
|        |    |             |      |            |
|        |    |             |      |            |
|        |    |             |      |            |
|        |    |             |      |            |
|        |    |             |      |            |
|        |    |             |      |            |
|        |    |             |      |            |

| CPC Combination Sets |      |     |         |         |
|----------------------|------|-----|---------|---------|
| Symbol               | Туре | Set | Ranking | Version |
|                      |      |     |         |         |
|                      |      |     |         |         |

| NONE                                              |            | Total Clain         | ns Allowed:       |
|---------------------------------------------------|------------|---------------------|-------------------|
| (Assistant Examiner)                              | (Date)     | 2                   | 0                 |
| /EL HADJI SALL/<br>Primary Examiner.Art Unit 2457 | 09/15/2014 | O.G. Print Claim(s) | O.G. Print Figure |
| (Primary Examiner)                                | (Date)     | 1                   | 1                 |

U.S. Patent and Trademark Office Part of Paper No. 20140915

|                      | Application/Control No. | Applicant(s)/Patent Under Reexamination |
|----------------------|-------------------------|-----------------------------------------|
| Issue Classification | 14079831                | TSAO ET AL.                             |
|                      | Examiner                | Art Unit                                |
|                      | EL HADJI SALL           | 2457                                    |

| US ORIGINAL CLASSIFICATION |                                         |     |  |     | INTERNATIONAL CLASSIFICATION |         |   |                      |  |  |  |             |  |  |  |
|----------------------------|-----------------------------------------|-----|--|-----|------------------------------|---------|---|----------------------|--|--|--|-------------|--|--|--|
| CLASS SUBCLASS             |                                         |     |  |     |                              | CLAIMED |   |                      |  |  |  | NON-CLAIMED |  |  |  |
| 709 219                    |                                         |     |  | G   | 0                            | 6       | F | 15 / 16 (2006.01.01) |  |  |  |             |  |  |  |
| CROSS REFERENCE(S)         |                                         |     |  |     |                              |         |   |                      |  |  |  |             |  |  |  |
| CLASS                      | CLASS SUBCLASS (ONE SUBCLASS PER BLOCK) |     |  | CK) |                              |         |   |                      |  |  |  |             |  |  |  |
| 709                        | 219                                     | 203 |  |     |                              |         |   |                      |  |  |  |             |  |  |  |
| 455                        | 899                                     |     |  |     |                              |         |   |                      |  |  |  |             |  |  |  |
|                            |                                         |     |  |     |                              |         |   |                      |  |  |  |             |  |  |  |
|                            |                                         |     |  |     |                              |         |   |                      |  |  |  |             |  |  |  |
|                            |                                         |     |  |     |                              |         |   |                      |  |  |  |             |  |  |  |
|                            | ļ                                       |     |  |     |                              |         |   |                      |  |  |  |             |  |  |  |
|                            | <u> </u>                                |     |  |     |                              |         |   |                      |  |  |  |             |  |  |  |
|                            | <u> </u>                                |     |  |     |                              |         |   |                      |  |  |  |             |  |  |  |
|                            | ļ                                       |     |  |     |                              |         |   |                      |  |  |  |             |  |  |  |
|                            | <u> </u>                                |     |  |     |                              |         |   |                      |  |  |  |             |  |  |  |
|                            |                                         |     |  |     |                              |         |   |                      |  |  |  |             |  |  |  |
|                            | ļ                                       |     |  |     |                              |         |   |                      |  |  |  |             |  |  |  |
|                            |                                         |     |  |     |                              |         |   |                      |  |  |  |             |  |  |  |

| NONE                                              |            | Total Claims Allowed: |                   |  |
|---------------------------------------------------|------------|-----------------------|-------------------|--|
| (Assistant Examiner)                              | (Date)     | 20                    |                   |  |
| /EL HADJI SALL/<br>Primary Examiner.Art Unit 2457 | 09/15/2014 | O.G. Print Claim(s)   | O.G. Print Figure |  |
| (Primary Examiner)                                | (Date)     | 1                     | 1                 |  |

U.S. Patent and Trademark Office Part of Paper No. 20140915

|                      | Application/Control No. | Applicant(s)/Patent Under Reexamination |
|----------------------|-------------------------|-----------------------------------------|
| Issue Classification | 14079831                | TSAO ET AL.                             |
|                      | Examiner                | Art Unit                                |
|                      | EL HADJI SALL           | 2457                                    |

| ☐ Claims renumbered in the same order as presented by applicant ☐ CPA ☐ T.D. ☐ R.1.47 |          |       |          |       |          |       |          | 47    |          |       |          |       |          |       |          |
|---------------------------------------------------------------------------------------|----------|-------|----------|-------|----------|-------|----------|-------|----------|-------|----------|-------|----------|-------|----------|
| Final                                                                                 | Original | Final | Original | Final | Original | Final | Original | Final | Original | Final | Original | Final | Original | Final | Original |
| /                                                                                     | 1        | 6     | 17       | 18    | 33       |       |          |       |          |       |          |       |          |       |          |
| /                                                                                     | 2        | 7     | 18       | 19    | 34       |       |          |       |          |       |          |       |          |       |          |
| /                                                                                     | 3        | 8     | 19       | 20    | 35       |       |          |       |          |       |          |       |          |       |          |
| /                                                                                     | 4        | 1     | 20       |       |          |       |          |       |          |       |          |       |          |       |          |
| /                                                                                     | 5        | 9     | 21       |       |          |       |          |       |          |       |          |       |          |       |          |
| 1                                                                                     | 6        | /     | 22       |       |          |       |          |       |          |       |          |       |          |       |          |
| 1                                                                                     | 7        | /     | 23       |       |          |       |          |       |          |       |          |       |          |       |          |
| 1                                                                                     | 8        | 10    | 24       |       |          |       |          |       |          |       |          |       |          |       |          |
| /                                                                                     | 9        | 11    | 25       |       |          |       |          |       |          |       |          |       |          |       |          |
| /                                                                                     | 10       | /     | 26       |       |          |       |          |       |          |       |          |       |          |       |          |
| 1                                                                                     | 11       | 12    | 27       |       |          |       |          |       |          |       |          |       |          |       |          |
| 2                                                                                     | 12       | 13    | 28       |       |          |       |          |       |          |       |          |       |          |       |          |
| 3                                                                                     | 13       | 14    | 29       |       |          |       |          |       |          |       |          |       |          |       |          |
| 4                                                                                     | 14       | 15    | 30       |       |          |       |          |       |          |       |          |       |          |       |          |
| /                                                                                     | 15       | 16    | 31       |       |          |       |          |       |          |       |          |       |          |       |          |
| 5                                                                                     | 16       | 17    | 32       |       |          |       |          |       |          |       |          |       |          |       |          |

| NONE                                              |            | Total Claims Allowed: |                   |  |
|---------------------------------------------------|------------|-----------------------|-------------------|--|
| (Assistant Examiner)                              | (Date)     | 20                    |                   |  |
| /EL HADJI SALL/<br>Primary Examiner.Art Unit 2457 | 09/15/2014 | O.G. Print Claim(s)   | O.G. Print Figure |  |
| (Primary Examiner)                                | (Date)     | 1                     | 1                 |  |

U.S. Patent and Trademark Office Part of Paper No. 20140915

### **EAST Search History**

### **EAST Search History (Prior Art)**

| Ref<br># | Hits   | Search Query                                                                    | DBs                    | Default<br>Operator | Plurals | Time<br>Stamp       |
|----------|--------|---------------------------------------------------------------------------------|------------------------|---------------------|---------|---------------------|
| L1       | 1      | "20130091298"                                                                   | US-<br>PGPUB;<br>USPAT | OR                  | ON      | 2014/09/15<br>23:24 |
| L2       | 1      | "8606880".pn.                                                                   | US-<br>PGPUB;<br>USPAT | OR                  | ON      | 2014/09/15<br>23:28 |
| L3       | 54336  | 709/219,203,226,220,200.cds.<br>455/412.1,899.cds.                              | US-<br>PGPUB;<br>USPAT | OR                  | ON      | 2014/09/15<br>23:28 |
| L4       | 151020 | (H04L 49/9005)                                                                  | US-<br>PGPUB;<br>USPAT | OR                  | ON      | 2014/09/15<br>23:28 |
| L5       | 54336  | 709/219,203,226,220,200.cds.<br>455/412.1,899.cds.                              | US-<br>PGPUB;<br>USPAT | OR                  | ON      | 2014/09/15<br>23:28 |
| L6       | 199519 | L5 L4                                                                           | US-<br>PGPUB;<br>USPAT | OR                  | ON      | 2014/09/15<br>23:28 |
| L7       | 84817  | server same wireless near3 (device<br>terminal)                                 | US-<br>PGPUB;<br>USPAT | OR                  | ON      | 2014/09/15<br>23:28 |
| L8       | 6946   | (assign\$5 allocat\$5) near3 storage near space                                 | US-<br>PGPUB;<br>USPAT | OR                  | ON      | 2014/09/15<br>23:28 |
| L9       | 84817  | server same wireless near3 (device<br>terminal)                                 | US-<br>PGPUB;<br>USPAT | OR                  | ON      | 2014/09/15<br>23:28 |
| L10      | 6946   | (assign\$5 allocat\$5) near3 storage near space                                 | US-<br>PGPUB;<br>USPAT | OR                  | ON      | 2014/09/15<br>23:28 |
| L11      | 113    | L9 and L10                                                                      | USPAT                  | OR                  | OFF     | 2014/09/15<br>23:28 |
| L12      | 2      | L9 same L10                                                                     | USPAT                  | OR                  | OFF     | 2014/09/15<br>23:28 |
| L13      | 5      | L9 same L10                                                                     | US-<br>PGPUB;<br>USPAT | OR                  | ON      | 2014/09/15<br>23:28 |
| L14      | 0      | L13 and @ad<"20031204"                                                          | US-<br>PGPUB;<br>USPAT | OR                  | ON      | 2014/09/15<br>23:28 |
| L15      | 0      | (((assign\$5 allocat\$5) near3 storage near space) and wireless and server).ab. | US-<br>PGPUB;<br>USPAT | OR                  | ON      | 2014/09/15<br>23:28 |
| L16      | 1      | (((assign\$5 allocat\$5) near3 space) and wireless and server).ab.              | US-<br>PGPUB;<br>USPAT | OR                  | ON      | 2014/09/15<br>23:28 |
| L17      | 512    | (((assign\$5 allocat\$5)) and wireless and                                      | US-                    | OR                  | ON      | 2014/09/15          |

|     |       | server).ab.                                                      | PGPUB;<br>USPAT        |    |    | 23:28               |
|-----|-------|------------------------------------------------------------------|------------------------|----|----|---------------------|
| L18 | 319   | L9 and L10                                                       | US-<br>PGPUB;<br>USPAT | OR | ON | 2014/09/15<br>23:28 |
| L19 | 0     | L17 and L18                                                      | US-<br>PGPUB;<br>USPAT | OR | ON | 2014/09/15<br>23:28 |
| L20 | 32    | (((assign\$5 allocat\$5) near3 space) and server and device).ab. | US-<br>PGPUB;<br>USPAT | OR | ON | 2014/09/15<br>23:28 |
| L21 | 56190 | (assign\$5 allocat\$5) near3 space                               | US-<br>PGPUB;<br>USPAT | OR | ON | 2014/09/15<br>23:28 |
| L22 | 32    | L20 and L21                                                      | US-<br>PGPUB;<br>USPAT | OR | ON | 2014/09/15<br>23:28 |
| L23 | 15    | L22 and @ad< "20031204"                                          | US-<br>PGPUB;<br>USPAT | OR | ON | 2014/09/15<br>23:28 |
| L24 | 4     | L23 and wireless                                                 | US-<br>PGPUB;<br>USPAT | OR | ON | 2014/09/15<br>23:28 |
| L25 | 122   | folder near3 storage near space                                  | US-<br>PGPUB;<br>USPAT | OR | ON | 2014/09/15<br>23:28 |
| L26 | 4     | creat\$5 near folder near3 storage near<br>space                 | US-<br>PGPUB;<br>USPAT | OR | ON | 2014/09/15<br>23:28 |
| L27 | 0     | L26 and @ad< "20031204"                                          | US-<br>PGPUB;<br>USPAT | OR | ON | 2014/09/15<br>23:28 |
| L28 | 25    | L25 and @ad<"20031204"                                           | US-<br>PGPUB;<br>USPAT | OR | ON | 2014/09/15<br>23:28 |
| L29 | 5     | L28 and creat\$5 near folder                                     | US-<br>PGPUB;<br>USPAT | OR | ON | 2014/09/15<br>23:28 |
| L30 | 6     | creat\$5 near3 structured near folder                            | US-<br>PGPUB;<br>USPAT | OR | ON | 2014/09/15<br>23:28 |
| L31 | 0     | L30 and @ad< "20031204"                                          | US-<br>PGPUB;<br>USPAT | OR | ON | 2014/09/15<br>23:28 |
| L32 | 117   | structured near folder                                           | US-<br>PGPUB;<br>USPAT | OR | ON | 2014/09/15<br>23:28 |
| L33 | 0     | creat\$5 near3 foler near structur\$5                            | US-<br>PGPUB;<br>USPAT | OR | ON | 2014/09/15<br>23:28 |
| L34 | 0     | creat\$5 near3 fodler near structur\$5                           | US-<br>PGPUB;<br>USPAT | OR | ON | 2014/09/15<br>23:28 |
| L35 | 347   | creat\$5 near3 folder near structur\$5                           | US-<br>PGPUB;<br>USPAT | OR | ON | 2014/09/15<br>23:28 |
| L36 | 71    | updat\$5 near3 folder near structur\$5                           | US-                    | OR | ON | 2014/09/15          |

|     | .,  | y.                                                                                                   | \.                     | ., | ** |                     |
|-----|-----|----------------------------------------------------------------------------------------------------|------------------------|----|----|---------------------|
|     |     |                                                                                                    | PGPUB;<br>USPAT        |    |    | 23:28               |
| L37 | 13  | L35 and L36                                                                                          | US-<br>PGPUB;<br>USPAT | OR | ON | 2014/09/15<br>23:28 |
| L38 | 0   | L37 and @ad<"20031204"                                                                               | US-<br>PGPUB;<br>USPAT | OR | ON | 2014/09/15<br>23:28 |
| L39 | 83  | L35 and @ad<"20031204"                                                                               | US-<br>PGPUB;<br>USPAT | OR | ON | 2014/09/15<br>23:28 |
| L40 | 10  | L36 and @ad<"20031204"                                                                               | US-<br>PGPUB;<br>USPAT | OR | ON | 2014/09/15<br>23:28 |
| L41 | 6   | server near3 space near3 wireless near<br>device                                                     | US-<br>PGPUB;<br>USPAT | OR | ON | 2014/09/15<br>23:28 |
| L42 | 0   | L41 and @ad<"20031204"                                                                               | US-<br>PGPUB;<br>USPAT | OR | ON | 2014/09/15<br>23:28 |
| L43 | 40  | server near3 space near3 wireless                                                                    | US-<br>PGPUB;<br>USPAT | OR | ON | 2014/09/15<br>23:28 |
| L44 | 3   | L43 and @ad<"20031204"                                                                               | US-<br>PGPUB;<br>USPAT | OR | ON | 2014/09/15<br>23:28 |
| L45 | 23  | L39 and wireless                                                                                     | US-<br>PGPUB;<br>USPAT | OR | ON | 2014/09/15<br>23:28 |
| L46 | 18  | (creat\$5 near3 folder near structur\$5).ab.                                                         | US-<br>PGPUB;<br>USPAT | OR | ON | 2014/09/15<br>23:28 |
| L47 | 1   | L45 and L46                                                                                          | US-<br>PGPUB;<br>USPAT | OR | ON | 2014/09/15<br>23:28 |
| L48 | 227 | (store storage space memory) near3<br>(allocat\$5 provid\$5 assign\$5) near3 wireless<br>near device | US-<br>PGPUB;<br>USPAT | OR | ON | 2014/09/15<br>23:28 |
| L49 | 259 | ((store storage space memory) and (allocat\$5 provid\$5 assign\$5) and wireless near device).ab.     | US-<br>PGPUB;<br>USPAT | OR | ON | 2014/09/15<br>23:28 |
| L50 | 16  | L48 and L49                                                                                          | US-<br>PGPUB;<br>USPAT | OR | ON | 2014/09/15<br>23:28 |
| L51 | 3   | L50 and @ad<"20031204"                                                                               | US-<br>PGPUB;<br>USPAT | OR | ON | 2014/09/15<br>23:28 |
| L52 | 47  | (allocat\$5 assign\$5 provid\$5) near3 space<br>near3 wireless near device                           | US-<br>PGPUB;<br>USPAT | OR | ON | 2014/09/15<br>23:28 |
| L53 | 13  | L52 and @ad<"20031204"                                                                               | US-<br>PGPUB;<br>USPAT | OR | ON | 2014/09/15<br>23:28 |
| L54 | 11  | provid\$5 near3 space near3 wireless near<br>device                                                  | US-<br>PGPUB;<br>USPAT | OR | ON | 2014/09/15<br>23:28 |
| L55 | 0   | L54 and @ad<"20031204"                                                                               | US-                    | OR | ON | 2014/09/15          |

|     |      |                                                                                                    | PGPUB;<br>USPAT                 |    |     | 23:28               |
|-----|------|----------------------------------------------------------------------------------------------------|---------------------------------|----|-----|---------------------|
| L56 | 658  | space near3 wireless near device                                                                                                    | US-<br>PGPUB;<br>USPAT          | OR | ON  | 2014/09/15<br>23:28 |
| L57 | 73   | L56 and @ad<"20031204"                                                                                                    | US-<br>PGPUB;<br>USPAT          | OR | ON  | 2014/09/15<br>23:28 |
| L58 | 33   | L56 same server                                                                                                    | US-<br>PGPUB;<br>USPAT          | OR | ON  | 2014/09/15<br>23:28 |
| L59 | 10   | L58 and @ad<"20031204"                                                                                                    | US-<br>PGPUB;<br>USPAT          | OR | ON  | 2014/09/15<br>23:28 |
| L60 | 14   | ("20020059621"   "20020123336"  <br>"20020128036"   "20020133597"  <br>"20030191716"   "6351776"   "6356941"  <br>"6714968"   "6735623"   "6839743"  <br>"6985927"   "7506034"   "7650621"  <br>"7894803").PN. OR ("8606880").URPN. |                                 | OR | OFF | 2014/09/15<br>23:28 |
| L61 | 14   | L60 and @ad<"20031204"                                                                                                    | US-<br>PGPUB;<br>USP <b>A</b> T | OR | ON  | 2014/09/15<br>23:28 |
| L62 | 9    | L61 and wireless                                                                                                    | US-<br>PGPUB;<br>USPAT          | OR | ON  | 2014/09/15<br>23:28 |
| L63 | 2843 | space near3 (wireless mobile) near device                                                                                                    | US-<br>PGPUB;<br>USPAT          | OR | ON  | 2014/09/15<br>23:28 |
| L64 | 1    | L35 and L63                                                                                                    | US-<br>PGPUB;<br>USPAT          | OR | ON  | 2014/09/15<br>23:28 |
| L65 | 755  | storage near servers same (portable<br>wireless) near device                                                                                                    | US-<br>PGPUB;<br>USPAT          | OR | ON  | 2014/09/15<br>23:28 |
| L66 | 4    | L35 and L65                                                                                                    | US-<br>PGPUB;<br>USPAT          | OR | ON  | 2014/09/15<br>23:28 |
| L67 | 67   | L65 and @ad<"20031204"                                                                                                    | US-<br>PGPUB;<br>USPAT          | OR | ON  | 2014/09/15<br>23:28 |
| L68 | 176  | storage near servers same (portable wireless) near devices                                                                                                    | US-<br>PGPUB;<br>USPAT          | OR | OFF | 2014/09/15<br>23:28 |
| L69 | 19   | L68 and @ad<"20031204"                                                                                                    | US-<br>PGPUB;<br>USPAT          | OR | ON  | 2014/09/15<br>23:28 |
| L70 | 19   | L69 and L65                                                                                                    | US-<br>PGPUB;<br>USPAT          | OR | ON  | 2014/09/15<br>23:28 |
| L71 | 7    | L61 and storage and (portable wireless)<br>near3 (network device)                                                                                                    | US-<br>PGPUB;<br>USPAT          | OR | ON  | 2014/09/15<br>23:28 |
| L72 | 8    | L61 and storage near space                                                                                                    | US-<br>PGPUB;<br>USPAT          | OR | ON  | 2014/09/15<br>23:28 |
| L73 | 1    | "20140089360"                                                                                                    | US-                             | OR | ON  | 2014/09/15          |

|     |    |                                                            | PGPUB;<br>USPAT        |    |    | 23:28               |
|-----|----|------------------------------------------------------------|------------------------|----|----|---------------------|
| L74 | 10 | L36 and @ad<"20031204"                                     | US-<br>PGPUB;<br>USPAT | OR | ON | 2014/09/15<br>23:28 |
| L75 | 6  | updat\$5 near3 folder near structur\$5 near6<br>request\$5 | US-<br>PGPUB;<br>USPAT | OR | ON | 2014/09/15<br>23:28 |
| L76 | 0  | L75 and @ad<"20031204"                                     | US-<br>PGPUB;<br>USPAT | OR | ON | 2014/09/15<br>23:28 |

9/15/2014 11:30:27 PM

C:\ Users\ esall\ Documents\ EAST\ Workspaces\ 14079831.wsp

#### PART B - FEE(S) TRANSMITTAL

Complete and send this form, together with applicable fee(s), to: Mail Mail Stop ISSUE FEE

Mail Stop ISSUE FEE Commissioner for Patents P.O. Box 1450 Alexandria, Virginia 22313-1450

or <u>Fax</u> (571)-273-2885

INSTRUCTIONS: This form should be used for transmitting the ISSUE FEE and PUBLICATION FEE (if required). Blocks 1 through 5 should be completed where appropriate. All further correspondence including the Patent, advance orders and notification of maintenance fees will be mailed to the current correspondence address as indicated unless corrected below or directed otherwise in Block 1, by (a) specifying a new correspondence address; and/or (b) indicating a separate "FEE ADDRESS" for maintenance fee notifications.

| CURRENT CORRESPON                                                                                                    | Fee<br>pap                                                                                                    | (s) Transmittal. Th<br>ers. Each additiona | is certifi<br>ıl paper,                                                                                                    | icate cannot be used for                                   | r domestic mailings of the<br>or any other accompanying<br>nt or formal drawing, must                                    |                                                                                                    |                                                   |  |
|----------------------------------------------------------------------------------------------------|----------------------------------------------------------------------------------------------------|--------------------------------------------|----------------------------------------------------------------------------------------------------|------------------------------------------------------------|----------------------------------------------------------------------------------------------------|----------------------------------------------------------------------------------------------------|---------------------------------------------------|--|
| Sheng Tai (Te<br>3906 Borgo Co<br>Fremont, CA 94                                                                                          | mmon.                                                                                                    | I he<br>Stat<br>add<br>tran                | Cereby certify that the tes Postal Service versed to the Mai smitted to the USP                                                                                                    | rtificate<br>his Fee(s<br>with suff<br>I Stop I<br>TO (57) | of Mailing or Transı<br>) Transmittal is being<br>icient postage for firs<br>ISSUE FEE address<br>() 273-2885, on the da | mission deposited with the United t class mail in an envelope above, or being facsimile te indicated below. |                                                   |  |
| riemont, CA 92                                                                                                    | +330                                                                                                    |                                            |                                                                                                    |                                                            |                                                                                                    |                                                                                                    | (Depositor's name)                                |  |
|                                                                                                    |                                                                                                    |                                            |                                                                                                    |                                                            |                                                                                                    |                                                                                                    | (Signature)                                       |  |
|                                                                                                    |                                                                                                    |                                            |                                                                                                    |                                                            |                                                                                                    |                                                                                                    | (Date)                                            |  |
|                                                                                                    |                                                                                                    |                                            |                                                                                                    |                                                            |                                                                                                    |                                                                                                    |                                                   |  |
| APPLICATION NO.                                                                                                    | FILING DATE                                                                                                    | :                                          | FIRST NAMED INVENTOR                                                                                                    | <u> </u>                                                   | ATTO                                                                                                    | RNEY DOCKET NO.                                                                                             | CONFIRMATION NO.                                  |  |
| 14/079,831                                                                                                    | 11/14/2013                                                                                                    | •                                          | Sheng Tai Tsao                                                                                                    |                                                            | •                                                                                                    | •                                                                                                    | 9132                                              |  |
| TITLE OF INVENTION                                                                                                    | N: System And Method F                                                                                                    | or Support Wireless Devi                   | ce Access To External Sto.                                                                                                    | rage                                                       |                                                                                                    |                                                                                                    |                                                   |  |
| APPLN. TYPE                                                                                                    | ENTITY STATUS                                                                                                    | ISSUE FEE DUE                              | PUBLICATION FEE DUE                                                                                                    | PREV. PAID ISSU                                            | E FEE                                                                                                    | TOTAL FEE(S) DUE                                                                                            | DATE DUE                                          |  |
| nonprovisional                                                                                                    | SMALL                                                                                                    | \$480                                      | \$0                                                                                                    | \$0                                                        |                                                                                                    | \$480                                                                                                    | 12/19/2014                                        |  |
| EXA                                                                                                    | MINER                                                                                                    | ART UNIT                                   | CLASS-SUBCLASS                                                                                                    | ]                                                          |                                                                                                    |                                                                                                    |                                                   |  |
| SALL, EL H                                                                                                    | ADJI MALICK                                                                                                    | 2457                                       | 709-219000                                                                                                    |                                                            |                                                                                                    |                                                                                                    |                                                   |  |
| CFR 1.363).  Change of corres Address form PTO/S  "Fee Address" in                                                                        | dence address or indication<br>pondence address (or Cha<br>B/122) attached.<br>dication (or "Fee Address<br>02 or more recent) attach<br>1. 77501 | ange of Correspondence                     | 2. For printing on the patent front page, list  (1) The names of up to 3 registered patent attorneys or agents OR, alternatively,  (2) The name of a single firm (having as a member a registered attorney or agent) and the names of up to 2 registered patent attorneys or agents. If no name is listed, no name will be printed.                                                         |                                                            |                                                                                                    |                                                                                                    |                                                   |  |
| 3. ASSIGNEE NAME A                                                                                                    | AND RESIDENCE DAT                                                                                                    | A TO BE PRINTED ON                         | THE PATENT (print or ty                                                                                                    | pe)                                                        |                                                                                                    |                                                                                                    |                                                   |  |
| PLEASE NOTE: Ui                                                                                                    | nless an assignee is iden                                                                                                    | tified below, no assignee                  |                                                                                                    | atent. If an assign                                        | iee is id                                                                                                    | entified below, the do                                                                                      | ocument has been filed for                        |  |
| (A) NAME OF ASS                                                                                                    | IGNEE                                                                                                    |                                            | (B) RESIDENCE: (CITY                                                                                                    | and STATE OR O                                             | COUNT                                                                                                    | RY)                                                                                                    |                                                   |  |
| Sheng Tai                                                                                                    | (Ted) Tsao                                                                                                    |                                            | 3906 Borgo Common                                                                                                    |                                                            |                                                                                                    |                                                                                                    |                                                   |  |
|                                                                                                    |                                                                                                    |                                            | Fremont, CA 9                                                                                                    |                                                            |                                                                                                    |                                                                                                    | л. Па                                             |  |
|                                                                                                    |                                                                                                    | r categories (will not be pr               | 1 / 1                                                                                                    |                                                            |                                                                                                    | 1 5                                                                                                    | oup entity Government                             |  |
| 4a. The following fee(s) are submitted:  ☐ Issue Fee ☐ Publication Fee (No small entity discount permitted) ☐ Advance Order - # of Copies |                                                                                                    |                                            | <ul> <li>4b. Payment of Fee(s): (Please first reapply any previously paid issue fee shown above)</li> <li>A check is enclosed.</li> <li>Payment by credit card. Form PTO-2038 is attached.</li> <li>The Director is hereby authorized to charge the required fee(s), any deficiency, or credits any overpayment, to Deposit Account Number (enclose an extra copy of this form).</li> </ul> |                                                            |                                                                                                    |                                                                                                    |                                                   |  |
| _ ` .                                                                                                    | atus (from status indicate<br>ing micro entity status. So                                                                                         |                                            |                                                                                                    |                                                            |                                                                                                    |                                                                                                    | D/SB/15A and 15B), issue application abandonment. |  |
| Applicant asserting                                                                                                    | ng small entity status. See                                                                                                    | e 37 CFR 1.27                              | fee payment in the micro entity amount will not be accepted at the risk of application abandonment.  NOTE: If the application was previously under micro entity status, checking this box will be taken to be a confirmation of loss of artitlayant to micro entity status.                                                                                                    |                                                            |                                                                                                    |                                                                                                    |                                                   |  |
| Applicant changi                                                                                                    | ng to regular undiscounte                                                                                                    | ed fee status.                             | to be a notification of loss of entitlement to micro entity status.  NOTE: Checking this box will be taken to be a notification of loss of entitlement to small or micro entity status, as applicable.                                                                                                    |                                                            |                                                                                                    |                                                                                                    | tlement to small or micro                         |  |
| NOTE: This form must                                                                                                    | be signed in accordance                                                                                                    | with 37 CFR 1.31 and 1.3                   | 3. See 37 CFR 1.4 for sign                                                                                                    |                                                            | and cert                                                                                                    | tifications.                                                                                                |                                                   |  |
| Authorized Signature                                                                                                    | Magi                                                                                                    | 165                                        |                                                                                                    | Date <u>09/19</u>                                          | /2014                                                                                                    |                                                                                                    |                                                   |  |
|                                                                                                    | me Sheng Tai Tsac                                                                                                    |                                            |                                                                                                    | Registration N                                             |                                                                                                    |                                                                                                    |                                                   |  |

Page 2 of 3

PTOL-85 Part B (10-13) Approved for use through 10/31/2013.

OMB 0651-0033

U.S. Patent and Trademark Office; U.S. DEPARTMENT OF COMMERCE

| Electronic Patent Application Fee Transmittal |                                                                          |              |          |        |                         |  |  |  |
|-----------------------------------------------|--------------------------------------------------------------------------|--------------|----------|--------|-------------------------|--|--|--|
| Application Number:                           | 14079831                                                                 |              |          |        |                         |  |  |  |
| Filing Date:                                  | 14                                                                       | -Nov-2013    |          |        |                         |  |  |  |
| Title of Invention:                           | System And Method For Support Wireless Device Access To External Storage |              |          |        |                         |  |  |  |
| First Named Inventor/Applicant Name:          | Sh                                                                       | eng Tai Tsao |          |        |                         |  |  |  |
| Filer:                                        | Sh                                                                       | eng Tai Tsao |          |        |                         |  |  |  |
| Attorney Docket Number:                       |                                                                          |              |          |        |                         |  |  |  |
| Filed as Small Entity                         |                                                                          |              |          |        |                         |  |  |  |
| Utility under 35 USC 111(a) Filing Fees       |                                                                          |              |          |        |                         |  |  |  |
| Description                                   |                                                                          | Fee Code     | Quantity | Amount | Sub-Total in<br>USD(\$) |  |  |  |
| Basic Filing:                                 |                                                                          |              |          |        |                         |  |  |  |
| Pages:                                        |                                                                          |              |          |        |                         |  |  |  |
| Claims:                                       |                                                                          |              |          |        |                         |  |  |  |
| Miscellaneous-Filing:                         |                                                                          |              |          |        |                         |  |  |  |
| Petition:                                     |                                                                          |              |          |        |                         |  |  |  |
| Patent-Appeals-and-Interference:              |                                                                          |              |          |        |                         |  |  |  |
| Post-Allowance-and-Post-Issuance:             |                                                                          |              |          |        |                         |  |  |  |
| Utility Appl Issue Fee                        |                                                                          | 2501         | 1        | 480    | 480                     |  |  |  |
| Extension-of-Time:                            | Extension-of-Time:                                                       |              |          |        |                         |  |  |  |

| Description    | Fee Code          | Quantity | Amount | Sub-Total in<br>USD(\$) |
|----------------|-------------------|----------|--------|-------------------------|
| Miscellaneous: |                   |          |        |                         |
|                | Total in USD (\$) |          |        | 480                     |
|                |                   |          |        |                         |

| Electronic Acknowledgement Receipt   |                                                                          |  |  |  |  |  |
|--------------------------------------|--------------------------------------------------------------------------|--|--|--|--|--|
| EFS ID:                              | 20187908                                                                 |  |  |  |  |  |
| Application Number:                  | 14079831                                                                 |  |  |  |  |  |
| International Application Number:    |                                                                          |  |  |  |  |  |
| Confirmation Number:                 | 9132                                                                     |  |  |  |  |  |
| Title of Invention:                  | System And Method For Support Wireless Device Access To External Storage |  |  |  |  |  |
| First Named Inventor/Applicant Name: | Sheng Tai Tsao                                                           |  |  |  |  |  |
| Customer Number:                     | 77501                                                                    |  |  |  |  |  |
| Filer:                               | Sheng Tai Tsao                                                           |  |  |  |  |  |
| Filer Authorized By:                 |                                                                          |  |  |  |  |  |
| Attorney Docket Number:              |                                                                          |  |  |  |  |  |
| Receipt Date:                        | 19-SEP-2014                                                              |  |  |  |  |  |
| Filing Date:                         | 14-NOV-2013                                                              |  |  |  |  |  |
| Time Stamp:                          | 12:29:57                                                                 |  |  |  |  |  |
| Application Type:                    | Utility under 35 USC 111(a)                                              |  |  |  |  |  |

# **Payment information:**

| Submitted with Payment                   | yes         |
|------------------------------------------|-------------|
| Payment Type                             | Credit Card |
| Payment was successfully received in RAM | \$480       |
| RAM confirmation Number                  | 9938        |
| Deposit Account                          |             |
| Authorized User                          |             |

# File Listing:

| Document | Document Description | File Name   | File Size(Bytes)/ | Multi      | Pages      |
|----------|----------------------|-------------|-------------------|------------|------------|
| Number   | Document Description | riie Naille | Message Digest    | Part /.zip | (if appl.) |

| 1            | Issue Fee Payment (PTO-85B)  | 831-payment.pdf             | 218094                                       | no    | 1 |
|--------------|------------------------------|-----------------------------|----------------------------------------------|-------|---|
| '            | issue ree rayment (r 10-00b) | . , .                       | 8cd5a0fcbe0cfea131c8a582d70ad92744e6<br>d7fb |       |   |
| Warnings:    |                              |                             |                                              |       |   |
| Information: |                              |                             |                                              |       |   |
| 2            | Fee Worksheet (SB06)         | fee-info.pdf                | 29733                                        | 20    | 2 |
| 2            | ree worksneet (3600)         | ree-imo.pui                 | f282d04665fe9a824ed94b9f5c77e2d21e58<br>3621 | no    | 2 |
| Warnings:    |                              |                             |                                              |       |   |
| Information  |                              |                             |                                              |       |   |
|              |                              | Total Files Size (in bytes) | 2                                            | 47827 |   |

This Acknowledgement Receipt evidences receipt on the noted date by the USPTO of the indicated documents, characterized by the applicant, and including page counts, where applicable. It serves as evidence of receipt similar to a Post Card, as described in MPEP 503.

#### New Applications Under 35 U.S.C. 111

If a new application is being filed and the application includes the necessary components for a filing date (see 37 CFR 1.53(b)-(d) and MPEP 506), a Filing Receipt (37 CFR 1.54) will be issued in due course and the date shown on this Acknowledgement Receipt will establish the filing date of the application.

#### National Stage of an International Application under 35 U.S.C. 371

If a timely submission to enter the national stage of an international application is compliant with the conditions of 35 U.S.C. 371 and other applicable requirements a Form PCT/DO/EO/903 indicating acceptance of the application as a national stage submission under 35 U.S.C. 371 will be issued in addition to the Filing Receipt, in due course.

#### New International Application Filed with the USPTO as a Receiving Office

If a new international application is being filed and the international application includes the necessary components for an international filing date (see PCT Article 11 and MPEP 1810), a Notification of the International Application Number and of the International Filing Date (Form PCT/RO/105) will be issued in due course, subject to prescriptions concerning national security, and the date shown on this Acknowledgement Receipt will establish the international filing date of the application.

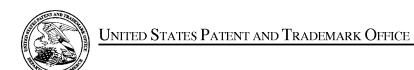

UNITED STATES DEPARTMENT OF COMMERCE United States Patent and Trademark Office Address: COMMISSIONER FOR PATENTS P.O. Box 1450 Alexandria, Virginia 22313-1450 www.uspto.gov

| APPLICATION NO.                | FILING DATE              | FIRST NAMED INVENTOR | ATTORNEY DOCKET NO.   | CONFIRMATION NO. |  |
|--------------------------------|--------------------------|----------------------|-----------------------|------------------|--|
| 14/079,831                     | 11/14/2013               | Sheng Tai Tsao       |                       | 9132             |  |
| 77501<br><b>Sheng Tai (Ted</b> | 7590 09/12/201<br>D Tsao | 4                    | EXAM                  | INER             |  |
| 3906 Borgo Co                  | mmon.                    |                      | SALL, EL HADJI MALICK |                  |  |
| Fremont, CA 94                 | +330                     |                      | ART UNIT              | PAPER NUMBER     |  |
|                                |                          |                      |                       |                  |  |
|                                |                          |                      | NOTIFICATION DATE     | DELIVERY MODE    |  |
|                                |                          |                      | 09/12/2014            | ELECTRONIC       |  |

## Please find below and/or attached an Office communication concerning this application or proceeding.

The time period for reply, if any, is set in the attached communication.

Notice of the Office communication was sent electronically on above-indicated "Notification Date" to the following e-mail address(es):

ted.tsao@sttwebos.com ted.tsao@yahoo.com ted.tsao@comcast.net

|                                                                                                    | Application No. Applicant(s)                                                                                                    |                                                                         |  |  |  |
|----------------------------------------------------------------------------------------------------|----------------------------------------------------------------------------------------------------|-------------------------------------------------------------------------|--|--|--|
| Applicant-Initiated Interview Summary                                                                                                    | 14/079,831                                                                                                    | TSAO ET AL.                                                             |  |  |  |
| Applicant initiated interview cultimary                                                                                                    | Examiner                                                                                                    | Art Unit                                                                |  |  |  |
|                                                                                                    | EL HADJI SALL                                                                                                    | 2457                                                                    |  |  |  |
| All participants (applicant, applicant's representative, PTO                                                                                                    | personnel):                                                                                                    |                                                                         |  |  |  |
| (1) <u>EL HADJI SALL</u> . (3)                                                                                                    |                                                                                                    |                                                                         |  |  |  |
| (2) <u>Shen Tai Tsao</u> .                                                                                                    | (4)                                                                                                    |                                                                         |  |  |  |
| Date of Interview: 09 September 2014.                                                                                                    |                                                                                                    |                                                                         |  |  |  |
| Type: 🛛 Telephonic 🔲 Video Conference 🔲 Personal [copy given to: 🔲 applicant 🌹                                                                                                    | ☑ applicant's representative]                                                                                                    |                                                                         |  |  |  |
| Exhibit shown or demonstration conducted: Yes [ If Yes, brief description:                                                                                                    | □ No.                                                                                                    |                                                                         |  |  |  |
| Issues Discussed 101 112 112 103 103 Othe (For each of the checked box(es) above, please describe below the issue and details                                                                                                    |                                                                                                    |                                                                         |  |  |  |
| Claim(s) discussed: <u>11</u> .                                                                                                    |                                                                                                    |                                                                         |  |  |  |
| Identification of prior art discussed: 20040186750 and. 200                                                                                                    | <u>30072031</u> .                                                                                                    |                                                                         |  |  |  |
| Substance of Interview (For each issue discussed, provide a detailed description and indicate if agreement reference or a portion thereof, claim interpretation, proposed amendments, arguments.)                                                                                                    | * *                                                                                                    | dentification or clarification of a                                     |  |  |  |
| Discussed proposed amendment. Applicant will file the proposed amendment and a terminal disclaimer. No agreement was made.                                                                                                    |                                                                                                    |                                                                         |  |  |  |
|                                                                                                    |                                                                                                    |                                                                         |  |  |  |
|                                                                                                    |                                                                                                    |                                                                         |  |  |  |
|                                                                                                    |                                                                                                    |                                                                         |  |  |  |
|                                                                                                    |                                                                                                    |                                                                         |  |  |  |
|                                                                                                    |                                                                                                    |                                                                         |  |  |  |
| Applicant recordation instructions: The formal written reply to the last Office action must include the substance of the interview. (See MPEP section 713.04). If a reply to the last Office action has already been filed, applicant is given a non-extendable period of the longer of one month or thirty days from this interview date, or the mailing date of this interview summary form, whichever is later, to file a statement of the substance of the interview |                                                                                                    |                                                                         |  |  |  |
| <b>Examiner recordation instructions</b> : Examiners must summarize the substance of an interview should include the items listed in MPEP 713. general thrust of each argument or issue discussed, a general indication of general results or outcome of the interview, to include an indication as to w                                                                                                    | 04 for complete and proper recordation in the complete and proper recordation in the complete and the complete and the complete and the complete and the complete and the complete and the complete and the complete and the complete and the complete and the complete and proper records and the complete and proper records and the complete and proper records and the complete and proper recordation and the complete and proper recordation and the complete and proper recordation and the complete and proper recordation and the complete and proper recordation and the complete and the complete and the comp | on including the identification of the dregarding patentability and the |  |  |  |
| ☐ Attachment                                                                                                    |                                                                                                    |                                                                         |  |  |  |
| /EL HADJI SALL/<br>Primary Examiner, Art Unit 2457                                                                                                    |                                                                                                    |                                                                         |  |  |  |
|                                                                                                    |                                                                                                    |                                                                         |  |  |  |

#### **Summary of Record of Interview Requirements**

#### Manual of Patent Examining Procedure (MPEP), Section 713.04, Substance of Interview Must be Made of Record

A complete written statement as to the substance of any face-to-face, video conference, or telephone interview with regard to an application must be made of record in the application whether or not an agreement with the examiner was reached at the interview.

#### Title 37 Code of Federal Regulations (CFR) § 1.133 Interviews

Paragraph (b)

In every instance where reconsideration is requested in view of an interview with an examiner, a complete written statement of the reasons presented at the interview as warranting favorable action must be filed by the applicant. An interview does not remove the necessity for reply to Office action as specified in §§ 1.111, 1.135. (35 U.S.C. 132)

#### 37 CFR §1.2 Business to be transacted in writing.

All business with the Patent or Trademark Office should be transacted in writing. The personal attendance of applicants or their attorneys or agents at the Patent and Trademark Office is unnecessary. The action of the Patent and Trademark Office will be based exclusively on the written record in the Office. No attention will be paid to any alleged oral promise, stipulation, or understanding in relation to which there is disagreement or doubt.

The action of the Patent and Trademark Office cannot be based exclusively on the written record in the Office if that record is itself incomplete through the failure to record the substance of interviews.

It is the responsibility of the applicant or the attorney or agent to make the substance of an interview of record in the application file, unless the examiner indicates he or she will do so. It is the examiner's responsibility to see that such a record is made and to correct material inaccuracies which bear directly on the question of patentability.

Examiners must complete an Interview Summary Form for each interview held where a matter of substance has been discussed during the interview by checking the appropriate boxes and filling in the blanks. Discussions regarding only procedural matters, directed solely to restriction requirements for which interview recordation is otherwise provided for in Section 812.01 of the Manual of Patent Examining Procedure, or pointing out typographical errors or unreadable script in Office actions or the like, are excluded from the interview recordation procedures below. Where the substance of an interview is completely recorded in an Examiners Amendment, no separate Interview Summary Record is required.

The Interview Summary Form shall be given an appropriate Paper No., placed in the right hand portion of the file, and listed on the "Contents" section of the file wrapper. In a personal interview, a duplicate of the Form is given to the applicant (or attorney or agent) at the conclusion of the interview. In the case of a telephone or video-conference interview, the copy is mailed to the applicant's correspondence address either with or prior to the next official communication. If additional correspondence from the examiner is not likely before an allowance or if other circumstances dictate, the Form should be mailed promptly after the interview rather than with the next official communication.

The Form provides for recordation of the following information:

- Application Number (Series Code and Serial Number)
- Name of applicant
- Name of examiner
- Date of interview
- Type of interview (telephonic, video-conference, or personal)
- -Name of participant(s) (applicant, attorney or agent, examiner, other PTO personnel, etc.)
- An indication whether or not an exhibit was shown or a demonstration conducted
- An identification of the specific prior art discussed
- An indication whether an agreement was reached and if so, a description of the general nature of the agreement (may be by
  attachment of a copy of amendments or claims agreed as being allowable). Note: Agreement as to allowability is tentative and does
  not restrict further action by the examiner to the contrary.
- The signature of the examiner who conducted the interview (if Form is not an attachment to a signed Office action)

It is desirable that the examiner orally remind the applicant of his or her obligation to record the substance of the interview of each case. It should be noted, however, that the Interview Summary Form will not normally be considered a complete and proper recordation of the interview unless it includes, or is supplemented by the applicant or the examiner to include, all of the applicable items required below concerning the substance of the interview.

A complete and proper recordation of the substance of any interview should include at least the following applicable items:

- 1) A brief description of the nature of any exhibit shown or any demonstration conducted,
- 2) an identification of the claims discussed,
- 3) an identification of the specific prior art discussed,
- 4) an identification of the principal proposed amendments of a substantive nature discussed, unless these are already described on the Interview Summary Form completed by the Examiner,
- 5) a brief identification of the general thrust of the principal arguments presented to the examiner,
  - (The identification of arguments need not be lengthy or elaborate. A verbatim or highly detailed description of the arguments is not required. The identification of the arguments is sufficient if the general nature or thrust of the principal arguments made to the examiner can be understood in the context of the application file. Of course, the applicant may desire to emphasize and fully describe those arguments which he or she feels were or might be persuasive to the examiner.)
- 6) a general indication of any other pertinent matters discussed, and
- 7) if appropriate, the general results or outcome of the interview unless already described in the Interview Summary Form completed by the examiner.

Examiners are expected to carefully review the applicant's record of the substance of an interview. If the record is not complete and accurate, the examiner will give the applicant an extendable one month time period to correct the record.

#### **Examiner to Check for Accuracy**

If the claims are allowable for other reasons of record, the examiner should send a letter setting forth the examiner's version of the statement attributed to him or her. If the record is complete and accurate, the examiner should place the indication, "Interview Record OK" on the paper recording the substance of the interview along with the date and the examiner's initials.

#### IN THE UNITED STATES PATENT AND TRADEMARK OFFICE

APPLICANT: Sheng Tai (Ted) Tsao, et al.

APPLICATION No.: 14/079,831 Confirmation No. 9132

FILING DATE: 11/14/2013

TITLE: The System And Method For Support Wireless Device Access to

External Storage

EXAMINER: Sall, EL Hadji Malick

ART UNIT: 2457

Mail Stop Amendment COMMISSIONER FOR PATENTS P.O. Box 1450 Alexandria, VA 22313-1450

Response To Non-Final Office Action For The Application 14/079,831

## Dear Commissioner:

This communication responds to the non-final office action mailed on 08/29/2014. Enclosed, please find:

1) The amendments to the claims start on the page 3 of this paper, the amendments include canceling claims 15, 20, 22 - 23 and 26, and adding new claims from 30 - 35.

There is no fee due since the total number of the claims is equal to the 20;

- 2) The support to the claims starts on the page 2 of this paper.
- 3) A remark from Applicant for overcome the office rejection is also provided.
- 4) Applicant appreciates interview opportunity with examiner on 9/9/2014.
- 5) A terminal disclaimer is also filed.

Thanks helps from the USPTO to enter the amended claims of instant application.

Respectively Submitted.

09/09/2014

/Shanegtai Tsao/ Sheng Tai (Ted) Tsao 2979 Heidi Drive, San Jose, CA 95132 408-813-0536 or 510-580-8592

1 The Use of Wireless Devices' External Storage

## EXEMPLARY SUPPORT:

| claims       | Disclosed In parent Application 10/726,897                                           |       |
|--------------|--------------------------------------------------------------------------------------|-------|
| 11, 24, 31   | a) page 2, lines 29 – 33; b) page 4 lines 1-2; and; c) page 5, lines 3-7             |       |
|              | a) page 3, lines 22 – 25; b)page 5, lines 8 – 12; c) page 4, line 40 – page 5 line 2 |       |
|              | a) page 5, lines 28–30; b) page 5, lines 33-35; c) page 6, lines 17-20               |       |
| 16           | a) page 5, lines 8 – 12;                                                             |       |
| 12 & 32      | a) page 3, lines 22-25; b) page 5, lines 8-12; c) page 5, lines 23-26                |       |
| 13, 30, & 33 | a) page 3, lines 2 – 5; b) page 5, lines 28–30; c) page 6, lines 21 – 25;            |       |
| 14, 27 & 34  | a) Page 3, lines 22-25; b) page 5, lines 8-12; c) page 5, lines 23 – 26;             | space |
| 19, 25 & 35  | a) page 4, lines 9 – 11; b) Fig. 3; c) page 5, line 37 - page 6, line 20;            |       |
| 21           | a) page 4, lines 23 – page 5, line 2                                                 |       |

#### AMENDMENT IN THE CLAIMS:

- 1 10 (Canceled)
- 11. (*Currently Amended*) A server providing storage space to wireless device, the server comprising:
  - at least one storage device, configured with at least one storage space and
    a storage medium comprising program code that, when executed by the server, causes
    the server to:
    - allocate, via the at lest one storage device, a the storage space of a predefined capacity to be accessible to the a wireless device, create a folder structure residing in the storage space, wherein the storage space being remotely located with respect to the wireless device;
    - establish a link for the wireless device access to the folder structure in the storage space; and
    - couple with update the folder structure whenever a user from the wireless device for allowing a user thereof access to performs an operation to the folder structure in the storage space for storing a data object therein or retrieving a data object therefrom, the storing of a data object including to download a file from a remote web server directly into the storage space.
- 12. (Currently Amended) The server as recited in claim 11, wherein the <u>access to</u> updating of the folder structure comprises: updating the folder structure in response to a request, received creating, from the wireless device, for creating a folder in the folder structure.
- 13. (Currently Amended) The server as recited in claim 11+2, wherein the updating of the folder structure comprises: updating the folder structure in response to a request, received from the wireless device, for access to the folder in the folder structure for storing data therein or retrieving data therefrom, wherein the data object further is a file or a message, or a multimedia data of video, digital music or photo picture.
- The Use of Wireless Devices' External Storage

14. (Currently Amended) The server as recited in claim 12+3,, wherein the access to updating of the folder structure comprises: updating the folder structure in response to a request, received storing, from the wireless device, a data object into the folder in the folder structure; or for deleting or moving or copying or renaming, from the wireless device, a file or a folder being stored in the folder structure.

#### 15. (Canceled)

- 16. (Currently Amended) The server as recited in claim 1142, wherein the folder structure is created with multiple folders on a file system configured in the storage space accessible to the wireless devices.
- 17. (Currently Amended) The server as recited in claim 1412, wherein the user of the wireless device is allowed via a web browser executed thereof to perform-said operation to the file or folder in the folder structure in the storage space.
- 18. (Currently Amended) The server as recited in claim 1142, wherein the link is includes-wireless communication-media.
- 19 (Currently Amended) The server as recited in claim 11, wherein the A-method for a wireless device downloading of a file comprises comprising:
  - obtaining, by the wireless device, download information for the file from the a remote web server;
  - transmitting the download information cached in the wireless device to the \*\*

    storage-server; and
  - causing the storage server in accordance with the downloading information to download the file from the remote web server directly into the storage space configured in the storage server.

## 20. (Canceled)

4 The Use of Wireless Devices' External Storage

21. (Currently Amended) The server method as recited in claim 1819, wherein further comprising: facilitating a console for an administrator of a service provider to partition the at least one storage device for allocating the storage space to the wireless device is configured in a storage device residing in the storage server and comprises a file system.

## 22 - 23 (Canceled)

- 24. (Currently Amended) A <u>server system supporting wireless device downloading file</u>, the system comprising:
- ——a plurality of at least one storage devices server and one wireless device, ;
  - wherein at least a first one of the storage devices server is configured with at least one a storage space of a predefined capacity allocated to a wireless device and allow the wireless device via a wireless link remotely access to the storage space; said access to the storage space including to store a data object therein or retrieve a data object therefrom.
  - wherein the storage space is remotely located with respect to the wireless device, and wherein the server is configured to couple with the wireless device is configured forto allowing a user on the wireless device thereof to download a file from a remote web server directly into the allocated storage space in the storage server instead of downloading the file into the wireless device itself.
- 25. (Currently Amended) The <u>server system</u> as recited in the claim 24, wherein said downloading <u>of</u> a file <del>from a remote web server comprises</del>:
  - obtaining, by the wireless device, download information for the file from the remote web server;
  - transmitting the download information cached in the wireless device to the storage server; and
- 5 The Use of Wireless Devices' External Storage

causing the storage-server in accordance with the downloading information to download the file from the remote web server directly into the storage space allocated to the wireless device.

#### 26. (Canceled)

- 27. (Currently Amended) The serversystem as recited in claim 24, wherein the storage space is configured in a storage device residing in the storage server and comprises a file system-coupled with the wireless device for allowing the user thereof performing an operation for a data object in the storage space, including to store a file or create a folder therein, or delete or move or copy or rename a file or a folder stored therein.
- 28. (Currently Amended) The serversystem as recited in claim 24, wherein the remote web server is accessible through the world wide web and comprises at least one downloadable data object further is a file.
- 29. (Currently Amended) The system as recited in claim 24, <u>further comprising</u>: wherein at least a second one of the storage devices is configured with a storage space of a predefined capacity allocated to a wireless device and allow the wireless device via a the link includes wireless link access to the storage spacecommunication media.
- 30. (New) The server as recited in claim 24, wherein the data object <u>further</u> is a message, or a multimedia data of video or <u>digital</u> music or <u>photo</u> picture.
- 31. (New) A non-transitory computer-readable medium, residing in a server, comprising: program instructions that, when executed by the server, cause the server to:
  - allocate a storage space of a predefined capacity for each of a plurality of wireless devices;
  - establish a wireless link for the each of the wireless devices access to the storage space allocated; and
  - couple with the each of the wireless devices for allowing a user thereof access to the storage space for storing a data object therein or retrieving a data object
- The Use of Wireless Devices' External Storage

Application No.14/079,831

therefrom, the storing of a data object including to download a file from a

remote web server directly into the storage space.

32. (New) The computer-readable medium of claim 31, wherein said access to the storage

space comprises: creating, from the each of the wireless devices, a folder in the

storage space.

33. (New) The computer-readable medium of claim 31, wherein the data object further is

a message or a multimedia data of video, music, or picture.

34. (New) The computer-readable medium of claim 32, wherein the access to the storage

space comprises: storing, from the each of the wireless devices, a data object into the

folder in the storage space; or deleting or moving or copying or renaming, from the

each of the wireless device, a file or folder in the storage space.

35. (New) The computer-readable medium of claim 31, wherein said downloading of a

file further comprises:

obtain, by the each of the wireless devices, the downloading information for the file

from the remote web server;

transmitting the downloading information cached in the each of the wireless devices

to the server; and

7

causing the server in accordance with the downloading information to download the

file directly from the remote web server into the storage space allocated to the

each of the wireless devices

The Use of Wireless Devices' External Storage

#### Remark

The Office Action mailed on  $08/29/10^{\circ}4$  has been carefully considered. Claims 11 - 29 are previously pending and all pending claims stand rejected. The claims are amended including canceling the claims 15, 20 - 23, 26, 29 and adding new claims 30 - 36 in response to the office action for more directly pointing to the patentable limitation of instant application. Applicant respectfully requests reconsideration of the instant application in light of the amendments above and the remarks made below:

## 1. Regarding The 35 USC §103 Rejections:

The Office Action of 08/29/2014 rejected claims 11-29 under 35 U.S.C. 103(a) as being obvious over Jhingan et al., US 20020133597 hereinafter "Jingan in view of Surbey et al. US 20040186750, further in view of Kuwata et al. US 20030072031.

Without admitting that Jhingan, Surbey and Kuwata are prior art and reserving the right to establish that they are not prior art. To establish prima facie obviousness of a claimed invention, all the claim limitations must be taught or suggested by the prior art. *in re Royka*, 490 f. 2d 98 1, 180 Uspq 580 (CCPA 1974). in other words, each and every element (or limitation) in a claim must be taught somewhere in the applied references. if any one of the elements is not taught in any of the applied prior art, the obviousness rejection under §103 cannot stand.

Applicant would like to explain why the amended claims are patentable over Jingan in view of Surbey and Kuwata, as matter of the fact, the combined Jingan, Surbey and Kuwata habe failed to suggest or failed to disclose several key limitations of instant application.

For example, all of Jingan, Surbey and Kuwata have failed to either implicitly or explicitly disclose or suggest the following limitation of the claim 1, 24 and 31:

The server is operable with the wireless device to allow a user from the wireless device to "download a file from a remote web server directly into the storage space" allocated to the wireless device.";

For the above reason alone, the claims 1, 24, and 31 are patentable over the combination of the Jingan, Surbey and Kuwata. Therefore, a request for withdrawing the 35 USC 103 (a) rejections over the amended claims and a request for allowance of the amended claims of 1, 24 and 31 are respectively submitted.

Since all of independent claims are patentable over the Jingan, Surbey and Kuwata, thus all dependent claims of the independent claims are also patentable as matter of the law.

#### 2: Summary:

Applicant invites Examiner to review the remarks made above for further reconsideration of the allowance of the amended claims.

1 Method and System For Wireless Devices Access To External Storage

Applicant also appreciates the Office Action for carefully examining instant application and if a telephone conference would facilitate the advance the examination of this application, the applicant Sheng Tai (Ted) Tsao can be reached at (408) 813-0536 and at 510-580-8592. Please also forward the corresponding materials to inventor's address of 3906 Borgo Common, Fremont, CA 94538.

Respectfully submitted, Date: 09/04/2014

/Shengtai tsao/

Sheng Tai (Ted) Tsao 3906 Borgo Common, Fremont, CA 94538 408-813-0536 510-580-8592

| Electronic Acknowledgement Receipt   |                                                                          |  |  |
|--------------------------------------|--------------------------------------------------------------------------|--|--|
| EFS ID:                              | 20092011                                                                 |  |  |
| Application Number:                  | 14079831                                                                 |  |  |
| International Application Number:    |                                                                          |  |  |
| Confirmation Number:                 | 9132                                                                     |  |  |
| Title of Invention:                  | System And Method For Support Wireless Device Access To External Storage |  |  |
| First Named Inventor/Applicant Name: | Sheng Tai Tsao                                                           |  |  |
| Customer Number:                     | 77501                                                                    |  |  |
| Filer:                               | Sheng Tai Tsao                                                           |  |  |
| Filer Authorized By:                 |                                                                          |  |  |
| Attorney Docket Number:              |                                                                          |  |  |
| Receipt Date:                        | 09-SEP-2014                                                              |  |  |
| Filing Date:                         | 14-NOV-2013                                                              |  |  |
| Time Stamp:                          | 18:31:24                                                                 |  |  |
| Application Type:                    | Utility under 35 USC 111(a)                                              |  |  |

# **Payment information:**

| Submitted with Payment | no |
|------------------------|----|
| File Listing:          |    |

| Document<br>Number | Document Description                 | File Name       | File Size(Bytes)/<br>Message Digest          | Multi<br>Part /.zip | Pages<br>(if appl.) |
|--------------------|--------------------------------------|-----------------|----------------------------------------------|---------------------|---------------------|
| 1                  | Amendment/Req. Reconsideration-After | 831 claims.pdf  | 66289                                        | no                  | 7                   |
| '                  | Non-Final Reject                     | os relainis.pui | 4361b835cf6f0439667d7b5fefccdac01936a<br>65d | 110                 | ,                   |

Warnings:

Information:

| 2            | Applicant Arguments/Remarks Made in<br>an Amendment | 83 I-Remark.pdf              | 39682<br>44aaee9fc5a8ef446f500173556d0f9af303d1<br>1b6 | no    | 2 |
|--------------|-----------------------------------------------------|------------------------------|--------------------------------------------------------|-------|---|
| Warnings:    |                                                     |                              |                                                        |       |   |
| Information: |                                                     |                              |                                                        |       |   |
|              |                                                     | Total Files Size (in bytes): | 1                                                      | 05971 |   |

This Acknowledgement Receipt evidences receipt on the noted date by the USPTO of the indicated documents, characterized by the applicant, and including page counts, where applicable. It serves as evidence of receipt similar to a Post Card, as described in MPEP 503.

#### **New Applications Under 35 U.S.C. 111**

If a new application is being filed and the application includes the necessary components for a filing date (see 37 CFR 1.53(b)-(d) and MPEP 506), a Filing Receipt (37 CFR 1.54) will be issued in due course and the date shown on this Acknowledgement Receipt will establish the filing date of the application.

## National Stage of an International Application under 35 U.S.C. 371

If a timely submission to enter the national stage of an international application is compliant with the conditions of 35 U.S.C. 371 and other applicable requirements a Form PCT/DO/EO/903 indicating acceptance of the application as a national stage submission under 35 U.S.C. 371 will be issued in addition to the Filing Receipt, in due course.

#### New International Application Filed with the USPTO as a Receiving Office

If a new international application is being filed and the international application includes the necessary components for an international filing date (see PCT Article 11 and MPEP 1810), a Notification of the International Application Number and of the International Filing Date (Form PCT/RO/105) will be issued in due course, subject to prescriptions concerning national security, and the date shown on this Acknowledgement Receipt will establish the international filing date of the application.

| Doc Code: DIST.E.FILE<br>Document Description: Electronic To | erminal Disclaimer - Filed                                                                                   | PTO/SB/25<br>PTO/SB/26<br>U.S. Patent and Trademark Office<br>Department of Commerce |  |  |
|--------------------------------------------------------------|----------------------------------------------------------------------------------------------------|--------------------------------------------------------------------------------------|--|--|
| Electronic Petition Request                                  | BVIATE A PROVISIONAL DOUBLE PATENTING "REFERENCE" APPLICATION TO OBVIATE A DOUBLE PATENTING REJECTION OVER A |                                                                                      |  |  |
| Application Number                                           | 14079831                                                                                                    |                                                                                      |  |  |
| Filing Date                                                  | 14-Nov-2013                                                                                                  |                                                                                      |  |  |
| First Named Inventor                                         | Sheng Tsao                                                                                                   |                                                                                      |  |  |
| Attorney Docket Number                                       |                                                                                                    |                                                                                      |  |  |
| Title of Invention                                           | System And Method For Suppo                                                                                  | ort Wireless Device Access To External Storage                                       |  |  |
| Filing of terminal disclaimer does Office Action             | not obviate requirement for resp                                                                             | ponse under 37 CFR 1.111 to outstanding                                              |  |  |
| This electronic Terminal Disclaim                            | er is not being used for a Joint Re                                                                          | esearch Agreement.                                                                   |  |  |
| Owner                                                        |                                                                                                    | Percent Interest                                                                     |  |  |
| Sheng Tai (Ted) Tsao                                         | 1                                                                                                    | 100 %                                                                                |  |  |

The owner(s) of percent interest listed above in the instant application hereby disclaims, except as provided below, the terminal part of the statutory term of any patent granted on the instant application which would extend beyond the expiration date of the full statutory term of any patent granted on pending reference Application Number(s)

#### 14153052 filed on 01/12/2014

as the term of any patent granted on said reference application may be shortened by any terminal disclaimer filed prior to the grant of any patent on the pending reference application. The owner hereby agrees that any patent so granted on the instant application shall be enforceable only for and during such period that it and any patent granted on the reference application are commonly owned. This agreement runs with any patent granted on the instant application and is binding upon the grantee, its successors or assigns.

In making the above disclaimer, the owner does not disclaim the terminal part of any patent granted on the instant application that would extend to the expiration date of the full statutory term of any patent granted on said reference application, "as the term of any patent granted on said reference application may be shortened by any terminal disclaimer filed prior to the grant of any patent on the pending reference application," in the event that any such patent granted on the pending reference application: expires for failure to pay a maintenance fee, is held unenforceable, is found invalid by a court of competent jurisdiction, is statutorily disclaimed in whole or terminally disclaimed under 37 CFR 1.321, has all claims canceled by a reexamination certificate, is reissued, or is in any manner terminated prior to the expiration of its full statutory term as shortened by any terminal disclaimer filed prior to its grant.

The owner(s) with percent interest listed above in the instant application hereby disclaims, except as provided below, the terminal part of the statutory term of any patent granted on the instant application which would extend beyond the expiration date of the full statutory term of prior patent number(s)

# as the term of said prior patent is presently shortened by any terminal disclaimer. The owner hereby agrees that any patent so granted on the instant application shall be enforceable only for and during such period that it and the prior patent are commonly owned. This agreement runs with any patent granted on the instant application and is binding upon the grantee, its successors or assigns. In making the above disclaimer, the owner does not disclaim the terminal part of the term of any patent granted on the instant application that would extend to the expiration date of the full statutory term of the prior patent, "as the term of said prior patent is presently shortened by any terminal disclaimer," in the event that said prior patent later: - expires for failure to pay a maintenance fee; - is held unenforceable;

- is found invalid by a court of competent jurisdiction;
- is statutorily disclaimed in whole or terminally disclaimed under 37 CFR 1.321;
- has all claims canceled by a reexamination certificate;
- is reissued; or
- is in any manner terminated prior to the expiration of its full statutory term as presently shortened by any terminal disclaimer.

| •                                                                                                    | Terminal disclaimer fee under                                         | 37 CFR 1.20(d) is included with Electronic Terminal Disclaimer request.                                                                                                    |  |  |  |
|----------------------------------------------------------------------------------------------------|-----------------------------------------------------------------------|----------------------------------------------------------------------------------------------------|--|--|--|
| 0                                                                                                    |                                                                       | CFR 1.4(d)(4), that the terminal disclaimer fee under 37 CFR 1.20(d) aimer has already been paid in the above-identified application.                                                                                                    |  |  |  |
| Арр                                                                                                    | licants claims the following fee s                                    | status:                                                                                                    |  |  |  |
| <b>⊙</b> s                                                                                                    | Small Entity                                                          |                                                                                                    |  |  |  |
| 0                                                                                                    | Micro Entity                                                          |                                                                                                    |  |  |  |
| O F                                                                                                    | Regular Undiscounted                                                  |                                                                                                    |  |  |  |
| belie<br>the l                                                                                                    | ef are believed to be true; and fu<br>ike so made are punishable by f | made herein of my own knowledge are true and that all statements made on information and rther that these statements were made with the knowledge that willful false statements and ine or imprisonment, or both, under Section 1001 of Title 18 of the United States Code and y jeopardize the validity of the application or any patent issued thereon. |  |  |  |
| THI                                                                                                    | IS PORTION MUST BE COMPLETE                                           | ED BY THE SIGNATORY OR SIGNATORIES                                                                                                    |  |  |  |
| l ce                                                                                                    | ertify, in accordance with 37 CFR                                     | 1.4(d)(4) that I am:                                                                                                    |  |  |  |
| 0                                                                                                    | An attorney or agent registered this application                      | d to practice before the Patent and Trademark Office who is of record in                                                                                                    |  |  |  |
|                                                                                                    | Registration Number                                                   |                                                                                                    |  |  |  |
| •                                                                                                    | A sole inventor                                                       |                                                                                                    |  |  |  |
| A joint inventor; I certify that I am authorized to sign this submission on behalf of all of the inventors as evidenced by the power of attorney in the application |                                                                       |                                                                                                    |  |  |  |
| 0                                                                                                    | A joint inventor; all of whom are signing this request                |                                                                                                    |  |  |  |
| Sig                                                                                                    | Signature /shengtai tsao/                                             |                                                                                                    |  |  |  |
| Naı                                                                                                    | me                                                                    | Sheng Tai (Ted) Tsao                                                                                                    |  |  |  |

\*Statement under 37 CFR 3.73(b) is required if terminal disclaimer is signed by the assignee (owner). Form PTO/SB/96 may be used for making this certification. See MPEP § 324.

| Electronic Patent Application Fee Transmittal |                                                                                        |              |          |                       |                         |
|-----------------------------------------------|----------------------------------------------------------------------------------------|--------------|----------|-----------------------|-------------------------|
| Application Number:                           | 14079831                                                                               |              |          |                       |                         |
| Filing Date:                                  | 14-                                                                                    | 14-Nov-2013  |          |                       |                         |
| Title of Invention:                           | le of Invention:  System And Method For Support Wireless Device Access To External Sto |              |          | s To External Storage |                         |
| First Named Inventor/Applicant Name:          | Sh                                                                                     | eng Tai Tsao |          |                       |                         |
| Filer:                                        | Sh                                                                                     | eng Tai Tsao |          |                       |                         |
| Attorney Docket Number:                       |                                                                                        |              |          |                       |                         |
| Filed as Small Entity                         |                                                                                        |              |          |                       |                         |
| Utility under 35 USC 111(a) Filing Fees       |                                                                                        |              |          |                       |                         |
| Description                                   |                                                                                        | Fee Code     | Quantity | Amount                | Sub-Total in<br>USD(\$) |
| Basic Filing:                                 |                                                                                        |              |          |                       |                         |
| Statutory or Terminal Disclaimer              |                                                                                        | 1814         | 1        | 160                   | 160                     |
| Pages:                                        |                                                                                        |              |          |                       |                         |
| Claims:                                       |                                                                                        |              |          |                       |                         |
| Miscellaneous-Filing:                         |                                                                                        |              |          |                       |                         |
| Petition:                                     |                                                                                        |              |          |                       |                         |
| Patent-Appeals-and-Interference:              |                                                                                        |              |          |                       |                         |
| Post-Allowance-and-Post-Issuance:             |                                                                                        |              |          |                       |                         |
| Extension-of-Time:                            |                                                                                        |              |          |                       |                         |

| Description    | Fee Code | Quantity  | Amount | Sub-Total in<br>USD(\$) |
|----------------|----------|-----------|--------|-------------------------|
| Miscellaneous: |          |           |        |                         |
|                | Tot      | al in USD | (\$)   | 160                     |
|                |          |           |        |                         |

| Doc Code: DISQ.E.FILE<br>Document Description: Electronic Terminal Disclaimer – Approved  |
|-------------------------------------------------------------------------------------------|
| Application No.: 14079831                                                                 |
| Filing Date: 14-Nov-2013                                                                  |
| Applicant/Patent under Reexamination: Tsao et al.                                         |
| Electronic Terminal Disclaimer filed on September 9, 2014                                 |
|                                                                                           |
| This patent is subject to a terminal disclaimer                                           |
| DISAPPROVED                                                                               |
| Approved/Disapproved by: Electronic Terminal Disclaimer automatically approved by EFS-Web |
| U.S. Patent and Trademark Office                                                          |

| Electronic Acknowledgement Receipt   |                                                                          |  |  |
|--------------------------------------|--------------------------------------------------------------------------|--|--|
| EFS ID:                              | 20092084                                                                 |  |  |
| Application Number:                  | 14079831                                                                 |  |  |
| International Application Number:    |                                                                          |  |  |
| Confirmation Number:                 | 9132                                                                     |  |  |
| Title of Invention:                  | System And Method For Support Wireless Device Access To External Storage |  |  |
| First Named Inventor/Applicant Name: | Sheng Tai Tsao                                                           |  |  |
| Customer Number:                     | 77501                                                                    |  |  |
| Filer:                               | Sheng Tai Tsao                                                           |  |  |
| Filer Authorized By:                 |                                                                          |  |  |
| Attorney Docket Number:              |                                                                          |  |  |
| Receipt Date:                        | 09-SEP-2014                                                              |  |  |
| Filing Date:                         | 14-NOV-2013                                                              |  |  |
| Time Stamp:                          | 18:39:42                                                                 |  |  |
| Application Type:                    | Utility under 35 USC 111(a)                                              |  |  |

# **Payment information:**

| Submitted with Payment                   | yes         |
|------------------------------------------|-------------|
| Payment Type                             | Credit Card |
| Payment was successfully received in RAM | \$160       |
| RAM confirmation Number                  | 2908        |
| Deposit Account                          |             |
| Authorized User                          |             |

# File Listing:

| Document | Document Description | File Name | File Size(Bytes)/ | Multi      | Pages      |
|----------|----------------------|-----------|-------------------|------------|------------|
| Number   |                      |           | Message Digest    | Part /.zip | (if appl.) |

| 1            | Electronic Terminal Disclaimer-Filed | eTerminal-Disclaimer.pdf | 35821                                        | no   | 3 |  |  |
|--------------|--------------------------------------|--------------------------|----------------------------------------------|------|---|--|--|
|              |                                      |                          | 66eb4fc2d20c237afee4eae1c6121adba22e<br>b0a3 |      |   |  |  |
| Warnings:    | Warnings:                            |                          |                                              |      |   |  |  |
| Information: |                                      |                          |                                              |      |   |  |  |
| 2            | Fee Worksheet (SB06)                 | fee-info.pdf             | 29595                                        | no   | 2 |  |  |
| _            |                                      |                          | eb3f4e250a01a0377d879482379dd145e29<br>991e5 |      |   |  |  |
| Warnings:    |                                      |                          |                                              |      |   |  |  |
| Information  | <u> </u>                             |                          |                                              |      |   |  |  |
|              | Total Files Size (in bytes)          |                          |                                              | 5416 |   |  |  |

This Acknowledgement Receipt evidences receipt on the noted date by the USPTO of the indicated documents, characterized by the applicant, and including page counts, where applicable. It serves as evidence of receipt similar to a Post Card, as described in MPEP 503.

#### New Applications Under 35 U.S.C. 111

If a new application is being filed and the application includes the necessary components for a filing date (see 37 CFR 1.53(b)-(d) and MPEP 506), a Filing Receipt (37 CFR 1.54) will be issued in due course and the date shown on this Acknowledgement Receipt will establish the filing date of the application.

#### National Stage of an International Application under 35 U.S.C. 371

If a timely submission to enter the national stage of an international application is compliant with the conditions of 35 U.S.C. 371 and other applicable requirements a Form PCT/DO/EO/903 indicating acceptance of the application as a national stage submission under 35 U.S.C. 371 will be issued in addition to the Filing Receipt, in due course.

#### New International Application Filed with the USPTO as a Receiving Office

If a new international application is being filed and the international application includes the necessary components for an international filing date (see PCT Article 11 and MPEP 1810), a Notification of the International Application Number and of the International Filing Date (Form PCT/RO/105) will be issued in due course, subject to prescriptions concerning national security, and the date shown on this Acknowledgement Receipt will establish the international filing date of the application.

Under the Paperwork Reduction Act of 1995, no persons are required to respond to a collection of information unless it displays a valid OMB control number

| PATENT APPLICATION FEE DETERMINATION RECORD Substitute for Form PTO-875 |                                                                                                    |                                          |                                 | Application                                 | n or Docket Number<br>-/079,831         | Filing Date 11/14/2013 | To be Mailed     |         |               |
|-------------------------------------------------------------------------|----------------------------------------------------------------------------------------------------|------------------------------------------|---------------------------------|---------------------------------------------|-----------------------------------------|------------------------|------------------|---------|---------------|
|                                                                         | ENTITY: LARGE SMALL MICRO                                                                                                    |                                          |                                 |                                             |                                         |                        |                  |         |               |
|                                                                         |                                                                                                    |                                          |                                 | APPLICA                                     | ATION AS FIL                            | ED – PAR               | TI               |         |               |
|                                                                         |                                                                                                    |                                          | (Column                         | 1)                                          | (Column 2)                              |                        |                  |         |               |
|                                                                         | FOR                                                                                                    |                                          | NUMBER FIL                      | _ED                                         | NUMBER EXTRA                            |                        | RATE (\$)        | F       | FEE (\$)      |
| Ш                                                                       | BASIC FEE<br>(37 CFR 1.16(a), (b),                                                                                                    | or (c))                                  | N/A                             |                                             | N/A                                     |                        | N/A              |         |               |
|                                                                         | SEARCH FEE<br>(37 CFR 1.16(k), (i), (                                                                                                    | or (m))                                  | N/A                             | N/A                                         |                                         | N/A                    |                  |         |               |
|                                                                         | EXAMINATION FE<br>(37 CFR 1.16(o), (p),                                                                                                    |                                          | N/A                             | N/A N/A                                     |                                         |                        | N/A              |         |               |
|                                                                         | ΓAL CLAIMS<br>CFR 1.16(i))                                                                                                    |                                          | mir                             | nus 20 = *                                  |                                         |                        | X \$ =           |         |               |
|                                                                         | EPENDENT CLAIM<br>CFR 1.16(h))                                                                                                    | S                                        | m                               | inus 3 = *                                  |                                         |                        | X \$ =           |         |               |
|                                                                         | If the specification and drawings exceed 100 sheets of paper, the application size fee due is \$310 (\$155 for small entity) for each additional 50 sheets or fraction thereof. See 35 U.S.C. 41(a)(1)(G) and 37 CFR 1.16(s). |                                          |                                 |                                             |                                         |                        |                  |         |               |
|                                                                         | MULTIPLE DEPEN                                                                                                    | NDENT CLAIM F                            | PRESENT (3                      | 7 CFR 1.16(j))                              |                                         |                        |                  |         |               |
| * If t                                                                  | he difference in colu                                                                                                    | umn 1 is less tha                        | an zero, ente                   | r "0" in column 2.                          |                                         |                        | TOTAL            |         |               |
|                                                                         |                                                                                                    | (Column 1)                               |                                 | (Column 2)                                  | ION AS AMEN                             |                        | ART II           |         |               |
| LN:                                                                     | 09/09/2014                                                                                                    | CLAIMS<br>REMAINING<br>AFTER<br>AMENDMEN | Т                               | HIGHEST<br>NUMBER<br>PREVIOUSLY<br>PAID FOR | PRESENT EX                              | TRA                    | RATE (\$)        | ADDITIO | ONAL FEE (\$) |
| AMENDMENT                                                               | Total (37 CFR<br>1.16(i))                                                                                                    | * 20                                     | Minus                           | ** 20                                       | = 0                                     |                        | x \$40 =         |         | 0             |
| N<br>N                                                                  | Independent<br>(37 CFR 1.16(h))                                                                                                    | * 3                                      | Minus                           | ***3                                        | = 0                                     |                        | x \$210 =        |         | 0             |
| AM                                                                      | Application Size Fee (37 CFR 1.16(s))                                                                                                    |                                          |                                 |                                             |                                         |                        |                  |         |               |
|                                                                         | FIRST PRESENTATION OF MULTIPLE DEPENDENT CLAIM (37 CFR 1.16(j))                                                                                                    |                                          |                                 |                                             |                                         |                        |                  |         |               |
|                                                                         |                                                                                                    |                                          |                                 |                                             |                                         |                        | TOTAL ADD'L FEE  |         | 0             |
|                                                                         |                                                                                                    | (Column 1)                               |                                 | (Column 2)                                  | (Column 3                               | )                      |                  |         |               |
| L                                                                       |                                                                                                    | CLAIMS<br>REMAINING<br>AFTER<br>AMENDMEN |                                 | HIGHEST<br>NUMBER<br>PREVIOUSLY<br>PAID FOR | PRESENT EX                              | TRA                    | RATE (\$)        | ADDITIO | ONAL FEE (\$) |
| ENT                                                                     | Total (37 CFR<br>1.16(i))                                                                                                    | *                                        | Minus                           | **                                          | =                                       |                        | X \$ =           |         |               |
| ENDM                                                                    | Independent<br>(37 CFR 1.16(h))                                                                                                    | *                                        | Minus                           | ***                                         | =                                       |                        | X \$ =           |         |               |
| NEN I                                                                   | Application Size Fee (37 CFR 1.16(s))                                                                                                    |                                          |                                 |                                             |                                         |                        |                  |         |               |
| AM                                                                      | FIRST PRESENTATION OF MULTIPLE DEPENDENT CLAIM (37 CFR 1.16(j))                                                                                                    |                                          |                                 |                                             |                                         |                        |                  |         |               |
|                                                                         |                                                                                                    |                                          |                                 |                                             |                                         |                        | TOTAL ADD'L FEE  |         |               |
| ** If                                                                   | the entry in column<br>the "Highest Numbe<br>f the "Highest Numb<br>"Highest Number P                                                                                                    | er Previously Pa<br>per Previously P     | iid For" IN Th<br>aid For" IN T | HIS SPACE is less<br>HIS SPACE is less      | than 20, enter "20's than 3, enter "3". |                        | LIE /CORALIA BET |         |               |

This collection of information is required by 37 CFR 1.16. The information is required to obtain or retain a benefit by the public which is to file (and by the USPTO to process) an application. Confidentiality is governed by 35 U.S.C. 122 and 37 CFR 1.14. This collection is estimated to take 12 minutes to complete, including gathering, preparing, and submitting the completed application form to the USPTO. Time will vary depending upon the individual case. Any comments on the amount of time you require to complete this form and/or suggestions for reducing this burden, should be sent to the Chief Information Officer, U.S. Patent and Trademark Office, U.S. Department of Commerce, P.O. Box 1450, Alexandria, VA 22313-1450. DO NOT SEND FEES OR COMPLETED FORMS TO THIS

ADDRESS. SEND TO: Commissioner for Patents, P.O. Box 1450, Alexandria, VA 22313-1450.

If you need assistance in completing the form, call 1-800-PTO-9199 and select option 2.

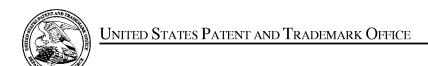

UNITED STATES DEPARTMENT OF COMMERCE United States Patent and Trademark Office Address: COMMISSIONER FOR PATENTS P.O. Box 1450 Alexandria, Virginia 22313-1450 www.uspto.gov

| APPLICATION NO.                         | FILING DATE              | FIRST NAMED INVENTOR | ATTORNEY DOCKET NO.   | CONFIRMATION NO. |  |
|-----------------------------------------|--------------------------|----------------------|-----------------------|------------------|--|
| 14/079,831 11/14/2013                   |                          | Sheng Tai Tsao       | 9132                  |                  |  |
| 77501<br>Sheng Tai (Ted                 | 7590 08/29/201<br>) Tsao | 4                    | EXAM                  | IINER            |  |
| 3906 Borgo Common.<br>Fremont, CA 94538 |                          |                      | SALL, EL HADJI MALICK |                  |  |
| Fremont, CA 92                          | +336                     |                      | ART UNIT              | PAPER NUMBER     |  |
|                                         |                          |                      | 2457                  |                  |  |
|                                         |                          |                      | NOTIFICATION DATE     | DELIVERY MODE    |  |
|                                         |                          |                      | 08/29/2014            | ELECTRONIC       |  |

## Please find below and/or attached an Office communication concerning this application or proceeding.

The time period for reply, if any, is set in the attached communication.

Notice of the Office communication was sent electronically on above-indicated "Notification Date" to the following e-mail address(es):

ted.tsao@sttwebos.com ted.tsao@yahoo.com ted.tsao@comcast.net

|                                                                                                    | <b>Application No.</b> 14/079,831  | Applicant(s) TSAO ET AL. |                                        |  |  |  |
|----------------------------------------------------------------------------------------------------|------------------------------------|--------------------------|----------------------------------------|--|--|--|
| Office Action Summary                                                                                                    | Examiner<br>EL HADJI SALL          | Art Unit<br>2457         | AIA (First Inventor to File) Status No |  |  |  |
| The MAILING DATE of this communication app<br>Period for Reply                                                                                                    | ears on the cover sheet with the c | orrespondenc             | ce address                             |  |  |  |
| A SHORTENED STATUTORY PERIOD FOR REPLY IS SET TO EXPIRE 3 MONTHS FROM THE MAILING DATE OF THIS COMMUNICATION.  - Extensions of time may be available under the provisions of 37 CFR 1.136(a). In no event, however, may a reply be timely filed after SIX (6) MONTHS from the mailing date of this communication.  - If NO period for reply is specified above, the maximum statutory period will apply and will expire SIX (6) MONTHS from the mailing date of this communication.  - Failure to reply within the set or extended period for reply will, by statute, cause the application to become ABANDONED (35 U.S.C. § 133).  Any reply received by the Office later than three months after the mailing date of this communication, even if timely filed, may reduce any earned patent term adjustment. See 37 CFR 1.704(b).                                                                                                    |                                    |                          |                                        |  |  |  |
| Status                                                                                                    |                                    |                          |                                        |  |  |  |
| 1) Responsive to communication(s) filed on <i>Nove</i> A declaration(s)/affidavit(s) under <b>37 CFR 1.1</b>                                                                                                    |                                    |                          |                                        |  |  |  |
| 2a) ☐ This action is <b>FINAL</b> . 2b) ☑ This                                                                                                    | action is non-final.               |                          |                                        |  |  |  |
| 3) An election was made by the applicant in response                                                                                                    | •                                  |                          | ng the interview on                    |  |  |  |
| <ul> <li>the restriction requirement and election</li> <li>Since this application is in condition for allowar closed in accordance with the practice under E</li> </ul>                                                                                                    | nce except for formal matters, pro | secution as t            | o the merits is                        |  |  |  |
| Disposition of Claims*                                                                                                    |                                    |                          |                                        |  |  |  |
| 5) ☐ Claim(s) 1-29 is/are pending in the application. 5a) Of the above claim(s) 1-10 is/are withdrawn from consideration. 6) ☐ Claim(s) is/are allowed. 7) ☐ Claim(s) 11-29 is/are rejected. 8) ☐ Claim(s) is/are objected to. 9) ☐ Claim(s) are subject to restriction and/or election requirement. * If any claims have been determined allowable, you may be eligible to benefit from the Patent Prosecution Highway program at a participating intellectual property office for the corresponding application. For more information, please see <a href="http://www.uspto.gov/patents/init_events/pph/index.jsp">http://www.uspto.gov/patents/init_events/pph/index.jsp</a> or send an inquiry to PPHfeedback@uspto.gov.  Application Papers 10) ☐ The specification is objected to by the Examiner. 11) ☐ The drawing(s) filed on is/are: a) ☐ accepted or b) ☐ objected to by the Examiner. Applicant may not request that any objection to the drawing(s) be held in abeyance. See 37 CFR 1.85(a). Replacement drawing sheet(s) including the correction is required if the drawing(s) is objected to. See 37 CFR 1.121(d). |                                    |                          |                                        |  |  |  |
| Priority under 35 U.S.C. § 119                                                                                                    |                                    |                          |                                        |  |  |  |
| 12) Acknowledgment is made of a claim for foreign priority under 35 U.S.C. § 119(a)-(d) or (f).  Certified copies:  a) All b) Some** c) None of the:  1. Certified copies of the priority documents have been received.  2. Certified copies of the priority documents have been received in Application No.  3. Copies of the certified copies of the priority documents have been received in this National Stage application from the International Bureau (PCT Rule 17.2(a)).                                                                                                    |                                    |                          |                                        |  |  |  |
| ** See the attached detailed Office action for a list of the certified copies not received.                                                                                                    |                                    |                          |                                        |  |  |  |
| Attachment(c)                                                                                                    |                                    |                          |                                        |  |  |  |
| Attachment(s)  1) Notice of References Cited (PTO-892)                                                                                                    | 3) Interview Summary               | (PTO-413)                |                                        |  |  |  |
| 2) Information Disclosure Statement(s) (PTO/SB/08a and/or PTO/SB/08b) Paper No(s)/Mail Date  Paper No(s)/Mail Date  4) Other:                                                                                                    |                                    |                          |                                        |  |  |  |

U.S. Patent and Trademark Office PTOL-326 (Rev. 11-13) Application/Control Number: 14/079,831 Page 2

Art Unit: 2457

The present application is being examined under the pre-AIA first to invent provisions.

## **DETAILED ACTION**

This action is in response to the application filed on November 14, 2013.
 Claims 1-10 are canceled. Claims 11-29 represent SYSTEM AND METHOD FOR
 SUPPORT WIRELESS DEVICE ACCESS TO EXTERNAL STORAGE.

## Claim Rejections - 35 USC § 103

The following is a quotation of pre-AIA 35 U.S.C. 103(a) which forms the basis for all obviousness rejections set forth in this Office action:

- (a) A patent may not be obtained though the invention is not identically disclosed or described as set forth in section 102 of this title, if the differences between the subject matter sought to be patented and the prior art are such that the subject matter as a whole would have been obvious at the time the invention was made to a person having ordinary skill in the art to which said subject matter pertains. Patentability shall not be negatived by the manner in which the invention was made.
- 2. Claims 11-29 are rejected under pre-AIA 35 U.S.C. 103(a) as being unpatentable over Jhingan et al. U.S. 20020133597 in view of Surbey et al. U.S. 20040186750, further in view of Kuwata et al. U.S. 20030072031.

Jhingan teaches the invention substantially as claimed including global storage system (see abstract).

As to claims 11, 19 and 24, Jhingan teaches a server providing storage space to wireless device, the server comprising:

Application/Control Number: 14/079,831 Page 3

Art Unit: 2457

at least one storage device configured with at least one storage space (paragraph 55); and

a storage medium comprising program code that, when executed by the server, causes the server to:

allocate the storage space of a predefined capacity to be accessible to the wireless device (paragraphs 55 and 43).

Jhingan fails to explicitly teach create a folder structure residing in the storage space, establish a link for the wireless device access to the folder structure in the storage space, and update the folder structure whenever a user from the wireless device to performs an operation to the folder structure in the storage space.

However, Surbey teaches method and system for automaticating insurance processes. Surbey teaches create a folder structure residing in the storage space (abstract), establish a link for access to the folder structure in the storage space (paragraph 127).

It would have been obvious to one of ordinary skill in the art at the time the invention was made to modify Jhingan in view of Surbey to provide create a folder structure residing in the storage space, establish a link for the wireless device access to the folder structure in the storage space for the purpose of ensuring that all of the documents and messages associated with a particular transaction can always be reconstituted by finding and opening a specific standard sub-folder.

Art Unit: 2457

Jhingan and Surbey teaches substantial features of the claimed invention but fail

to explicitly teach update the folder structure whenever a user from the wireless device

to performs an operation to the folder structure in the storage space.

However, Kuwata teaches electronic document assembly, proofing and printing

system. Kuwata teaches update the folder structure whenever a user from the wireless

device to performs an operation to the folder structure in the storage space (paragraph

62).

It would have been obvious to one of ordinary skill in the art at the time the

invention was made to modify Jhingan and Surbey in view of Kuwata to provide update

the folder structure whenever a user from the wireless device to performs an operation

to the folder structure in the storage space for the purpose of providing a shared system

allowing users to manipulate documents on a server by suing a web browser.

As to claims 12, Jhingan, Surbey and Kuwata teach the server as recited in claim

11, wherein the server update the folder structure in response to a request, received

from the wireless device, for creating a folder in the folder structure (paragraph 62 of

Kuwata).

As to claim 13, Jhingan, Surbey and Kuwata teach the server as recited in claim

12, wherein the server updates the folder structure in response to a request, received

from the wireless device, for access to the folder in the folder structure for storing data

Exhibit 1003

Art Unit: 2457

therein or retrieving data therefrom, wherein the data is a file or a message (paragraph

62 of Kuwata).

As to claim 14, Jhingan, Surbey and Kuwata teach the server as recited in claim

11, wherein the server update the folder structure in response to a request, received

from the wireless device, for deleting or moving or copying or renaming a file or a folder

being stored in the folder structure (paragraph 62 of Jhingan).

As to claim 15, Jhingan, Surbey and Kuwata teach server as recited in claim 11,

wherein the server update the folder structure in response to an operation performed by

the user of the wireless device to download a file from a remote web server directly into

the storage space (paragraph 62 of Jhingan).

As to claim 16, Jhingan, Surbey and Kuwata teach the server as recited in claim

11, wherein the folder structure is created with multiple folders on a file system

configured in the storage space accessible to the wireless devices (paragraph 69 of

Jhingan).

As to claim 17, Jhingan, Surbey and Kuwata teach the server as recited in claim

14, wherein the user of the wireless device is allowed via a web browser executed

thereof to perform said operation to the folder structure in the storage space (paragraph

28 of Jhingan).

Exhibit 1003 Unified Patents v. Synkloud Technologies

Art Unit: 2457

As to claim 18, Jhingan, Surbey and Kuwata teach the server as recited in claim

11, wherein the link is wireless (paragraph 43 of Jhingan).

As to claim 20, Jhingan, Surbey and Kuwata teach the method as recited in claim

19, wherein the remote web server is accessible through the world wide web and

comprises at least one downloadable file (paragraph 5 of Jhingan).

As to claim 21, Jhingan, Surbey and Kuwata teach the method as recited in claim

19, wherein the storage space is configured with a file system (paragraph 41 of

Jhingan).

As to claim 22, Jhingan, Surbey and Kuwata teach the method as recited in

claim 19, wherein the wireless device is operable with the storage server to allow a user

via a web browser executed thereof to request download a file from a remote web

server into the storage space directly (paragraph 62 of Jhingan).

As to claim 23, Jhingan, Surbey and Kuwata teach the method as recited in claim

19, wherein the wireless device is configured via a wireless link access to the storage

space residing in the storage server (paragraph 43 of Jhingan).

Art Unit: 2457

As to claim 25, Jhingan, Surbey and Kuwata teach the server as recited in the claim 24, wherein said downloading a file from a remote web server comprises:

obtaining, by the wireless device, download information for the file from the remote web server; transmitting the download information cached in the wireless device to the server (paragraph 37); and

causing the server in accordance with the downloading information to download the file from the remote web server directly into the storage space allocated to the wireless device (paragraph 39).

As to claim 26, Jhingan, Surbey and Kuwata teach the server as recited in claim 24, wherein the wireless device has a function of making or receiving a phone call (paragraph 43 of Jhingan).

As to claim 27, Jhingan, Surbey and Kuwata teach the server as recited in claim 24, wherein the storage space is configured with a file system (paragraph 41 of Jhingan).

As to claim 28, Jhingan, Surbey and Kuwata teach the server as recited in claim 24, wherein the remote web server is accessible through the world wide web and comprises at least one downloadable file (paragraph 39 of Jhingan).

Art Unit: 2457

As to claim 29, Jhingan, Surbey and Kuwata teach the server as recited in claim 24, wherein the link is wireless (paragraph 43 of Jhingan).

## Conclusion

3. Any inquiry concerning this communication or earlier communications from the examiner should be directed to El Hadji M Sall whose telephone number is 571-272-4010. The examiner can normally be reached on 8:00-4:30.

If attempts to reach the examiner by telephone are unsuccessful, the examiner's supervisor, Ario Etienne can be reached on 571-272-4001. The fax phone number for the organization where this application or proceeding is assigned is 571-273-8300.

Information regarding the status of an application may be obtained from the Patent Application Information Retrieval (PAIR) system. Status information for published applications may be obtained from either Private PAIR or Public PAIR. Status information for unpublished applications is available through Private PAIR only. For more information about the PAIR system, see http://pair-direct.uspto.gov. Should you have questions on access to the Private PAIR system, contact the Electronic Business Center (EBC) at 866-217-9197 (toll-free).

/EL HADJI SALL/

Primary Examiner, Art Unit 2457

Art Unit: 2457

|   |   |                                                  |                  |            | Application/Control No. Applicant(s Reexamina |                         |                    | s)/Patent Under |  |  |
|---|---|--------------------------------------------------|------------------|------------|-----------------------------------------------|-------------------------|--------------------|-----------------|--|--|
|   |   | Notice of Reference                              | e Cited          |            | 14/079,831                                    |                         | TSAO ET AL.        | n               |  |  |
|   |   | Notice of Helefelice                             | 3 Cileu          |            | Examiner                                      |                         | Art Unit           | D 4 14          |  |  |
|   |   |                                                  |                  |            | EL HADJI SALL 2457                            |                         |                    | Page 1 of 1     |  |  |
|   |   |                                                  |                  | U.S. P     | PATENT DOCUMENTS                              |                         |                    |                 |  |  |
| * |   | Document Number<br>Country Code-Number-Kind Code | Date<br>MM-YYYY  |            |                                               | Name                    |                    | Classification  |  |  |
| * | Α | US-2002/0133597 A1                               | 09-2002          | Jhingar    | Jhingan et al.                                |                         |                    | 709/228         |  |  |
| * | В | US-2004/0186750 A1                               | 09-2004          | Surbey     | et al.                                        |                         |                    | 705/004         |  |  |
| * | С | US-2003/0072031 A1                               | 04-2003          | Kuwata     | ı et al.                                      |                         |                    | 358/1.15        |  |  |
|   | D | US-                                              |                  |            |                                               |                         |                    |                 |  |  |
|   | Е | US-                                              |                  |            |                                               |                         |                    |                 |  |  |
|   | F | US-                                              |                  |            |                                               |                         |                    |                 |  |  |
|   | G | US-                                              |                  |            |                                               |                         |                    |                 |  |  |
|   | H | US-                                              |                  |            |                                               |                         |                    |                 |  |  |
|   | ı | US-                                              |                  |            |                                               |                         |                    |                 |  |  |
|   | J | US-                                              |                  |            |                                               |                         |                    |                 |  |  |
|   | K | US-                                              |                  |            |                                               |                         |                    |                 |  |  |
|   | L | US-                                              |                  |            |                                               |                         |                    |                 |  |  |
|   | М | US-                                              |                  |            |                                               |                         |                    |                 |  |  |
|   |   |                                                  |                  | FOREIGN    | PATENT DOC                                    | UMENTS                  | <b>'</b>           |                 |  |  |
| * |   | Document Number<br>Country Code-Number-Kind Code | Date<br>MM-YYYY  |            |                                               |                         | Classification     |                 |  |  |
|   | N |                                                  |                  |            |                                               |                         |                    |                 |  |  |
|   | 0 |                                                  |                  |            |                                               |                         |                    |                 |  |  |
|   | Р |                                                  |                  |            |                                               |                         |                    |                 |  |  |
|   | Q |                                                  |                  |            |                                               |                         |                    |                 |  |  |
|   | R |                                                  |                  |            |                                               |                         |                    |                 |  |  |
|   | s |                                                  |                  |            |                                               |                         |                    |                 |  |  |
|   | Т |                                                  |                  |            |                                               |                         |                    |                 |  |  |
|   |   |                                                  |                  | NON-P      | ATENT DOCUM                                   | IENTS                   |                    |                 |  |  |
| * |   | Includ                                           | de as applicable | e: Author, | Title Date, Publi                             | sher, Edition or Volume | , Pertinent Pages) |                 |  |  |
|   |   |                                                  |                  |            |                                               |                         |                    |                 |  |  |
|   | U |                                                  |                  |            |                                               |                         |                    |                 |  |  |
|   |   |                                                  |                  |            |                                               |                         |                    |                 |  |  |
|   |   |                                                  |                  |            |                                               |                         |                    |                 |  |  |
|   | V |                                                  |                  |            |                                               |                         |                    |                 |  |  |
|   |   |                                                  |                  |            |                                               |                         |                    |                 |  |  |
|   | w |                                                  |                  |            |                                               |                         |                    |                 |  |  |
|   |   |                                                  |                  |            |                                               |                         |                    |                 |  |  |
|   | Х |                                                  |                  |            |                                               |                         |                    |                 |  |  |

\*A copy of this reference is not being furnished with this Office action. (See MPEP § 707.05(a).) Dates in MM-YYYY format are publication dates. Classifications may be US or foreign.

U.S. Patent and Trademark Office PTO-892 (Rev. 01-2001)

**Notice of References Cited** 

Part of Paper No. 20140824

|                 | Application/Control No. | Applicant(s)/Patent Under Reexamination |
|-----------------|-------------------------|-----------------------------------------|
| Index of Claims | 14079831                | TSAO ET AL.                             |
|                 | Examiner                | Art Unit                                |
|                 | EL HADJI SALL           | 2457                                    |

|           |            |           |              |       |             | _              |        |     |       | _       |       |       |      |        |
|-----------|------------|-----------|--------------|-------|-------------|----------------|--------|-----|-------|---------|-------|-------|------|--------|
| ✓         | ✓ Rejected |           |              | -     | Car         | celled         |        | N   | Non-E | Elected |       | A     | App  | oeal   |
| = Allowed |            |           | ÷ Restricted |       |             | I Interference |        |     | O     | Obje    | ected |       |      |        |
|           |            |           |              |       |             |                |        |     |       |         |       |       |      |        |
|           | Claims r   | enumbered | in the s     | ame ( | order as pr | esented by a   | pplica | ant |       | ☐ CPA   |       | ] T.[ | D. 🗆 | R.1.47 |
|           | CLA        | lМ        |              |       |             |                |        |     | DATE  |         |       |       |      |        |
| F         | inal       | Original  | 08/24/2      | 2014  |             |                |        |     |       |         |       |       |      |        |
|           |            | 1         | -            |       |             |                |        |     |       |         |       |       |      |        |
|           |            | 2         | -            |       |             |                |        |     |       |         |       |       |      |        |
|           |            | 3         | -            |       |             |                |        |     |       |         |       |       |      |        |
|           |            | 4         | -            |       |             |                |        |     |       |         |       |       |      |        |
|           |            | 5         | -            |       |             |                |        |     |       |         |       |       |      |        |
|           |            | 6         | -            |       |             |                |        |     |       |         |       |       |      |        |
|           |            | 7         | -            |       |             |                |        |     |       |         |       |       |      |        |
|           |            | 8         | -            |       |             |                |        |     |       |         |       |       |      |        |
|           |            | 9         | -            |       |             |                |        |     |       |         |       |       |      |        |
|           |            | 10        | -            |       |             |                |        |     |       |         |       |       |      |        |
|           |            | 11        | ✓            |       |             |                |        |     |       |         |       |       |      |        |
|           |            | 12        | ✓            |       |             |                |        |     |       |         |       |       |      |        |
|           |            | 13        | ✓            |       |             |                |        |     |       |         |       |       |      |        |
|           |            | 14        | ✓            |       |             |                |        |     |       |         |       |       |      |        |
|           |            | 15        | ✓            |       |             |                |        |     |       |         |       |       |      |        |
|           |            | 16        | ✓            |       |             |                |        |     |       |         |       |       |      |        |
|           |            | 17        | ✓            |       |             |                |        |     |       |         |       |       |      |        |
|           |            | 18        | ✓            |       |             |                |        |     |       |         |       |       |      |        |

✓

**√** 

✓

U.S. Patent and Trademark Office Part of Paper No.: 20140824

# Search Notes

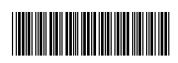

| Application/Control No. | Applicant(s)/Patent Under |
|-------------------------|---------------------------|
|                         | Reexamination             |

14079831 TSAO ET AL.

Examiner Art Ur

EL HADJI SALL 24

| Art Un | it |  |  |
|--------|----|--|--|
| 2457   |    |  |  |

| CPC- SEARCHED |      |          |  |  |  |  |
|---------------|------|----------|--|--|--|--|
| Symbol        | Date | Examiner |  |  |  |  |
|               |      |          |  |  |  |  |

| CPC COMBINATION SETS - SEARCHED |      |          |  |  |  |  |
|---------------------------------|------|----------|--|--|--|--|
| Symbol                          | Date | Examiner |  |  |  |  |
|                                 |      |          |  |  |  |  |

| US CLASSIFICATION SEARCHED |                      |           |          |  |  |  |  |  |
|----------------------------|----------------------|-----------|----------|--|--|--|--|--|
| Class                      | Subclass             | Date      | Examiner |  |  |  |  |  |
| 709                        | 219,203,226,220,200. | 8/24/2014 | ES       |  |  |  |  |  |
| 455                        | 412.1,899.           | 8/24/2014 | ES       |  |  |  |  |  |

| SEARCH NOTES                  |           |          |  |  |  |  |  |
|-------------------------------|-----------|----------|--|--|--|--|--|
| Search Notes                  | Date      | Examiner |  |  |  |  |  |
| Continuity Search             | 8/24/2014 | ES       |  |  |  |  |  |
| Inventor Search               | 8/24/2014 | ES       |  |  |  |  |  |
| Non Patent Litterature Search | 8/24/2014 | ES       |  |  |  |  |  |
| East Search                   | 8/24/2014 | ES       |  |  |  |  |  |
| CPC Search                    | 8/24/2014 | ES       |  |  |  |  |  |

| INTERFERENCE SEARCH     |                         |      |          |  |  |  |
|-------------------------|-------------------------|------|----------|--|--|--|
| US Class/<br>CPC Symbol | US Subclass / CPC Group | Date | Examiner |  |  |  |
|                         |                         |      |          |  |  |  |

| /EL HADJI SALL/<br>Primary Examiner.Art Unit 2457 |
|---------------------------------------------------|
|                                                   |

U.S. Patent and Trademark Office Part of Paper No.: 20140824

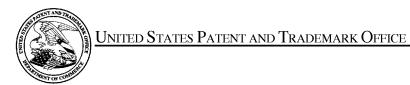

UNITED STATES DEPARTMENT OF COMMERCE United States Patent and Trademark Office Address: COMMISSIONER FOR PATENTS P.O. Box 1450 Alexandria, Virginia 22313-1450 www.uspto.gov

# **BIB DATA SHEET**

# **CONFIRMATION NO. 9132**

| SERIAL NUM                                                                       | FILING or                |               |                        | CLASS  | GROUP                         | ART UNIT            | ATTO        | ATTORNEY DOCKET |                   |
|----------------------------------------------------------------------------------|--------------------------|---------------|------------------------|--------|-------------------------------|---------------------|-------------|-----------------|-------------------|
| 14/079,83                                                                        | 31                       | 11/14/2       | _                      |        | 709                           | 2                   | 457         |                 | 110.              |
|                                                                                  |                          | RULE          | <b>=</b>               |        |                               |                     |             |                 |                   |
| APPLICANT<br>Sheng Ta                                                            | _                        | Tsao, Fremoi  | nt, CA, As             | signee | e (with 37 CFR 1.             | 172 Intere          | st);        |                 |                   |
| INVENTORS Sheng Tai Tsao, Fremont, CA;                                           |                          |               |                        |        |                               |                     |             |                 |                   |
| ** <b>CONTINUING DATA</b> ***********************************                    |                          |               |                        |        |                               |                     |             |                 |                   |
| ** FOREIGN A                                                                     | PPLICA                   | TIONS *****   | ******                 | *****  | *                             |                     |             |                 |                   |
| ** <b>IF REQUIRE</b><br>11/25/20                                                 |                          | EIGN FILING   | LICENS                 | E GRA  | ANTED ** ** SMA               | LL ENTIT            | / **<br>    |                 |                   |
| Foreign Priority claime                                                          |                          | Yes No        | □ Met ef               | tar    | STATE OR                      | SHEET               |             |                 | INDEPENDENT       |
| 35 USC 119(a-d) con-                                                             | ditions met<br>/EL HADJI |               | Met after Allowance ES |        | COUNTRY                       | DRAWIN              |             |                 | CLAIMS            |
|                                                                                  | SALL/<br>Examiner's      | Signature     |                        |        | CA                            | 4                   | 19          | 9               | 3                 |
| ADDRESS                                                                          |                          |               |                        |        |                               |                     |             |                 |                   |
| Sheng Tai (Ted) Tsao<br>3906 Borgo Common.<br>Fremont, CA 94538<br>UNITED STATES |                          |               |                        |        |                               |                     |             |                 |                   |
| TITLE                                                                            |                          |               |                        |        |                               |                     |             |                 |                   |
| System A                                                                         | and Met                  | hod For Supp  | ort <b>W</b> irele     | ss De  | vice Access To E              | xternal Sto         | rage        |                 |                   |
|                                                                                  |                          |               |                        |        |                               | ☐ A                 | II Fees     |                 |                   |
|                                                                                  |                          | <b>A</b> '    |                        | . 5    |                               | <u> </u>            | 16 Fees (Fi | ling)           |                   |
| FILING FEE<br>RECEIVED                                                           |                          | Authority has |                        |        | aper<br>EPOSIT ACCOU <b>l</b> | <sub>NT</sub>   🗆 1 | 17 Fees (Pi | rocess          | ing Ext. of time) |
| 730                                                                              |                          | for           |                        |        |                               |                     | 18 Fees (Is | sue)            |                   |
|                                                                                  |                          |               |                        |        |                               |                     | ther        |                 |                   |
|                                                                                  |                          |               |                        |        |                               | o c                 | redit       |                 |                   |
|                                                                                  |                          |               |                        |        |                               |                     |             |                 |                   |

# **EAST Search History**

# **EAST Search History (Prior Art)**

| Ref Hits<br># |       | Search Query                                                                    | DBs                    | Default<br>Operator | Plurals             | Time<br>Stamp       |  |
|---------------|-------|---------------------------------------------------------------------------------|------------------------|---------------------|---------------------|---------------------|--|
| L1            | 83745 | 745 server same wireless near3 (device terminal)                                |                        | OR                  | ON                  | 2014/08/24<br>14:18 |  |
| L2            | 6904  | (assign\$5 allocat\$5) near3 storage near space                                 |                        | OR                  | ON                  | 2014/08/24<br>14:18 |  |
| L3            | 110   | L1 and L2                                                                       | USPAT                  | OR                  | OFF                 | 2014/08/24<br>14:18 |  |
| L4            | 2     | L1 same L2                                                                      | USPAT                  | OR                  | OFF                 | 2014/08/24<br>14:19 |  |
| L5            | 5     | L1 same L2                                                                      | US-<br>PGPUB;<br>USPAT | OR                  | ON                  | 2014/08/24<br>14:19 |  |
| L6            | 0     | 5 and @ad<"20031204"                                                            | US-<br>PGPUB;<br>USPAT | OR                  | ON                  | 2014/08/24<br>14:20 |  |
| L7            | 0     | (((assign\$5 allocat\$5) near3 storage near space) and wireless and server).ab. |                        |                     | 2014/08/24<br>14:22 |                     |  |
| L8            | 1     | (((assign\$5 allocat\$5) near3 space) and wireless and server).ab.              | US-<br>PGPUB;<br>USPAT | OR                  | ON                  | 2014/08/24<br>14:22 |  |
| L9            | 505   | (((assign\$5 allocat\$5)) and wireless and US-OR ON server).ab.                 |                        | ON                  | 2014/08/24<br>14:23 |                     |  |
| L10           | 315   | L1 and L2                                                                       | US-<br>PGPUB;<br>USPAT | OR                  | ON                  | 2014/08/24<br>14:23 |  |
| L11           | 0     | 9 and 10                                                                        | US-<br>PGPUB;<br>USPAT | OR                  | ON                  | 2014/08/24<br>14:23 |  |
| L12           | 32    | (((assign\$5 allocat\$5) near3 space) and server and device).ab.                | US-<br>PGPUB;<br>USPAT | OR                  | ON                  | 2014/08/24<br>14:24 |  |
| L13           | 55886 | (assign\$5 allocat\$5) near3 space                                              | US-<br>PGPUB;<br>USPAT | OR                  | ON                  | 2014/08/24<br>14:25 |  |
| L14           | 32    | 12 and 13 US- OR ON PGPUB; USPAT                                                |                        | ON                  | 2014/08/24<br>14:26 |                     |  |
| L15           | 15    | 14 and @ad<"20031204" US- OR ON PGPUB; USPAT                                    |                        | ON                  | 2014/08/24<br>14:26 |                     |  |
| L16           | 4     | 15 and wireless                                                                 | US-<br>PGPUB;<br>USPAT | OR                  | ON                  | 2014/08/24<br>14:26 |  |
| L17           | 121   | folder near3 storage near space                                                 | US-                    | OR                  | ON                  | 2014/08/24          |  |

|     |     |                                                  | PGPUB;<br>USPAT                               |    |    | 14:32               |
|-----|-----|--------------------------------------------------|-----------------------------------------------|----|----|---------------------|
| L18 | 4   | creat\$5 near folder near3 storage near<br>space | US-<br>PGPUB;<br>USPAT                        | OR | ON | 2014/08/24<br>14:32 |
| L19 | 0   | 18 and @ad<"20031204"                            | US-<br>PGPUB;<br>USPAT                        | OR | ON | 2014/08/24<br>14:33 |
| L20 | 25  | 17 and @ad<"20031204"                            | US-<br>PGPUB;<br>USPAT                        | OR | ON | 2014/08/24<br>14:33 |
| L21 | 5   | 20 and creat\$5 near folder                      | US-<br>PGPUB;<br>USPAT                        | OR | ON | 2014/08/24<br>14:33 |
| L22 | 6   | creat\$5 near3 structured near folder            | US-<br>PGPUB;<br>USPAT                        | OR | ON | 2014/08/24<br>14:51 |
| L23 | 0   | 22 and @ad<"20031204"                            | US-<br>PGPUB;<br>USPAT                        | OR | ON | 2014/08/24<br>14:51 |
| L24 | 117 | structured near folder                           | structured near folder US- OR ON PGPUB; USPAT |    | ON | 2014/08/24<br>14:56 |
| L25 | 0   | creat\$5 near3 foler near structur\$5            | US-<br>PGPUB;<br>USPAT                        | OR | ON | 2014/08/24<br>14:57 |
| L26 | 0   | creat\$5 near3 fodler near structur\$5           | US-<br>PGPUB;<br>USPAT                        | OR | ON | 2014/08/24<br>14:57 |
| L27 | 346 | creat\$5 near3 folder near structur\$5           | US-<br>PGPUB;<br>USPAT                        | OR | ON | 2014/08/24<br>14:57 |
| L28 | 71  | updat\$5 near3 folder near structur\$5           | US-<br>PGPUB;<br>USPAT                        | OR | ON | 2014/08/24<br>15:10 |
| L29 | 13  | 27 and 28                                        | US-<br>PGPUB;<br>USPAT                        | OR | ON | 2014/08/24<br>15:10 |
| L30 | 0   | 29 and @ad<"20031204"                            | US-<br>PGPUB;<br>USPAT                        | OR | ON | 2014/08/24<br>15:10 |
| L31 | 83  | 27 and @ad<"20031204"                            | US-<br>PGPUB;<br>USPAT                        | OR | ON | 2014/08/24<br>15:11 |
| L32 | 10  | 28 and @ad<"20031204"                            | US- OR ON PGPUB; USPAT                        |    | ON | 2014/08/24<br>15:11 |
| L33 | 6   | server near3 space near3 wireless near<br>device | US-<br>PGPUB;<br>USPAT                        | OR | ON | 2014/08/24<br>15:14 |
| L34 | 0   | 33 and @ad<"20031204"                            | US-<br>PGPUB;<br>USPAT                        | OR | ON | 2014/08/24<br>15:14 |
| L35 | 40  | server near3 space near3 wireless                | US-<br>PGPUB;<br>USPAT                        | OR | ON | 2014/08/24<br>15:14 |
| L36 | 3   | 35 and @ad<"20031204"                            | US-                                           | OR | ON | 2014/08/24          |

|     |     |                                                                                                    | PGPUB;<br>USPAT                  |    |     | 15:14               |
|-----|-----|----------------------------------------------------------------------------------------------------|----------------------------------|----|-----|---------------------|
| L37 | 23  | 31 and wireless                                                                                                    | US-<br>PGPUB;<br>USPAT           | OR | ON  | 2014/08/24<br>15:19 |
| L38 | 18  | (creat\$5 near3 folder near structur\$5).ab.                                                                                                    |                                  | OR | ON  | 2014/08/24<br>15:24 |
| L39 | 1   | 37 and 38                                                                                                    | US-<br>PGPUB;<br>USPAT           | OR | ON  | 2014/08/24<br>15:25 |
| L40 | 227 | (store storage space memory) near3<br>(allocat\$5 provid\$5 assign\$5) near3 wireless<br>near device                                                                                                    | US-<br>PGPUB;<br>USPAT           | OR | ON  | 2014/08/24<br>15:30 |
| L41 | 257 | ((store storage space memory) and (allocat\$5 provid\$5 assign\$5) and wireless near device).ab.                                                                                                    | US-<br>PGPUB;<br>USPAT           | OR | ON  | 2014/08/24<br>15:31 |
| L42 | 16  | 40 and 41                                                                                                    | US-<br>PGPUB;<br>USPAT           | OR | ON  | 2014/08/24<br>15:32 |
| L43 | 3   | 42 and @ad<"20031204"                                                                                                    | US-<br>PGPUB;<br>USPAT           | OR | ON  | 2014/08/24<br>15:32 |
| L44 | 47  | (allocat\$5 assign\$5 provid\$5) near3 space<br>near3 wireless near device                                                                                                    | US-<br>PGPUB;<br>USPAT           | OR | ON  | 2014/08/24<br>15:37 |
| L45 | 13  | 44 and @ad<"20031204"                                                                                                    | US-<br>PGPUB;<br>USPAT           | OR | ON  | 2014/08/24<br>15:37 |
| L46 | 11  | provid\$5 near3 space near3 wireless near<br>device                                                                                                    | US-<br>PGPUB;<br>USPAT           | OR | ON  | 2014/08/24<br>17:28 |
| L47 | 0   | 46 and @ad<"20031204"                                                                                                    | US-<br>PGPUB;<br>USPAT           | OR | ON  | 2014/08/24<br>17:28 |
| L48 | 650 | space near3 wireless near device                                                                                                    | US-<br>PGPUB;<br>USPAT           | OR | ON  | 2014/08/24<br>17:29 |
| L49 | 73  | 48 and @ad<"20031204"                                                                                                    | US-<br>PGPUB;<br>USPAT           | OR | ON  | 2014/08/24<br>17:29 |
| L50 | 33  | 48 same server                                                                                                    | US-<br>PGPUB;<br>USPAT           | OR | ON  | 2014/08/24<br>17:29 |
| L51 | 10  | 50 and @ad<"20031204"                                                                                                    | US-<br>PGPUB;<br>USPAT           | OR | ON  | 2014/08/24<br>17:29 |
| L52 | 14  | ("20020059621"   "20020123336"  <br>"20020128036"   "20020133597"  <br>"20030191716"   "6351776"   "6356941"  <br>"6714968"   "6735623"   "6839743"  <br>"6985927"   "7506034"   "7650621"  <br>"7894803").PN. OR ("8606880").URPN. | US-<br>PGPUB;<br>USPAT;<br>USOCR | OR | OFF | 2014/08/24<br>17:57 |
| L53 | 14  | 52 and @ad<"20031204"                                                                                                    | US-<br>PGPUB;<br>USPAT           | OR | ON  | 2014/08/24<br>17:57 |
| L54 | 9   | 53 and wireless                                                                                                    | US-                              | OR | ON  | 2014/08/24          |

|            |        |                                                                  | PGPUB;<br>USPAT        |    |     | 17:58               |
|------------|--------|------------------------------------------------------------------|------------------------|----|-----|---------------------|
| L55        | 2793   | space near3 (wireless mobile) near device                        | US-<br>PGPUB;<br>USPAT | OR | ON  | 2014/08/24<br>17:59 |
| L56        | 1      | 27 and 55                                                        |                        | OR | ON  | 2014/08/24<br>18:00 |
| L57        | 743    | storage near servers same (portable<br>wireless) near device     |                        | OR | ON  | 2014/08/24<br>18:01 |
| L58        | 4      | 27 and 57                                                        | US-<br>PGPUB;<br>USPAT | OR | ON  | 2014/08/24<br>18:02 |
| L59        | 67     | 57 and @ad<"20031204"                                            |                        | OR | ON  | 2014/08/24<br>18:03 |
| L60        | 176    | storage near servers same (portable<br>wireless) near devices    | US-<br>PGPUB;<br>USPAT | OR | OFF | 2014/08/24<br>18:03 |
| L61        | 19     | 60 and @ad<"20031204" US-PGPUB;<br>USPAT                         |                        | OR | ON  | 2014/08/24<br>18:03 |
| L62        | 19     | 61 and 57                                                        | US-<br>PGPUB;<br>USPAT | OR | ON  | 2014/08/24<br>18:03 |
| L63        | 7      | 53 and storage and (portable wireless)<br>near3 (network device) | US-<br>PGPUB;<br>USPAT | OR | ON  | 2014/08/24<br>18:08 |
| L64        | 8      | 53 and storage near space                                        | US-<br>PGPUB;<br>USPAT | OR | ON  | 2014/08/24<br>18:58 |
| L66        | 1      | "20140089360"                                                    | US-<br>PGPUB;<br>USPAT | OR | ON  | 2014/08/24<br>19:04 |
| L67        | 10     | 28 and @ad<"20031204"                                            | US-<br>PGPUB;<br>USPAT | OR | ON  | 2014/08/24<br>20:26 |
| L68        | 6      | updat\$5 near3 folder near structur\$5 near6<br>request\$5       | US-<br>PGPUB;<br>USPAT | OR | ON  | 2014/08/24<br>20:43 |
| L69        | 0      | 68 and @ad<"20031204"                                            | US-<br>PGPUB;<br>USPAT | OR | ON  | 2014/08/24<br>20:43 |
| S1         | 1      | "8606880".pn.                                                    | US-<br>PGPUB;<br>USPAT | OR | ON  | 2014/08/24<br>11:28 |
| S2         | 53858  | 709/219,203,226,220,200.ccls.<br>455/412.1,899.ccls.             | US-<br>PGPUB;<br>USPAT | OR | ON  | 2014/08/24<br>11:30 |
| <b>S</b> 3 | 148306 | (H04L 49/9005)                                                   | US-<br>PGPUB;<br>USPAT | OR | ON  | 2014/08/24<br>12:50 |
| S4         | 53858  | 709/219,203,226,220,200.ccls.<br>455/412.1,899.ccls.             | US-<br>PGPUB;<br>USPAT | OR | ON  | 2014/08/24<br>12:50 |
| S5         | 196607 | S4 S3                                                            | US-                    | OR | ON  | 2014/08/24          |

|    |      |                                                 | PGPUB;<br>USPAT        |    |    | 12:50               |
|----|------|-------------------------------------------------|------------------------|----|----|---------------------|
| S6 |      | server same wireless near3 (device<br>terminal) | US-<br>PGPUB;<br>USPAT | OR | ON | 2014/08/24<br>12:51 |
| S7 | 6904 | (assign\$5 allocat\$5) near3 storage near space | US-<br>PGPUB;<br>USPAT | OR | ON | 2014/08/24<br>12:52 |

8/24/2014 10:25:54 PM

 $C: \ Users \ esall \ Documents \ EAST \ Workspaces \ 14079831.wsp \\$ 

#### IN THE UNITED STATES PATENT AND TRADEMARK OFFICE

APPLICANT: Sheng Tai (Ted) Tsao, et al.

APPLICATION No.: 14/079,831 Confirmation No. 9132

FILING DATE: 11/14/2013

TITLE: The System And Method For Support Wireless Device Access to

External Storage

EXAMINER: Abel Jalil Neveen

ART UNIT: 2165

Mail Stop Amendment COMMISSIONER FOR PATENTS P.O. Box 1450 Alexandria, VA 22313-1450

# Preliminary Amendment for the application 14/079,831

# Dear Commissioner:

This communication directs to preliminary amendment for the claims submitted on the filing date. There is no new claims being added, therefore, there is no fee due.

Thanks helps from the USPTO to enter the amended claims of instant application.

Respectively Submitted.

08/20/2014

/Shanegtai Tsao/ Sheng Tai (Ted) Tsao 2979 Heidi Drive, San Jose, CA 95132 408-813-0536 or 510-580-8592

1

#### AMENDMENT IN THE CLAIMS:

# 1 - 10 (Canceled)

- 11. (*Previously Presented*) A server providing storage space to wireless device, the server comprising:
  - at least one storage device configured with at least one storage space; and a storage medium comprising program code that, when executed by the server, causes the server to:
    - allocate the storage space of a predefined capacity to be accessible to the wireless device, create a folder structure residing in the storage space;
    - establish a link for the wireless device access to the folder structure in the storage space; and
    - update the folder structure whenever a user from the wireless device to performs an operation to the folder structure in the storage space.
- 12. (Currently Amended) The server as recited in claim 11, wherein the updating of the folder structure comprises: server updates updating the folder structure in response to a request, received from the wireless device, for creating a folder in the folder structure.
- 13. (Currently Amended) The server as recited in claim 12, , wherein the <u>server updates</u> updating of the folder structure comprises: updating the folder structure in response to a request, received from the wireless device, for access to the folder in the folder structure for storing data therein or retrieving data therefrom, wherein the data is a file or a message.
- 14. (*Currently Amended*) The server as recited in claim <u>1143</u>, wherein the <u>server</u> <u>updates updating of the folder structure comprises: updating the folder structure in response to a request, received from the wireless device, for deleting or moving or copying or renaming a file or a folder being stored in the folder structure.</u>
- 2 The Use of Wireless Devices' External Storage

- 15. (Currently Amended) The server as recited in claim 1142, wherein the server updates updating of the folder structure comprises: updating the folder structure in response to an operation performed by the user a request, received from of the wireless device for storing to download a file to be downloaded from a remote web server directly into the storage space instead of downloading the file into the wireless device itself.
- 16. (Currently Amended) The server as recited in claim 1142, wherein the folder structure is created with multiple folders on a file system configured in the storage space accessible to the wireless devices.
- 17. (Currently Amended) The server as recited in claim 1412, wherein the user of the wireless device is allowed via a web browser executed thereof to perform said operation to the folder structure in the storage space.
- 18. (Currently Amended) The server as recited in claim 1112, wherein the link is includes wireless communication media.
- 19. (Previously Presented) A method for a wireless device downloading file comprising: obtaining, by the wireless device, download information for a file from a remote web server;
  - transmitting the download information cached in the wireless device to a storage server; and
  - causing the storage server in accordance with the downloading information to download the file from the remote web server directly into a storage space configured in the storage server.
- 20. (*Previously Presented*) The method as recited in claim 19, wherein the remote web server is accessible through the world wide web and comprises at least one downloadable file.
- The Use of Wireless Devices' External Storage

- 21. (*Currently Amended*) The method as recited in claim 19, wherein the storage space is configured in a storage device residing in the storage server and comprises with a file system.
- 22. (Currently Amended) The method as recited in claim 19, wherein the wireless device is operable with the storage server to allow a user via a web browser executed thereof on the wireless device to request-download the a-file from a the remote web server into the storage space directly instead of downloading the file into the wireless device itself.
- 23. (*Currently Amended*) The method as recited in claim 19, wherein the wireless device is configured via a <u>wireless</u> link access to the storage space residing in the storage server.
- 24. (*Currently Amended*) A <u>server system</u>-supporting <u>a</u> wireless device downloading file, the <u>system-server</u> comprising:

at least one storage deviceserver and

one <u>network interface</u>; <u>wherein wireless device</u>, the storage <u>device server is</u>

configured with at least one storage space of a predefined capacity <u>allocated</u> to
allow the wireless device via a link remotely access to the storage space; <u>and</u>
wherein the wireless device is configured <u>operable with the server</u> to allow a user via
a web browser executed <u>on the wireless devicethereof</u> to download a file from a

remote web server directly into the allocated storage space in the storage server

- instead of downloading the file into the wireless device itself.
- 25. (*Currently Amended*) The <u>server system</u> as recited in the claim 24, wherein said downloading a file from a remote web server comprises:
  - obtaining, by the wireless device, download information for the file from the remote web server;
  - transmitting the download information cached in the wireless device to the storage server; and
- 4 The Use of Wireless Devices' External Storage

- causing the storage server in accordance with the downloading information to download the file from the remote web server directly into the storage space allocated to the wireless device.
- 26. (*Currently Amended*) The <u>server system</u> as recited in claim 24, wherein the wireless device has a function of making or receiving a phone call.
- 27. (Currently Amended) The <u>serversystem</u> as recited in claim 24, wherein the storage space is configured in a storage device residing in the storage server and comprises with a file system.
- 28. (*Currently Amended*) The <u>serversystem</u> as recited in claim 24, wherein the remote web server is accessible through the world wide web and comprises at least one downloadable file.
- 29. (*Currently Amended*) The <u>server system</u> as recited in claim 24, wherein the link <u>includes is</u> wireless communication media.

5

Page 092

| Electronic Acl                       | knowledgement Receipt                                                    |
|--------------------------------------|--------------------------------------------------------------------------|
| EFS ID:                              | 19913110                                                                 |
| Application Number:                  | 14079831                                                                 |
| International Application Number:    |                                                                          |
| Confirmation Number:                 | 9132                                                                     |
| Title of Invention:                  | System And Method For Support Wireless Device Access To External Storage |
| First Named Inventor/Applicant Name: | Sheng Tai Tsao                                                           |
| Customer Number:                     | 77501                                                                    |
| Filer:                               | Sheng Tai Tsao                                                           |
| Filer Authorized By:                 |                                                                          |
| Attorney Docket Number:              |                                                                          |
| Receipt Date:                        | 20-AUG-2014                                                              |
| Filing Date:                         | 14-NOV-2013                                                              |
| Time Stamp:                          | 12:41:31                                                                 |
| Application Type:                    | Utility under 35 USC 111(a)                                              |

# **Payment information:**

| Submitted with Payment | no |
|------------------------|----|
| File Listing:          |    |

| Document<br>Number | Document Description File Name File Size(Bytes)/ Message Digest |                 | Multi<br>Part /.zip                          | Pages<br>(if appl.) |   |
|--------------------|-----------------------------------------------------------------|-----------------|----------------------------------------------|---------------------|---|
| 1                  | Preliminary Amendment                                           | 831 claims.pdf  | 47666                                        | no                  | 5 |
| '                  | Temmary Amendment                                               | 55 Telalins.pai | a96b0d0d956dd3acc78e23c6dc55c0888a2<br>0ccda |                     |   |

Warnings:

Information:

47666

This Acknowledgement Receipt evidences receipt on the noted date by the USPTO of the indicated documents, characterized by the applicant, and including page counts, where applicable. It serves as evidence of receipt similar to a Post Card, as described in MPEP 503.

#### **New Applications Under 35 U.S.C. 111**

If a new application is being filed and the application includes the necessary components for a filing date (see 37 CFR 1.53(b)-(d) and MPEP 506), a Filing Receipt (37 CFR 1.54) will be issued in due course and the date shown on this Acknowledgement Receipt will establish the filing date of the application.

## National Stage of an International Application under 35 U.S.C. 371

If a timely submission to enter the national stage of an international application is compliant with the conditions of 35 U.S.C. 371 and other applicable requirements a Form PCT/DO/EO/903 indicating acceptance of the application as a national stage submission under 35 U.S.C. 371 will be issued in addition to the Filing Receipt, in due course.

# New International Application Filed with the USPTO as a Receiving Office

If a new international application is being filed and the international application includes the necessary components for an international filing date (see PCT Article 11 and MPEP 1810), a Notification of the International Application Number and of the International Filing Date (Form PCT/RO/105) will be issued in due course, subject to prescriptions concerning national security, and the date shown on this Acknowledgement Receipt will establish the international filing date of the application.

U.S. Patent and Trademark Office; U.S. DEPART MENT OF COMMERCE

| P                                      | ATENT APPL                                                                              |                                           | E DET                        | ERMINATION                                  |                                                                                | Application | n or Docket Number<br>-/079,831 | Filing Date 11/14/2013 | To be Mailed  |
|----------------------------------------|-----------------------------------------------------------------------------------------|-------------------------------------------|------------------------------|---------------------------------------------|--------------------------------------------------------------------------------|-------------|---------------------------------|------------------------|---------------|
|                                        |                                                                                         |                                           |                              |                                             |                                                                                |             | ENTITY: U                       | ARGE 🏻 SMA             | LL MICRO      |
|                                        |                                                                                         |                                           |                              | APPLIC                                      | ATION AS FIL                                                                   | ED – PAR    | TI                              |                        |               |
|                                        |                                                                                         |                                           | (Column                      | )                                           | (Column 2)                                                                     |             |                                 |                        |               |
| Ļ                                      | FOR                                                                                     | 1                                         | NUMBER FI                    | .ED                                         | NUMBER EXTRA                                                                   |             | RATE (\$)                       | F                      | EE (\$)       |
| Ш                                      | BASIC FEE<br>(37 CFR 1.16(a), (b),                                                      | or (c))                                   | N/A                          |                                             | N/A                                                                            |             | N/A                             |                        |               |
|                                        | SEARCH FEE<br>(37 CFR 1.16(k), (i), (                                                   | or (m))                                   | N/A                          |                                             | N/A                                                                            |             | N/A                             |                        |               |
|                                        | EXAMINATION FE<br>(37 CFR 1.16(o), (p),                                                 |                                           | N/A                          |                                             | N/A                                                                            |             | N/A                             |                        |               |
|                                        | ΓAL CLAIMS<br>CFR 1.16(i))                                                              |                                           | mir                          | nus 20 = *                                  |                                                                                |             | X \$ =                          |                        |               |
|                                        | EPENDENT CLAIM<br>CFR 1.16(h))                                                          | IS                                        | m                            | inus 3 = *                                  |                                                                                |             | X \$ =                          |                        |               |
| ☐APPLICATION SIZE FEE (37 CFR 1.16(s)) |                                                                                         |                                           | aper, the a<br>small entit   | application size f<br>y) for each additi    | gs exceed 100 sl<br>ee due is \$310 (<br>onal 50 sheets c<br>. 41(a)(1)(G) and | \$155<br>or |                                 |                        |               |
|                                        | MULTIPLE DEPEN                                                                          | IDENT CLAIM PI                            | RESENT (3                    | 7 CFR 1.16(j))                              |                                                                                |             |                                 |                        |               |
| * If f                                 | he difference in colu                                                                   | umn 1 is less tha                         | n zero, ente                 | r "0" in column 2.                          |                                                                                |             | TOTAL                           |                        |               |
|                                        |                                                                                         | (Column 1)                                |                              | APPLICAT (Column 2)                         | ION AS AMEN                                                                    |             | ART II                          |                        |               |
| LN⊤                                    | 08/20/2014                                                                              | CLAIMS<br>REMAINING<br>AFTER<br>AMENDMENT |                              | HIGHEST<br>NUMBER<br>PREVIOUSLY<br>PAID FOR | PRESENT EX                                                                     | TRA         | RATE (\$)                       | ADDITIO                | ONAL FEE (\$) |
| ME                                     | Total (37 CFR<br>1.16(i))                                                               | * 19                                      | Minus                        | ** 20                                       | = 0                                                                            |             | × \$40 =                        |                        | 0             |
|                                        | Independent<br>(37 CFR 1.16(h))                                                         | * 3                                       | Minus                        | ***3                                        | = 0                                                                            |             | x \$210 =                       |                        | 0             |
| AMENDMENT                              | Application Si                                                                          | ize Fee (37 CFR                           | 1.16(s))                     | 16(s))                                      |                                                                                |             |                                 |                        |               |
|                                        | FIRST PRESEN                                                                            | NTATION OF MULT                           | IPLE DEPEN                   |                                             |                                                                                |             |                                 |                        |               |
|                                        |                                                                                         |                                           |                              |                                             |                                                                                |             | TOTAL ADD'L FEE                 |                        | 0             |
|                                        |                                                                                         | (Column 1)                                |                              | (Column 2)                                  | (Column 3                                                                      | )           |                                 |                        |               |
|                                        |                                                                                         | CLAIMS<br>REMAINING<br>AFTER<br>AMENDMENT |                              | HIGHEST<br>NUMBER<br>PREVIOUSLY<br>PAID FOR | PRESENT EX                                                                     | TRA         | RATE (\$)                       | ADDITIO                | DNAL FEE (\$) |
| ENT                                    | Total (37 CFR<br>1.16(i))                                                               | *                                         | Minus                        | **                                          | =                                                                              |             | X \$ =                          |                        |               |
| ENDM                                   | Independent<br>(37 CFR 1.16(h))                                                         | *                                         | Minus                        | ***                                         | =                                                                              |             | X \$ =                          |                        |               |
|                                        | Application Si                                                                          | ize Fee (37 CFR                           | 1.16(s))                     |                                             |                                                                                |             |                                 |                        |               |
| AM                                     | FIRST PRESEN                                                                            | NTATION OF MULT                           | IPLE DEPEN                   | DENT CLAIM (37 CFI                          | R 1.16(j))                                                                     |             |                                 |                        |               |
|                                        |                                                                                         |                                           |                              |                                             |                                                                                |             | TOTAL ADD'L FEE                 |                        |               |
| ** If                                  | the entry in column<br>the "Highest Numbe<br>f the "Highest Number"<br>"Highest Number" | er Previously Pai<br>per Previously Pa    | d For" IN TI<br>id For" IN T | HS SPACE is less<br>HIS SPACE is less       | than 20, enter "20"<br>s than 3, enter "3".                                    |             | LIE /SANDRA GAF                 |                        |               |

This collection of information is required by 37 CFR 1.16. The information is required to obtain or retain a benefit by the public which is to file (and by the USPTO to process) an application. Confidentiality is governed by 35 U.S.C. 122 and 37 CFR 1.14. This collection is estimated to take 12 minutes to complete, including gathering, preparing, and submitting the completed application form to the USPTO. Time will vary depending upon the individual case. Any comments on the amount of time you require to complete this form and/or suggestions for reducing this burden, should be sent to the Chief Information Officer, U.S. Patent and Trademark Office, U.S. Department of Commerce, P.O. Box 1450, Alexandria, VA 22313-1450. DO NOT SEND FEES OR COMPLETED FORMS TO THIS

ADDRESS. **SEND TO: Commissioner for Patents, P.O. Box 1450, Alexandria, VA 22313-1450.** 

If you need assistance in completing the form, call 1-800-PTO-9199 and select option 2.

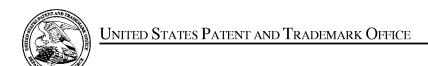

UNITED STATES DEPARTMENT OF COMMERCE United States Patent and Trademark Office Address: COMMISSIONER FOR PATENTS P.O. Box 1450 Alexandria, Virginia 22313-1450 www.uspto.gov

| APPLICATION NO.                | FILING DATE                      | FIRST NAMED INVENTOR | ATTORNEY DOCKET NO. | CONFIRMATION NO. |  |
|--------------------------------|----------------------------------|----------------------|---------------------|------------------|--|
| 14/079,831                     | 11/14/2013                       | Sheng Tai Tsao       |                     | 9132             |  |
| 77501<br>Sheng Tai (Ted        | 7590 06/18/201<br>() <b>Tsao</b> | 4                    | EXAM                | INER             |  |
| 3906 Borgo Co<br>Fremont, CA 9 | mmon.                            | ABEL JALIL, NEVEEN   |                     |                  |  |
| Fremont, CA 9                  | +330                             |                      | ART UNIT            | PAPER NUMBER     |  |
|                                |                                  |                      | 2165                |                  |  |
|                                |                                  |                      |                     |                  |  |
|                                |                                  |                      | NOTIFICATION DATE   | DELIVERY MODE    |  |
|                                |                                  |                      | 06/18/2014          | ELECTRONIC       |  |

# Please find below and/or attached an Office communication concerning this application or proceeding.

The time period for reply, if any, is set in the attached communication.

Notice of the Office communication was sent electronically on above-indicated "Notification Date" to the following e-mail address(es):

ted.tsao@sttwebos.com ted.tsao@yahoo.com ted.tsao@comcast.net

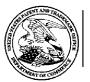

# UNITED STATES DEPARTMENT OF COMMERCE

U.S. Patent and Trademark Office
Address: COMMISSIONER FOR PATENTS
P.O. Box 1450
Alexandria, Virginia 22313-1450

| APPLICATION NO./<br>CONTROL NO. | FILING DATE       | FIRST NAMED INVENTOR / PATENT IN REEXAMINATION |  | ATTORNEY DOCKET NO. |
|---------------------------------|-------------------|------------------------------------------------|--|---------------------|
| 14/079,831                      | 14 November, 2013 | TSAO ET AL.                                    |  |                     |
|                                 |                   |                                                |  | EVAMINED            |

|                                            | EX            | KAMINER  |
|--------------------------------------------|---------------|----------|
| Sheng Tai (Ted) Tsao<br>3906 Borgo Common. | ANTHONY LOVER |          |
| Fremont, CA 94538                          | ART UNIT      | PAPER    |
|                                            | OPIM          | 20140613 |

DATE MAILED:

Please find below and/or attached an Office communication concerning this application or proceeding.

**Commissioner for Patents** 

| Attached is a communication to applicant explaining that the instant application is being identified as a pre-AIA application despite applicant's statement under 37 CFR 1.55 or 1.78 made in the instant application, either on the Application Data Sheet (ADS) or in an otherwise filed paper. |   |
|----------------------------------------------------------------------------------------------------|---|
|                                                                                                    |   |
|                                                                                                    |   |
|                                                                                                    |   |
|                                                                                                    |   |
|                                                                                                    |   |
|                                                                                                    |   |
|                                                                                                    |   |
|                                                                                                    |   |
|                                                                                                    |   |
| PTO-90C (Rev 04-03)                                                                                                    | _ |

PTO-90C (Rev.04-03)

# Application Identified as a Pre-AIA Application Despite the 37 CFR 1.55 or 1.78 Statement of Record

The statement under 37 CFR 1.55 or 1.78 ("the 1.55/1.78 statement") and the domestic benefit/national stage information in this application <u>conflict</u> as to whether this application is to be examined under the AIA (First Inventor to File) or pre-AIA (First to Invent) law.

This application, with a filing date on or after March 16, 2013, contains the 1.55/1.78 statement indicating that this application should be examined under the AIA (First Inventor to File). This statement was either (1) on the Application Data Sheet (ADS) by virtue of the 1.55/1.78 statement for AIA (First Inventor to File) Transition Applications check box being selected or (2) in an otherwise filed paper. The 1.55/1.78 statement provided:

This application \* \* \* contains, or contained at any time, a claim to a claimed invention that has an effective filing date on or after March 16, 2013.

However, this application is separately identified in the Domestic Benefit/National Stage Information section of the ADS as a continuation (CON) or divisional (DIV) of an application filed before March 16, 2013, indicating that this application should be examined under pre-AIA (First to Invent) law because it does <u>not</u> contain, or did <u>not</u> contained at any time, a claim to a claimed invention that has an effective filing date on or after March 16, 2013. DUE TO THIS APPLICATION BEING <u>IDENTIFIED AS A CONTINUATION OR DIVISIONAL</u> OF AN APPLICATION FILED BEFORE MARCH 16, 2013, THIS APPLICATION IS BEING IDENTIFIED AS A PRE-AIA (FIRST TO INVENT) APPLICATION DESPITE THE 1.55/1.78 STATEMENT OF RECORD.

Accordingly, this application is/will be examined under pre-AIA (First to Invent) law; all forthcoming Office actions on the merits will be labeled "AIA (First Inventor to File) Status: No" (see upper right box on form PTOL-37/37D and/or PTOL-326/326AE).

Moreover, if applicant has received any Office action on the merits, which identified the instant application as "AIA (First Inventor to File) Status: Yes," said Status information was in error and is hereby corrected to "No" to indicate that that the present application is a pre-AIA (First to Invent) application.

NO RESPONSE TO THIS COMMUNICATION IS REQUIRED <u>UNLESS</u> APPLICANT BELIEVES THAT THE APPLICATION CONTAINS, OR EVER CONTAINED A CLAIM TO A CLAIMED INVENTION HAVING AN EFFECTIVE FILING DATE ON OR AFTER MARCH 16, 2013 AND IS AN AIA (FIRST INVENTOR TO FILE) APPLICATION.

If applicant believes that the application is an AIA (First Inventor to File) application, applicant must file a corrected ADS (with appropriate markings as set forth in 37 CFR 1.76(c)(2)) identifying the instant application as a **continuation-in-part (CIP)** application in the Domestic Benefit/National Stage Information section of the ADS and request in writing that the application

be examined under the AIA (First Inventor to File) because the identification of the application as a CON/DIV application on filing was an error. IN THIS SITUATION, APPLICANT'S RESPONSE IS DUE WITHIN TWO MONTHS OF THE MAILING DATE OF THIS COMMUNICATION; THE RESPONSE PERIOD IS NOT EXTENDABLE UNDER 37 CFR 1.136.

Questions regarding this communication may be directed to a TC AIA Specialist as appropriate.

| Technology Center | TC AIA Specialist | Contact Information |  |  |
|-------------------|-------------------|---------------------|--|--|
| 1600, 1700, 2900  | Kathleen Bragdon  | (571) 272-0931      |  |  |
| 2100, 2400        | Christopher Grant | (571) 272-7294      |  |  |
| 2600, 2800        | Cassandra Spyrou  | (571) 272-1624      |  |  |
| 3600, 3700        | Tom Hughes        | (571) 272-4357      |  |  |

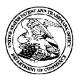

# United States Patent and Trademark Office

UNITED STATES DEPARTMENT OF COMMERCE United States Patent and Trademark Office Address: COMMISSIONER FOR PATENTS P.O. Box 1450 Alexandria, Vrignia 22313-1450 www.uspto.gov

APPLICATION NUMBER FILING OR 371(C) DATE FIRST NAMED APPLICANT

14/079,831 11/14/2013 Sheng Tai Tsao

77501 Sheng Tai (Ted) Tsao 3906 Borgo Common. Fremont, CA 94538 CONFIRMATION NO. 9132 PUBLICATION NOTICE

ATTY. DOCKET NO./TITLE

Title:System And Method For Support Wireless Device Access To External Storage

Publication No.US-2014-0089360-A1 Publication Date:03/27/2014

# NOTICE OF PUBLICATION OF APPLICATION

The above-identified application will be electronically published as a patent application publication pursuant to 37 CFR 1.211, et seq. The patent application publication number and publication date are set forth above.

The publication may be accessed through the USPTO's publically available Searchable Databases via the Internet at www.uspto.gov. The direct link to access the publication is currently http://www.uspto.gov/patft/.

The publication process established by the Office does not provide for mailing a copy of the publication to applicant. A copy of the publication may be obtained from the Office upon payment of the appropriate fee set forth in 37 CFR 1.19(a)(1). Orders for copies of patent application publications are handled by the USPTO's Office of Public Records. The Office of Public Records can be reached by telephone at (703) 308-9726 or (800) 972-6382, by facsimile at (703) 305-8759, by mail addressed to the United States Patent and Trademark Office, Office of Public Records, Alexandria, VA 22313-1450 or via the Internet.

In addition, information on the status of the application, including the mailing date of Office actions and the dates of receipt of correspondence filed in the Office, may also be accessed via the Internet through the Patent Electronic Business Center at www.uspto.gov using the public side of the Patent Application Information and Retrieval (PAIR) system. The direct link to access this status information is currently http://pair.uspto.gov/. Prior to publication, such status information is confidential and may only be obtained by applicant using the private side of PAIR.

Further assistance in electronically accessing the publication, or about PAIR, is available by calling the Patent Electronic Business Center at 1-866-217-9197.

Office of Data Managment, Application Assistance Unit (571) 272-4000, or (571) 272-4200, or 1-888-786-0101

page 1 of 1

|                                                                  | PATENT APPLICATION FEE DETERMINATION RECORD Substitute for Form PTO-875                                                                                                    |                                           |                                         |                                                                                   |                                | Application or Docket Number 14/079,831 |                                            |                       |    |                    |                       |
|------------------------------------------------------------------|----------------------------------------------------------------------------------------------------|-------------------------------------------|-----------------------------------------|-----------------------------------------------------------------------------------|--------------------------------|-----------------------------------------|--------------------------------------------|-----------------------|----|--------------------|-----------------------|
| APPLICATION AS FILED - PART I (Column 1) (Column 2) SMALL ENTITY |                                                                                                    |                                           |                                         |                                                                                   |                                | OR                                      | OTHER THAN OR SMALL ENTITY                 |                       |    |                    |                       |
|                                                                  | FOR                                                                                                    | NUMBE                                     | R FILED                                 | NUMBE                                                                             | R EXTRA                        |                                         | RATE(\$)                                   | FEE(\$)               | 1  | RATE(\$)           | FEE(\$)               |
|                                                                  | IC FEE<br>FR 1.16(a), (b), or (c))                                                                                                    | N                                         | I/A                                     | 1                                                                                 | N/A                            |                                         | N/A                                        | 70                    | 1  | N/A                |                       |
|                                                                  | RCH FEE<br>FR 1.16(k), (i), or (m))                                                                                                    | ١                                         | I/A                                     | ١                                                                                 | √A                             | 1                                       | N/A                                        | 300                   | 1  | N/A                |                       |
| EXA                                                              | MINATION FEE<br>FR 1.16(o), (p), or (q))                                                                                                    | N                                         | I/A                                     | 1                                                                                 | N/A                            |                                         | N/A                                        | 360                   | 1  | N/A                |                       |
|                                                                  | AL CLAIMS<br>FR 1.16(i))                                                                                                    | 19                                        | minus 20                                | )= *                                                                              |                                |                                         | x 40 =                                     | 0.00                  | OR |                    |                       |
|                                                                  | EPENDENT CLAIN<br>FR 1.16(h))                                                                                                    | <sup>1S</sup> 3                           | minus 3                                 | = *                                                                               |                                |                                         | × 210 =                                    | 0.00                  | 1  |                    |                       |
| FEE                                                              | PLICATION SIZE<br>E<br>CFR 1.16(s))                                                                                                    | \$310 (\$15<br>50 sheets                  | oaper, the<br>5 for smal<br>or fraction | nd drawings e<br>application si<br>entity) for ea<br>thereof. See<br>CFR 1.16(s). | ze fee due is<br>ch additional |                                         |                                            | 0.00                  |    |                    |                       |
| MUL                                                              | TIPLE DEPENDE                                                                                                    | NT CLAIM PRE                              | SENT (37                                | CFR 1.16(j))                                                                      |                                |                                         |                                            | 0.00                  | 1  |                    |                       |
| * If t                                                           | ne difference in col                                                                                                    | umn 1 is less th                          | nan zero, e                             | nter "0" in colur                                                                 | mn 2.                          |                                         | TOTAL                                      | 730                   | 1  | TOTAL              |                       |
|                                                                  | APPLIC                                                                                                    | ATION AS A                                | AMENDE                                  | D - PART I                                                                        | (Column 3)                     |                                         | OTHER THAN<br>SMALL ENTITY OR SMALL ENTITY |                       |    |                    |                       |
| A T                                                              |                                                                                                    | CLAIMS<br>REMAINING<br>AFTER<br>AMENDMENT |                                         | HIGHEST<br>NUMBER<br>PREVIOUSLY<br>PAID FOR                                       | PRESENT<br>EXTRA               |                                         | RATE(\$)                                   | ADDITIONAL<br>FEE(\$) |    | RATE(\$)           | ADDITIONAL<br>FEE(\$) |
| ME                                                               | Total<br>(37 CFR 1.16(i))                                                                                                    | *                                         | Minus                                   | **                                                                                | =                              |                                         | x =                                        |                       | OR | x =                |                       |
| AMENDMENT                                                        | Independent<br>(37 CFR 1.16(h))                                                                                                    | *                                         | Minus                                   | ***                                                                               | =                              |                                         | х =                                        |                       | OR | x =                |                       |
| ΑM                                                               | Application Size Fee                                                                                                    | e (37 CFR 1.16(s)                         | )                                       |                                                                                   |                                |                                         |                                            |                       | ]  |                    |                       |
|                                                                  | FIRST PRESENTA                                                                                                    | TION OF MULTIP                            | LE DEPEND                               | ENT CLAIM (37 (                                                                   | CFR 1.16(j))                   |                                         |                                            |                       | OR |                    |                       |
|                                                                  |                                                                                                    |                                           |                                         |                                                                                   |                                |                                         | TOTAL<br>ADD'L FEE                         |                       | OR | TOTAL<br>ADD'L FEE |                       |
|                                                                  |                                                                                                    | (Column 1)                                |                                         | (Column 2)                                                                        | (Column 3)                     |                                         |                                            |                       | -  |                    |                       |
| B F                                                              |                                                                                                    | CLAIMS<br>REMAINING<br>AFTER<br>AMENDMENT |                                         | HIGHEST<br>NUMBER<br>PREVIOUSLY<br>PAID FOR                                       | PRESENT<br>EXTRA               |                                         | RATE(\$)                                   | ADDITIONAL<br>FEE(\$) |    | RATE(\$)           | ADDITIONAL<br>FEE(\$) |
| ME                                                               | Total<br>(37 CFR 1.16(i))                                                                                                    | *                                         | Minus                                   | *                                                                                 | =                              |                                         | х =                                        |                       | OR | x =                |                       |
| AMENDMENT                                                        | Independent<br>(37 CFR 1.16(h))                                                                                                    | *                                         | Minus                                   | ***                                                                               | =                              |                                         | x =                                        |                       | OR | х =                |                       |
| AM                                                               | Application Size Fee                                                                                                    | e (37 CFR 1.16(s)                         | )                                       |                                                                                   |                                |                                         |                                            |                       | ]  |                    |                       |
|                                                                  | FIRST PRESENTA                                                                                                    | TION OF MULTIP                            | LE DEPEND                               | ENT CLAIM (37 C                                                                   | DFR 1.16(j))                   |                                         |                                            |                       | OR |                    |                       |
|                                                                  |                                                                                                    |                                           |                                         |                                                                                   |                                |                                         | TOTAL<br>ADD'L FEE                         |                       | OR | TOTAL<br>ADD'L FEE |                       |
| *                                                                | * If the entry in column 1 is less than the entry in column 2, write "0" in column 3.  ** If the "Highest Number Previously Paid For" IN THIS SPACE is less than 20, enter "20".  *** If the "Highest Number Previously Paid For" IN THIS SPACE is less than 3, enter "3".  The "Highest Number Previously Paid For" (Total or Independent) is the highest found in the appropriate box in column 1. |                                           |                                         |                                                                                   |                                |                                         |                                            |                       |    |                    |                       |

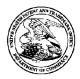

# United States Patent and Trademark Office

UNITED STATES DEPARTMENT OF COMMERCE United States Patent and Trademark Office Address: COMMISSIONER FOR PATENTS Palexandria, Virginia 22313-1450 www.uspto.gov

14/079,831

FILING or 371(c) DATE 11/14/2013 GRP ART FIL FEE REC'D UNIT 3715 730

ATTY.DOCKET.NO

TOT CLAIMS

IND CLAIMS

77501 Sheng Tai (Ted) Tsao 3906 Borgo Common. Fremont, CA 94538

**CONFIRMATION NO. 9132 UPDATED FILING RECEIPT** 

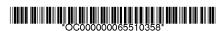

Date Mailed: 12/20/2013

Receipt is acknowledged of this non-provisional patent application. The application will be taken up for examination in due course. Applicant will be notified as to the results of the examination. Any correspondence concerning the application must include the following identification information: the U.S. APPLICATION NUMBER, FILING DATE, NAME OF APPLICANT, and TITLE OF INVENTION. Fees transmitted by check or draft are subject to collection. Please verify the accuracy of the data presented on this receipt. If an error is noted on this Filing Receipt, please submit a written request for a Filing Receipt Correction. Please provide a copy of this Filing Receipt with the changes noted thereon. If you received a "Notice to File Missing Parts" for this application, please submit any corrections to this Filing Receipt with your reply to the Notice. When the USPTO processes the reply to the Notice, the USPTO will generate another Filing Receipt incorporating the requested corrections

Inventor(s)

Sheng Tai Tsao, Fremont, CA;

Applicant(s)

Sheng Tai (Ted) Tsao, Fremont, CA

Assignment For Published Patent Application

Sheng Tai (Ted) Tsao, Fremont, CA

Power of Attorney: None

Domestic Priority data as claimed by applicant

This application is a CON of 10/726,897 12/04/2003 PAT 8606880

Foreign Applications for which priority is claimed (You may be eligible to benefit from the Patent Prosecution Highway program at the USPTO. Please see <a href="http://www.uspto.gov">http://www.uspto.gov</a> for more information.) - None. Foreign application information must be provided in an Application Data Sheet in order to constitute a claim to foreign priority. See 37 CFR 1.55 and 1.76.

Permission to Access - A proper Authorization to Permit Access to Application by Participating Offices (PTO/SB/39 or its equivalent) has been received by the USPTO.

If Required, Foreign Filing License Granted: 11/25/2013

The country code and number of your priority application, to be used for filing abroad under the Paris Convention,

is **US 14/079,831** 

**Projected Publication Date:** 03/27/2014

Non-Publication Request: No Early Publication Request: No

page 1 of 3

\*\* SMALL ENTITY \*\*
Title

System And Method For Support Wireless Device Access To External Storage

**Preliminary Class** 

434

Statement under 37 CFR 1.55 or 1.78 for AIA (First Inventor to File) Transition Applications: Yes

#### PROTECTING YOUR INVENTION OUTSIDE THE UNITED STATES

Since the rights granted by a U.S. patent extend only throughout the territory of the United States and have no effect in a foreign country, an inventor who wishes patent protection in another country must apply for a patent in a specific country or in regional patent offices. Applicants may wish to consider the filing of an international application under the Patent Cooperation Treaty (PCT). An international (PCT) application generally has the same effect as a regular national patent application in each PCT-member country. The PCT process **simplifies** the filing of patent applications on the same invention in member countries, but **does not result** in a grant of "an international patent" and does not eliminate the need of applicants to file additional documents and fees in countries where patent protection is desired.

Almost every country has its own patent law, and a person desiring a patent in a particular country must make an application for patent in that country in accordance with its particular laws. Since the laws of many countries differ in various respects from the patent law of the United States, applicants are advised to seek guidance from specific foreign countries to ensure that patent rights are not lost prematurely.

Applicants also are advised that in the case of inventions made in the United States, the Director of the USPTO must issue a license before applicants can apply for a patent in a foreign country. The filing of a U.S. patent application serves as a request for a foreign filing license. The application's filing receipt contains further information and guidance as to the status of applicant's license for foreign filing.

Applicants may wish to consult the USPTO booklet, "General Information Concerning Patents" (specifically, the section entitled "Treaties and Foreign Patents") for more information on timeframes and deadlines for filing foreign patent applications. The guide is available either by contacting the USPTO Contact Center at 800-786-9199, or it can be viewed on the USPTO website at http://www.uspto.gov/web/offices/pac/doc/general/index.html.

For information on preventing theft of your intellectual property (patents, trademarks and copyrights), you may wish to consult the U.S. Government website, http://www.stopfakes.gov. Part of a Department of Commerce initiative, this website includes self-help "toolkits" giving innovators guidance on how to protect intellectual property in specific countries such as China, Korea and Mexico. For questions regarding patent enforcement issues, applicants may call the U.S. Government hotline at 1-866-999-HALT (1-866-999-4258).

#### LICENSE FOR FOREIGN FILING UNDER

# Title 35, United States Code, Section 184

# Title 37, Code of Federal Regulations, 5.11 & 5.15

## **GRANTED**

The applicant has been granted a license under 35 U.S.C. 184, if the phrase "IF REQUIRED, FOREIGN FILING LICENSE GRANTED" followed by a date appears on this form. Such licenses are issued in all applications where the conditions for issuance of a license have been met, regardless of whether or not a license may be required as set forth in 37 CFR 5.15. The scope and limitations of this license are set forth in 37 CFR 5.15(a) unless an earlier license has been issued under 37 CFR 5.15(b). The license is subject to revocation upon written notification. The date indicated is the effective date of the license, unless an earlier license of similar scope has been granted under 37 CFR 5.13 or 5.14.

This license is to be retained by the licensee and may be used at any time on or after the effective date thereof unless it is revoked. This license is automatically transferred to any related applications(s) filed under 37 CFR 1.53(d). This license is not retroactive.

The grant of a license does not in any way lessen the responsibility of a licensee for the security of the subject matter as imposed by any Government contract or the provisions of existing laws relating to espionage and the national security or the export of technical data. Licensees should apprise themselves of current regulations especially with respect to certain countries, of other agencies, particularly the Office of Defense Trade Controls, Department of State (with respect to Arms, Munitions and Implements of War (22 CFR 121-128)); the Bureau of Industry and Security, Department of Commerce (15 CFR parts 730-774); the Office of Foreign AssetsControl, Department of Treasury (31 CFR Parts 500+) and the Department of Energy.

## **NOT GRANTED**

No license under 35 U.S.C. 184 has been granted at this time, if the phrase "IF REQUIRED, FOREIGN FILING LICENSE GRANTED" DOES NOT appear on this form. Applicant may still petition for a license under 37 CFR 5.12, if a license is desired before the expiration of 6 months from the filing date of the application. If 6 months has lapsed from the filing date of this application and the licensee has not received any indication of a secrecy order under 35 U.S.C. 181, the licensee may foreign file the application pursuant to 37 CFR 5.15(b).

#### SelectUSA

The United States represents the largest, most dynamic marketplace in the world and is an unparalleled location for business investment, innovation, and commercialization of new technologies. The U.S. offers tremendous resources and advantages for those who invest and manufacture goods here. Through SelectUSA, our nation works to promote and facilitate business investment. SelectUSA provides information assistance to the international investor community; serves as an ombudsman for existing and potential investors; advocates on behalf of U.S. cities, states, and regions competing for global investment; and counsels U.S. economic development organizations on investment attraction best practices. To learn more about why the United States is the best country in the world to develop technology, manufacture products, deliver services, and grow your business, visit <a href="http://www.SelectUSA.gov">http://www.SelectUSA.gov</a> or call +1-202-482-6800.

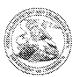

77501

# United States Patent and Trademark Office

UNITED STATES DEPARTMENT OF COMMERCE United States Public and Trademark Office Advances (20th) 1830 (ART POR PATENTS (U) Sec 1809 According (1901) 2010-4400 (1904-1909-1909)

APPLICATION NOMBER

FILING OR 371(C) DATE

FIRST NAMED APPLICANT

ATTY, DOCKET NO./TITLE

14/079,831

Sheng Tai (Ted) Tsao

3906 Borgo Common. Fremont, CA 94538 11/14/2013

Sheng Tai Tsuo

CONFIRMATION NO. 9132

FORMALITIES LETTER

Date Mailed: 11/29/2013

# NOTICE TO FILE CORRECTED APPLICATION PAPERS

## Filing Date Granted

An application number and filing date have been accorded to this application. The application is informal since it does not comply with the regulations for the reason(s) indicated below. Applicant is given TWO MONTHS from the date of this Notice within which to correct the informalities indicated below. Extensions of time may be obtained by filing a petition accompanied by the extension fee under the provisions of 37 CFR 1.138(a).

The required item(s) identified below must be timely submitted to avoid abandonment:

- A substitute specification in compliance with 37 CFR 1.52, 1.121(b)(3), and 1.125, is required. The substitute specification must be submitted with markings and be accompanied by a clean version (without markings) as set forth in 37 CFR 1.125(c) and a statement that the substitute specification contains no new matter (see 37 CFR 1.125(b)). The specification, claims, and/or abstract page(s) submitted is not acceptable and cannot be scanned or properly stored because:
  - The line spacing on the specification, claims, and/or abstract is not 1½ or double spaced (see 37 CFR 1.52(b)).

Applicant is cautioned that correction of the above items may cause the specification and drawings page count to exceed 100 pages. If the specification and drawings exceed 100 pages, applicant will need to submit the required application size fee.

| Electronic Acknowledgement Receipt   |                                                                          |  |  |  |  |  |
|--------------------------------------|--------------------------------------------------------------------------|--|--|--|--|--|
| EFS ID:                              | 17599902                                                                 |  |  |  |  |  |
| Application Number:                  | 14079831                                                                 |  |  |  |  |  |
| International Application Number:    |                                                                          |  |  |  |  |  |
| Confirmation Number:                 | 9132                                                                     |  |  |  |  |  |
| Title of Invention:                  | System And Method For Support Wireless Device Access To External Storage |  |  |  |  |  |
| First Named Inventor/Applicant Name: | Sheng Tai Tsao                                                           |  |  |  |  |  |
| Customer Number:                     | 77501                                                                    |  |  |  |  |  |
| Filer:                               | Sheng Tai Tsao                                                           |  |  |  |  |  |
| Filer Authorized By:                 |                                                                          |  |  |  |  |  |
| Attorney Docket Number:              |                                                                          |  |  |  |  |  |
| Receipt Date:                        | 09-DEC-2013                                                              |  |  |  |  |  |
| Filing Date:                         | 14-NOV-2013                                                              |  |  |  |  |  |
| Time Stamp:                          | 12:28:35                                                                 |  |  |  |  |  |
| Application Type:                    | Utility under 35 USC 111(a)                                              |  |  |  |  |  |

# **Payment information:**

| Submitted with Payment | no |
|------------------------|----|
| File Listing:          |    |

| Document<br>Number | Document Description | File Name           | File Size(Bytes)/<br>Message Digest          | Multi<br>Part /₊zip | Pages<br>(if appl.) |
|--------------------|----------------------|---------------------|----------------------------------------------|---------------------|---------------------|
| 1                  | Specification        | 831 spec-markup.pdf | 105182                                       | no                  | 13                  |
| '                  | Specification        |                     | a8f87e724d473d9bf2d9eaa92950d57331e<br>2df01 |                     |                     |

Warnings:

Information:

| 2            | Specification                      | 831 spec-clean.pdf       | 64577                                        | no  | 9 |
|--------------|------------------------------------|--------------------------|----------------------------------------------|-----|---|
| _            | Specification                      | os ispec-clean.pui       | 77c451e49da5533e6429560f32548d3a8a2<br>d31d4 | 110 | 9 |
| Warnings:    |                                    | _                        |                                              |     |   |
| Information: |                                    |                          |                                              |     |   |
| 3            | Drawings-only black and white line | 024                      | 49588                                        |     | 1 |
| 3            | drawings                           | 831draw_annotated.pdf    | 317c4ec5334230c226342fc7f7d0f45a2e39<br>70b7 | no  | ' |
| Warnings:    |                                    |                          | •                                            |     |   |
| Information: |                                    |                          |                                              |     |   |
| 4            | Drawings-only black and white line | 831draw replacement.pdf  | 68406                                        | no  | 4 |
| ·            | drawings                           | os raiaw_replacement.par | 0ae59f1136bfa62cf7300abc1a4e98255e60<br>876e | 5   |   |
| Warnings:    |                                    |                          |                                              |     |   |
| Information: |                                    |                          |                                              |     |   |
| 5            | Miscellaneous Incoming Letter      | 831-Notice.PDF           | 792440                                       | no  | 1 |
| 3            | Miscellaneous incoming Letter      | 031-Notice.i Di          | 0348d3f5a459637d789bc2395f25cceae415<br>419f |     | ' |
| Warnings:    |                                    |                          |                                              |     |   |
| Information: |                                    |                          |                                              |     |   |
|              |                                    | 10                       | 80193                                        |     |   |

This Acknowledgement Receipt evidences receipt on the noted date by the USPTO of the indicated documents, characterized by the applicant, and including page counts, where applicable. It serves as evidence of receipt similar to a Post Card, as described in MPEP 503.

## New Applications Under 35 U.S.C. 111

If a new application is being filed and the application includes the necessary components for a filing date (see 37 CFR 1.53(b)-(d) and MPEP 506), a Filing Receipt (37 CFR 1.54) will be issued in due course and the date shown on this Acknowledgement Receipt will establish the filing date of the application.

## National Stage of an International Application under 35 U.S.C. 371

If a timely submission to enter the national stage of an international application is compliant with the conditions of 35 U.S.C. 371 and other applicable requirements a Form PCT/DO/EO/903 indicating acceptance of the application as a national stage submission under 35 U.S.C. 371 will be issued in addition to the Filing Receipt, in due course.

#### New International Application Filed with the USPTO as a Receiving Office

If a new international application is being filed and the international application includes the necessary components for an international filing date (see PCT Article 11 and MPEP 1810), a Notification of the International Application Number and of the International Filing Date (Form PCT/RO/105) will be issued in due course, subject to prescriptions concerning national security, and the date shown on this Acknowledgement Receipt will establish the international filing date of the application.

#### IN THE UNITED STATES PATENT AND TRADEMARK OFFICE

APPLICANT: Sheng Tai (Ted) Tsao, et al.

SERIAL NO.: 14/079,831 Confirmation No. 9132

FILING DATE: 11/14/2013

TITLE: The Use of Wireless Devices' External Storage

EXAMINER: Sall, El Hadji Malick

ART UNIT: 3715

Mail Stop Missing Parts COMMISSIONER FOR PATENTS P.O. Box 1450 Alexandria, VA 22313-1450

# Response To Notice to File Corrected Application Paper

## Dear Commissioner:

This communication responses to a Notice to File Corrected Paper mailed on 11/29/2013 for the above-identified application. The Notice sets forth a two month period, or the time remaining from the Notice of Allowance and Fee(s) due, whichever is longer, to respond. Accordingly, this response is timely filed before the 01/29/2014.

In this response, please find followings:

- 1) Amendment to the drawings starting on page 2 of this paper;
- 2) Amendment to the specification starting on page 3 of this paper; and
- 3) A copy of the first page of the Notice.

There is no new matter being introduced in the substitute specification and in the substitute drawings. Therefore, a request for entering the substitute drawings and for entry of the amended specification is also respectively submitted. Upon entry of the amendment, Applicants submit that the application paper has now been corrected. If there is still any issue, Applicant can be reached at the address and phone listed bellow.

Respectively Submitted 12/09/2013

/shengtai tsao/

Sheng Tai (Ted) Tsao 3906 Borgo Common, Fremont, CA 94538 408-813-0536 510-580-8592

#### AMENDMENT TO THE DRAWINGS:

Please withdraw the drawings previously submitted on the filing date. A copy of substitute drawings is enclosed that includes:

- 1) an annotated copy of drawings to correct informalities in the drawings based on the drawings submitted on 12/04/2003 is enclosed.
- 2) a replacement copy of the drawings that contains the fix to the informalities in the drawings is enclosed.

There is no new matter being introduced.

#### AMENDMENT TO THE SPECIFICATION:

Please withdraw the specification previously submitted on the filing date of instant application. A substitute specification is submitted as follow:

- 1) A markup version of the amended specification based on the specification submitted on 12/04/2003 for parent application of 10/726,897 is enclosed. The amended specification starts on page 4 of this paper;
- 2) A clean version of the amended specification is also enclosed.

There is no new matter being introduced.

<< The markup version of the amended specification>>

# The Use of System And Method For Wireless Device Access To Devices' External Storage

By: Sheng (Ted) Tai Tsao 11/19/2003

#### Field of the Invention

#### **Cross Reference to Prior Application**

[001] This invention is a continuation application of the US patent application No. 10/726,897 filed on 12/04/2003, which is relates to is the continuation of the previous invention, a provisional application number 60/401, 238 of "Concurrent Web Based Multitask Support for Control Management System" filed on 08/06/2002. where the claim 20 item a), b), d), claim 30 item b), and together with claim 36 represent an invention of using storage of a server system as the external storage for wireless devices. This invention focuses on how can a wireless device user actually use external storage. Specially it focus on how can a wireless device to download data to its external storage, which its principle has preliminary described in claim 19) of the previous invention, This application also related to an provisional application\_number 60/402,626 of "IP Based Distributed Virtual SAN" filed on 08/12/2002. All mentioned prior applications are herein referenced incorporated by reference in their entirety for all purpose, to transmit data in wireless environment.

#### **Field of the Invention**

[002] This invention focuses on how a wireless device can actually use external storage provided by a storage server.

## **Background Information**

<del>a)</del>

[003] Terminology:

The terminologies described in next few sections reflect the scope and are part of present invention.

#### [004] The Internal Storage of a System:

The storage media such as hard disk drives, memory sticks, memory etc... is connected to a system directly through bus or a few inches of cable. Therefore, the storage media actually is a component of [[a]] the system in an same enclosure.

#### [005] The External Storage of a System:

The <u>external</u> storage media is not a component of [[a]] <u>the</u> system in a same enclosure. Therefore, they <u>has</u> have to be connected through a connecting medium (e.g. a <del>longer</del> cable) such as Ethernet cable for IP based storage, Fiber channel cable for fiber channel storage, or <u>such as</u> wireless <u>media</u> medium and etc.. The storage media of <u>an</u> external storage could be magnetic hard disk drives, solid <u>sate</u> <u>state</u> disk, optical storage drives, memory card, etc. and could be in any form such as Raid[[,]] which usually consists of a group of hard disk drives.

#### [006] The Storage Partition, its Volumes, and the Corresponding File System:

To effectively use the storage system, the each storage device usually needs to be partitioned into small volumes. After the partition, each of the volumes can be used to establish a file system[[s]] on it. To simplify the discussion herein, the term of the storage volume, its corresponding file system, and the term of the partition of [[a]] the storage device are often used without differentiation in this invention.

#### [007] **CCDSVM**:

It is an abbreviation for <u>a</u> central controlled distributed scalable virtual machine system. The CCDSVM allows a control management station to control <u>a</u> group of systems and provide distributed services to <u>a</u> client system <u>on the</u> [[in]] Internet, <u>the</u> Intranet, and <u>an</u> LAN environment.

#### [008] ISP & ASP:

<u>The ISP refers to</u> Internet service provider and <u>the ASP refers to</u> application service provider.

#### **b)** [009] Figures:

- [010] Fig. 1: This illustrates an embodiment of the instant application, the Fig. 1 is the same figure as Fig. 1 of the previous application of the "Concurrent Web Based Multi-task Support for Control Management System" with an exception of renaming replacing a console host as with a wireless device.
- [011] Fig. 2: This is the same figure as Fig. 1 of the above except that it shows the a more detailed details of storage system controlled by the a server. In addition, multiple wireless devices are presented for access to the storage system.
- [012] Fig. 3: This figure shows the <u>a</u> scheme of <u>a</u> wireless device download<u>ing</u> contents from <u>an</u> ISP/ASP or other web sites to the <u>an</u> external storage of this <u>allocated for</u> the wireless device.
- [013] Fig. 4: This is the same figure as similar to the Fig. 1 of the previous application of the "IP Based Distributed Virtual SAN" with exception that each IP storage server provide provides a file system as external storage for each of the wireless devices instead of provide providing IP based virtual SAN service.

  Also, each host in said Fig. 1 actually is replaced by a wireless device of Fig. 4.

#### e) Assumptions:

[014] Unless specified, the programming languages[[,]] and the protocols used by each software modules of instant application, and the computing systems used described in this invention are assumed to be the same as described in the mentioned previous patent[[s]] submission applications.

[015] In <u>addition, in</u> the drawing, like elements are designated by like reference numbers. Further, when a list of identical elements is present, only one element will be given the reference number.

## [016] **Brief Description of the Invention**

[017] Today the wireless users commonly face the <u>a</u> problem of lack of storage capacity <u>configured</u> on their wireless devices such as cell phone or PDA, which <u>are</u> usually limited to 256MB for PDA and much less for cell phone. To effectively solve this problem and let users own multiple <u>gigabytes (GB)</u> of storage for their wireless devices as well as allowing <u>the</u> users to use <u>the GB</u> storage for their multimedia applications, the storage <u>on of</u> a server can be used as <u>the external storage</u> for <u>the</u> wireless devices. This technology has been <u>claimed briefly introduced</u> in <u>the previous two parent patent[[s]] applications submission by the same author.</u>

[018] Now we can let us examine how does the external storage can actually be used by the wireless devices. First, We can let each server unit (e.g. the server 3 of the Fig. 2) partitions its storage system into such way that each volume[[s]] and each of the volumes will have multiple[[-]]GB in size. Therefore, each user from a web-browser of any of the wireless devices can be exclusively be assigned and exclusively access a specific storage volume on a server unit. For example, if we need to provide each user a 4GB of storage space, then a 160GB disk drive can support 40 users[[']]. Therefore, [[A]] a 4096GB storage system on [[a]] the server unit can support a total of 1024 wireless devices for users. Further, any data on the wireless device can be transmitted to an assigned storage volumes on a server unit. In addition, the user on of the wireless device also can download the multimedia data from any an ISP or ASP to the assigned storage volume[[s]] of a designated server unit through outband approach (shown in Fig. 3). Finally, the user can use their a web-browser, which has a functionality of invoking embedded video or music, to enjoy their his/her stored multimedia contents.

[019] These and other futures, aspects and advantages of the present invention will become understood with reference to the following description, appended claims, and accompanying figures where:

[020] Description of the Drawings

- [021] Referring now to Fig. 1[[:]]. This figure it demonstrates a configuration comprising a the network connection between connecting a wireless device and a server. where a) In the Fig. 1, Net (2) represents a communication link, which may be combined with wireless and non-wireless wired connection media and guarantee that the communication packets can be sent/received between the wireless device and the server. It is also assumed that the net (2) representing an communication infrastructure is built up in such way that the a user from web-browser of a wireless device can access and browse any web-site on the Internet, the Intranet, or a local area network (LAN).
- [022] b) As described in previous patents-submission In Fig. 1, the console support software (5) on the server (3) can be configured to support web-based multi-tasks for the user [[s]] on web-browser (8) of the wireless device (1) via a web browser 8. Further, the user on the web-browser (8) of the wireless device is able to perform creating structured layered files/directory directories or folders, and perform data management operations, such as delete, move, copy, rename for data files or folders/directories and etc.. on the an assigned storage volume [[of]] associated with the server (3).
- e) As described in previous patents-submission In addition, the other software modules (9) of the wireless device (1) is also capable configured to send data to or receive data from the other service modules (7) of running on the server (3) via communication link (2) through a suitable IP or non-IP based protocol. The data file being sent cold be a digital photo picture, a message and etc..
- [023] d)As described in previous patents submission Also, the console supporting software (5) of the server (3) and the other software modules (9) of the wireless device (1) can be implemented with any suitable languages such as C, C++, Java, etc. depending on the implementation.
- [024] e)As described in previous patents-submission Besides, the web-browser (8) of the wireless device (1) can be implemented any suitable software, which. The web browser is configured is capable to communication with web server software (4) on the server (3) or with any other web server through the HTTP protocol.

- [026] On the other hand, Fig. 2: This figure has demonstrated how does that the storage system 10 of a server 3 can be allocated assigned to multiple wireless devices as their external storage.
- a) As described in the previous patents submission, First, the storage system (10) of the server (3) can be partitioned into multiple storage volumes (11) by administration staff through a web-console (13) of a web console host (12).
- [027] b) Second, the storage system (10) of the server (3) can be partitioned in such way that each of the wireless devices can be assigned allocated with a storage volume of having a desired size, which can be best supported by therefore, the server 3 can support for maximum numbers of the wireless devices.
- [028] e) As described in previous patents submission In addition, the storage connection media could be any kind[[s]] of cables, such as SCSI cable, IP cable, Fiber cable etc. or could be wireless communication media. The storage system itself could be various types.
   [029] d) It Finally, it assumes that the storage system 10 can be accessed by each of the wireless devices through IP or non-IP based network and protocols.
- [030] Fig. 3: This figure has demonstrated how that a user from a web-browser (8) on a wireless devices device (1) can download data from a known web-site (1512) to his/her assigned allocated external storage (10) of on the server (3). The dash-lined path (a) represents a communication channel between the wireless device (1) and any a remote downloading web-site (1512), which that provides the downloading contents for web download. The dash-lined path (b) represents a communication channel between the wireless devices (1) and the storage server (3). The dash-lined path (c) represents a communication channel between the server 3 wireless devices (1) and the remote web-server (1512), which provides download contents.
- [031] The Detailed Description of the Invention
- [032] #The Use of the External Storage of by the Wireless Device:

The Fig. 2 shows a simplified diagram of the wireless devices (1 of Fig. 2) using the external storage system (10 of Fig. 2) of [[a]] the server (3 of Fig. 2), which will for effectively-resolve-resolving the storage limitation problem of for the wireless devices (1 of Fig. 2).

#### [033] Partition storage volumes (Fig. 2)

With this invention, the entire storage (10 of Fig. 2) on [[a]] the server (3 of Fig. 2) needs to be partitioned into suitable size of volumes (11 of Fig. 2) such as 4GB for each[[,]] which volume. This will allow the server 3 to serve maximum number of the wireless devices (1 of Fig. 2). With the web console support software (5 of Fig. 2) of the server (3 of Fig. 2), the tasks of partitioning the storage system 10 can be done through a web-console (13 of Fig. 2) on a console host (12 of Fig. 2) by an administrative staff.

[034] In order to support such storage partitioning, first the console support software (5 of Fig. 2) of the server (3 of Fig. 2) must send storage information of the server (3 of Fig. 2) to the web-console (13 of Fig. 2) of the console host (12 of Fig. 2). This The storage information including the includes each storage device's name, storage and total size etc.. Second, based on the received storage information the administration staff on the console host (12 of Fig. 2) can use a web-console (13 of Fig. 2) to fill out a request and [[to]] send the request for storage partition information to the console support software (5 of Fig. 2) of the server (3 of Fig. 2). The storage partition information includes the number of the partitions (volumes) and the size of each partition (volume). Third, upon receiving the request of storage partition information from the web-console (13 of Fig. 2) of the console host (12 of Fig. 2), the console support software (5 of Fig. 2) of the server (3 of Fig. 2) performs the actual storage partition to, which divides divide the entire storage into multiple small volumes. Finally, for each small storage volume, a corresponding file system could be built up.

### [035] Assign storage volumes (Fig. 2):

Each <u>of the</u> storage volumes <u>together</u> with its corresponding file system (11 <del>of Fig. 2</del>) [[of]] <u>on</u> the storage <u>system</u> (10 <del>of Fig. 2</del>) [[on]] <u>of the</u> server (3 <del>of Fig. 2</del>) needs to be

exclusively <u>assigned</u> <u>allocated</u> and exported to a <u>given</u> specific wireless device (1 <u>of Fig. 2</u>) by the console support software (5 <u>of Fig. 2</u>) [[on]] <u>of the</u> server (3 <u>of Fig. 2</u>).

#### [036] Data and storage volume management (Fig. 2)

4) With the support of <u>the console support software modules</u> (5 of Fig 2) of the server system (3 of Fig. 2), the user on web-browser (8 of Fig. 2) of <u>the wireless</u> device (1 of Fig. 2) can <u>via the web-browser 8 of Fig. 2</u> setup the folder/directory structure on the file system of his/her assigned external storage volume (11 of Fig. 2). In addition, the user on web-browser (8 of Fig. 2) of the wireless device (1 of Fig. 2) can <u>via the web-browser 8 of Fig. 2</u> perform all data management operations such as delete, copy, move, rename etc. on that <u>for</u> file system.

[037] In order to support such data management on the external storage (10 of Fig. 2) from web-browser (8 of Fig. 2) of allocated to the wireless device (1 of Fig. 2) via the web-browser 8 of Fig. 2, first the console support software modules (5 of Fig. 2) of the server system (3 of Fig. 2) must communicate with the web-browser (8 of Fig. 2) of the wireless device (1 of Fig. 2). Therefore, the user from the web-browser (8 of Fig. 2) of the wireless device (1 of Fig. 2) can choose desired data management operations and send operation information to the console support software modules (5 of Fig. 2) of the server system (3 of Fig. 2). These The mentioned operations include establishing folder/directory, copying, moving, or reaming data file etc. Second, upon receiving the data management operation, the console support software modules (5 of Fig. 2) of the server system (3 of Fig. 2) actually performs processes/executes these requested operations on for the assigned file system of an allocated assigned external storage volume (11 of Fig. 2) on the server system (3 of Fig. 2).

#### [038] Store data from wireless device into external storage (Fig. 2)

To store the data such as digital photo pictures[[,]] or messages into the assigned file system on the allocated external storage (10 of Fig. 2) of [[a]] the server (3 of Fig. 2), the other software modules (9 of Fig. 2) of the wireless device (1 of Fig. 2) need to send these data to the other service modules (7 of Fig. 2) of the server (3 of Fig. 2) via communication link between them. Upon receiving the data, the other service modules (7 of Fig. 2) of the server (3 of Fig. 2) write these data to the assigned file system of the assigned allocated

storage volume (11 of Fig. 2) on server (3 of Fig. 2) for the wireless device 1. The protocol used between these two communication entities could be either IP or non-IP based protocol.

# [039] Download data from <u>a</u>remote web server site into <u>external</u> <u>allocated</u> storage volume (Fig. 3)

[040] Now, referring Fig. 3, If a user of the wireless device (1 of Fig. 3) user wants to download a data from a remote web server (1512 of Fig. 3) into the allocated assigned file system (11 of Fig. 3) of the external allocated storage volume (1110 of Fig. 3) on the server (3 of Fig. 3), the following steps are required:

[041] 1) The user from web-browser (8 of Fig. 3) of the -a specific wireless device (1 of Fig. 3) via a web-browser (8 of Fig. 3) accesses access to a remote downloading web server site (1512 of Fig. 3) and to obtain the information for the downloading via path (a) of Fig. 3. For example, [[to]] the user get access to a web-page[[, ]] which contains the data name for the downloading.

[042] 2) The other software modules (9 of Fig. 3) of a specific the wireless device (1 of Fig. 3) obtains obtain the downloading information, which becomes available in the cached webpages on the wireless device (1 of Fig. 3) after the web-browser (8 of Fig. 3) accessing access to the download web site (1512 of Fig. 3).

[043] 3) The other software modules (9 of Fig. 3) of a specific the wireless device (1 of Fig. 3) send the obtained downloading information to other service modules (7 of Fig. 3) of the storage server (3 of Fig. 3) via path (b) of Fig. 3.

[044] 4) Upon receiving the download<u>ing</u> information from a specific the wireless device (1), the other service module (7 of Fig. 3) of the storage server (3 of Fig. 3) sends a web download request to download the web-site (1512 of Fig. 3) via path (c) of Fig. 3 based on download information obtained. It then and receives the download<u>ing</u> information data streams from the web server of download the web-site (1512 of Fig. 3).

[045] 5) Upon receiving downloaded downloading data streams, the other service modules (7 of Fig. 3) of the storage server (3 of Fig. 3) write these the data streams for the specific wireless device (1 of Fig. 3) into the assigned allocated file system (11 of Fig. 3) on the server (3 of Fig. 3) for the wireless device (1).

[046] Retrieve data from external allocated storage of for the wireless device [047] 1) If a web-browser (8) on a wireless device 1 has embedded video or music functionality, the web-browser (8 of Fig. 2) a user of [[a]] the wireless device (1 of Fig. 2) can be used use the browser to retrieve and play those multimedia data file such as video or music stored in the allocated wireless device's external storage volume (10 of Fig. 2), which actually located on [[a]] the server (3 of Fig. 2).

[048] 2) If there is <u>a</u> needs, the other software module (9 of Fig. 2) of <u>the</u> wireless device (1 of Fig. 2) also can retrieve data file from <u>the allocated assigned</u> file system of the <u>assigned</u> allocated storage volume (11 of Fig. 2) on <u>the</u> server (3 of Fig. 2).

[049] Support external storage for <u>a</u> large number of <u>the</u> wireless devices
[050] If [[we]] there is a need to provide each user <u>a</u> 2GB of storage space, then a 160GB

disk drive can support 80 users. A 4096GB (4 Tera Bytes) storage system on [[a]] the server unit can support 2024 user. Each of the server units only can efficiently support a limited size of the storage system. In order to support a large number of the wireless devices, with external storage such as for 500,000 of them wireless devices, a larger number of the servers are is required, in this case 250 servers is required. In order to let a larger number of the servers to effectively support the larger number of the wireless devices, an infrastructure like CCDSVM is desirable, which has been described in previous patent[[s]] applications submission. With the CCDSVM the control management station can control larger number of storage servers to provide external storage for a huge number of the wireless devices.

<< The Clean version of the amended specification>>

## System And Method For Wireless Device Access To External Storage

#### **Cross Reference to Prior Application**

[001] This invention is a continuation application of the US patent application No. 10/726,897 filed on 12/04/2003, which relates to a provisional application number 60/401, 238 of "Concurrent Web Based Multi-task Support for Control Management System" filed on 08/06/2002. This invention also relates to a provisional application number 60/402,626 of "IP Based Distributed Virtual SAN" filed on 08/12/2002. All mentioned prior applications are herein referenced incorporated by reference in their entirety for all purpose.

#### Field of the Invention

[002] This invention focuses on how a wireless device can actually use external storage provided by a storage server.

#### **Background Information**

#### [003] Terminology:

The terminologies described in next few sections reflect the scope and are part of present invention.

#### [004] The Internal Storage of a System:

The storage media such as hard disk drives, memory sticks, memory etc. is connected to a system directly through bus or a few inches of cable. Therefore, the storage media actually is a component of the system in an enclosure.

#### [005] The External Storage of a System:

The external storage media is not a component of the system in a same enclosure.

Therefore, they have to be connected through a connecting medium (e.g. a cable) such as

Ethernet cable for IP based storage, Fiber channel cable for fiber channel storage, or such as

wireless medium and etc.. The storage media of an external storage could be magnetic hard disk drives, solid state disk, optical storage drives, memory card, etc. and could be in any form such as Raid, which usually consists of a group of hard disk drives.

#### [006] The Storage Partition, its Volumes, and the Corresponding File System:

To effectively use storage system, each storage device usually needs to be partitioned into small volumes. After the partition, each of the volumes can be used to establish a file system on it. To simplify the discussion herein, the term of the storage volume, its corresponding file system, and the term of the partition of the storage device are often used without differentiation.

#### [007] **CCDSVM**:

It is an abbreviation for a central controlled distributed scalable virtual machine system. The CCDSVM allows a control management station to control a group of systems and provide distributed services to a client system on the Internet, the Intranet, and an LAN environment.

#### [008] ISP & ASP:

The ISP refers to Internet service provider and the ASP refers to application service provider.

#### [009] Figures:

- [010] Fig. 1 illustrates an embodiment of the instant application, the Fig. 1 is the same as Fig. 1 of the previous application of the "Concurrent Web Based Multi-task Support for Control Management System" with an exception of replacing a console host with a wireless device.
- [011] Fig. 2 is the same as Fig. 1 of the above except that it shows a more detailed storage system controlled by a server. In addition, multiple wireless devices are presented for access to the storage system.

- [012] Fig. 3 shows a scheme of a wireless device downloading contents from an ISP/ASP or other web sites to an external storage allocated for the wireless device.
- [013] Fig. 4 similar to the Fig. 1 of the previous application of the "IP Based Distributed Virtual SAN" with exception that each IP storage server provides a file system as external storage for each of the wireless devices instead of providing IP based virtual SAN service. Also, each host in said Fig. 1 actually is replaced by a wireless device of Fig. 4.

[014] Unless specified, the programming languages and the protocols used by each software modules of instant application, and the computing systems used in this invention are assumed to be the same as described in the mentioned previous patent applications.

[015] In addition, in the drawing, like elements are designated by like reference numbers. Further, when a list of identical elements is present, only one element will be given the reference number.

# [016] **Brief Description of the Invention**

[017] Today the wireless users commonly face a problem of lack of storage capacity configured on their wireless devices such as cell phone or PDA, which are usually limited to 256MB for PDA and much less for cell phone. To effectively solve this problem and let users own multiple gigabytes (GB) of storage for their wireless devices as well as allowing the users to use the GB storage for their multimedia applications, the storage of a server can be used as the external storage for the wireless devices. This technology has been briefly introduced in the previous parent patent applications.

[018] Now let us examine how the external storage can actually be used by the wireless devices. First, let each server unit (e.g. the server 3 of the Fig. 2) partitions its storage system into volume and each of the volumes will have multiple GB in size. Therefore, each user of the wireless devices can be exclusively assigned and access a specific storage volume. For example, if we need to provide each user a 4GB storage space, then a 160GB disk drive can

support 40 users. Therefore, a 4096GB storage system on the server unit can support a total of 1024 wireless devices for users. Further, any data on the wireless device can be transmitted to an assigned storage volume. In addition, the user of the wireless device also can download the multimedia data from an ISP or ASP to the assigned storage volume of a designated server unit through out-band approach shown in Fig. 3. Finally, the user can use a web-browser, which has a functionality of invoking embedded video or music, to enjoy his/her stored multimedia contents.

[019] These and other futures, aspects and advantages of the present invention will become understood with reference to the following description, appended claims, and accompanying figures.

#### [020] Description of the Drawings

[021] Referring now to Fig. 1, it demonstrates a configuration comprising a network connecting a wireless device and a server.

In the Fig. 1, Net (2) represents a communication link, which may be combined with wireless and wired connection media and guarantee that the communication packets can be sent/received between the wireless device and the server. It is also assumed that the net (2) representing an communication infrastructure is built up in such way that a user of a wireless device can access and browse any web-site on the Internet, the Intranet, or a local area network (LAN).

[022] In Fig. 1, the console support software (5) on the server (3) can be configured to support web-based multi-tasks for the user of the wireless device (1) via a web browser 8. Further, the user of the wireless device is able to perform creating structured layered files directories or folders, and perform data management operations, such as delete, move, copy, rename for data files or folders/directories and etc.. on an assigned storage volume associated with the server (3).

In addition, the other software modules (9) of the wireless device (1) is configured to send data to or receive data from the other service modules (7) running on the server (3) via

communication link (2) through a suitable IP or non-IP based protocol. The data being sent cold be a digital photo picture, a message and etc..

[023] Also, the console supporting software (5) of the server (3) and the other software modules (9) of the wireless device (1) can be implemented with any suitable languages such as C, C++, Java, etc. depending on the implementation.

[024] Besides, the web-browser (8) of the wireless device (1) can be implemented any suitable software. The web browser is configured to communication with web server software (4) on the server (3) with any other web server through the HTTP protocol.

[026] On the other hand, Fig. 2 has demonstrated that the storage system 10 of a server 3 can be allocated to multiple wireless devices.

First, the storage system (10) of the server (3) can be partitioned into multiple storage volumes (11) by administration staff through a web-console (13) of a console host (12).

[027] Second, the storage system (10) of the server (3) can be partitioned in such way that each of the wireless devices can be allocated with a storage volume having a desired size, therefore, the server 3 can support maximum numbers of the wireless devices.

[028] In addition, the storage connection media could be any kind of cables, such as SCSI cable, IP cable, Fiber cable etc. or could be wireless communication media. The storage system itself could be various types.

[029] Finally, the storage system 10 can be accessed by each of the wireless devices through IP or non-IP based network and protocols.

[030] Fig. 3 has demonstrated that a user from a web-browser (8) on a wireless device (1) can download data from a known web-site (15) to his/her allocated external storage (10) on the server (3). The dash-lined path (a) represents a communication channel between the wireless device (1) and a remote downloading web-site (15) that provides downloading

contents. The dash-lined path (b) represents a communication channel between the wireless devices (1) and the storage server (3). The dash-lined path (c) represents a communication channel between the server 3 and the remote web-server (15).

#### [031] The Detailed Description of the Invention

#### [032] The Use of the External Storage by the Wireless Device:

The Fig. 2 shows a simplified diagram of the wireless devices (1) using the external storage system (10) of the server (3) for effectively resolving the storage limitation problem for the wireless devices (1).

#### [033] Partition storage volumes (Fig. 2)

With this invention, the entire storage (10) on the server (3) needs to be partitioned into suitable size of volumes (11) such as 4GB for each volume. This will allow the server 3 to serve maximum number of the wireless devices (1). With the web console support software (5) of the server (3), tasks of partitioning the storage system 10 can be done through a web-console (13) on a console host (12) by an administrative staff.

[034] In order to support storage partitioning, first the console support software (5) of the server (3) must send storage information of the server (3) to the web-console (13) of the console host (12). The storage information includes each storage device's name and total size etc.. Second, based on the received storage information the administration staff on the console host (12) can use a web-console (13) to fill out a request and send the request for storage partition information to the console support software (5) of the server (3). The storage partition information includes the number of the partitions (volumes) and the size of each partition (volume). Third, upon receiving the request of storage partition information from the web-console (13 of Fig. 2) of the console host (12), the console support software (5) of the server (3) performs the actual storage partition to divide the entire storage into multiple small volumes. Finally, for each small storage volume, a corresponding file system could be built up.

#### [035] Assign storage volumes (Fig. 2):

Each of the storage volumes together with its corresponding file system (11) on the storage system (10) of the server (3) needs to be exclusively allocated and exported to a specific wireless device (1) by the console support software (5) of the server (3).

#### [036] Data and storage volume management (Fig. 2)

With the support of the console support software modules (5) of the server (3), the user of the wireless device (1) can via the web-browser 8 of Fig. 2 setup folder/directory structure on the file system of his/her assigned external storage volume (11). In addition, the user of the wireless device (1) can via the web-browser 8 of Fig. 2 perform all data management operations such as delete, copy, move, rename etc. for file system.

[037] In order to support such data management on the external storage (10) allocated to the wireless device (1 of Fig. 2) via the web-browser 8 of Fig. 2, first the console support software modules (5) of the server (3) must communicate with the web-browser (8) of the wireless device (1). Therefore, the user from the web-browser (8) of the wireless device (1) can choose desired data management operations and send operation information to the console support software modules (5) of the server (3). The mentioned operations include establishing folder/directory, copying, moving, or reaming data file etc. Second, upon receiving the data management operation, the console support software modules (5) of the server (3) actually processes/executes these requested operations for the assigned file system of an allocated storage volume (11) on the server (3).

#### [038] Store data from wireless device into external storage (Fig. 2)

To store the data such as digital photo pictures or messages into the file system on the allocated storage (10) of the server (3), the other software modules (9) of the wireless device (1) need to send these data to the other service modules (7) of the server (3) via communication link between them. Upon receiving the data, the other service modules (7) of the server (3) write these data to the file system of the allocated storage volume (11) for the wireless device 1. The protocol used between these two communication entities could be either IP or non-IP based protocol.

- [039] Download data from a remote web server site into allocated storage volume
- [040] Now, referring to Fig. 3, If a user of the wireless device (1) wants to download a data from a remote web server (15) into the allocated file system (11) of the allocated storage volume (11) on the server (3), the following steps are required:
- [041] 1) The user of the wireless device (1) via a web-browser (8) access to a remote downloading web server site (15) to obtain information for the downloading via path (a) of Fig. 3. For example, the user access to a web-page which contains the data name for the downloading.
- [042] 2) The other software modules (9) of the wireless device (1) obtain the downloading information, which becomes available in the cached web-pages on the wireless device (1) after the web-browser (8) access to the web site (15).
- [043] 3) The other software modules (9) of the wireless device (1) send the obtained downloading information to other service modules (7) of the storage server (3) via path (b) of Fig. 3.
- [044] 4) Upon receiving the downloading information from the wireless device (1), the other service module (7) of the storage server (3) sends a web download request to the web-site (15) via path (c) of Fig. 3 and receives the downloading data streams from the web server of the web-site (15).
- [045] 5) Upon receiving downloading data streams, the other service modules (7) of the storage server (3) write the data streams into the allocated file system (11) on the server (3) for the wireless device (1).
- [046] Retrieve data from allocated storage for the wireless device
- [047] 1) If a web-browser (8) on a wireless device 1 has embedded video or music functionality, a user of the wireless device (1) can use the browser to retrieve and play

multimedia data file such as video or music stored in the allocated storage volume (10) located on the server (3).

[048] 2) If there is a needs, the other software module (9) of the wireless device (1) also can retrieve data file from the allocated file system of the allocated storage volume (11) on the server (3).

#### [049] Support external storage for a large number of the wireless devices

[050] If there is a need to provide each user a 2GB of storage space, then a 160GB disk drive can support 80 users. A 4096GB (4 Tera Bytes) storage system on the server unit can support 2024 user. Each of the server units only can efficiently support a limited size of the storage system. In order to support a large number of the wireless devices, such as for 500,000 wireless devices, a larger number of the servers is required, in this case 250 servers is required. In order to let a larger number of the servers to effectively support the larger number of the wireless devices, an infrastructure like CCDSVM is desirable, which has been described in previous patent applications. With the CCDSVM the control management station can control larger number of storage servers to provide external storage for a huge number of the wireless devices.

(Annotated Sheet)

# Wireless out-band download

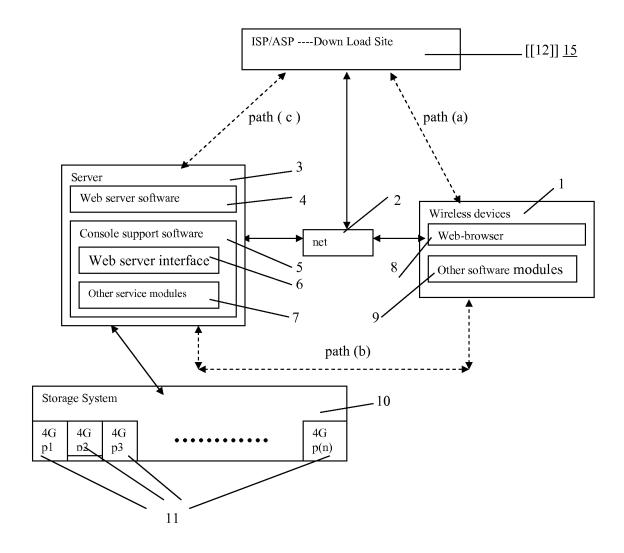

Sheng Tai (Ted) Tsao

(Replacement Sheet)

# Wireless devices supports in a simple environment

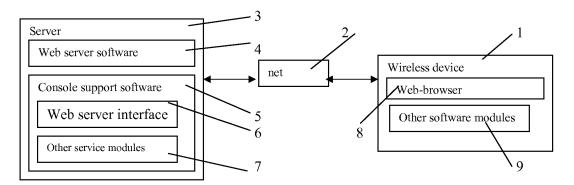

Fig. 1

# (Replacement Sheet)

# Wireless devices access external storage through web browser

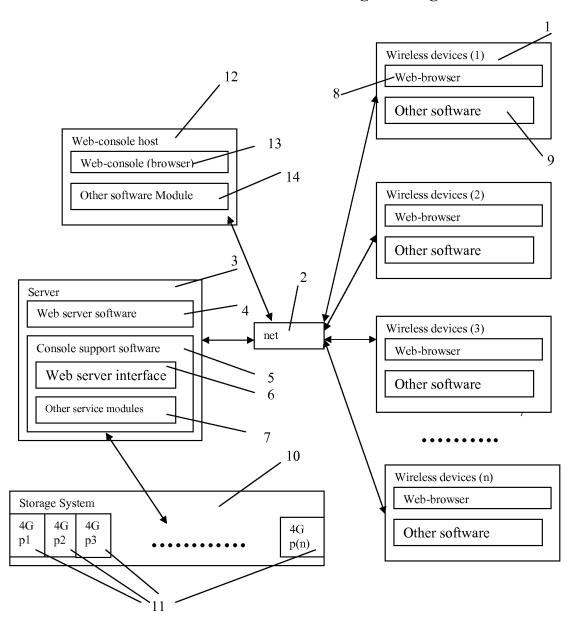

Fig. 2

Sheng Tai (Ted) Tsao

(Replacement Sheet)

# Wireless out-band download

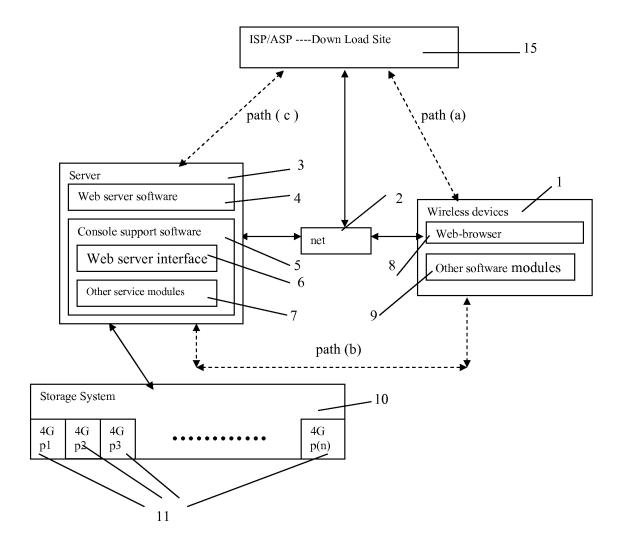

Fig. 3

(Replacement Sheet)

# The CCDSVM Support External Device for Huge Number of Wireless Device

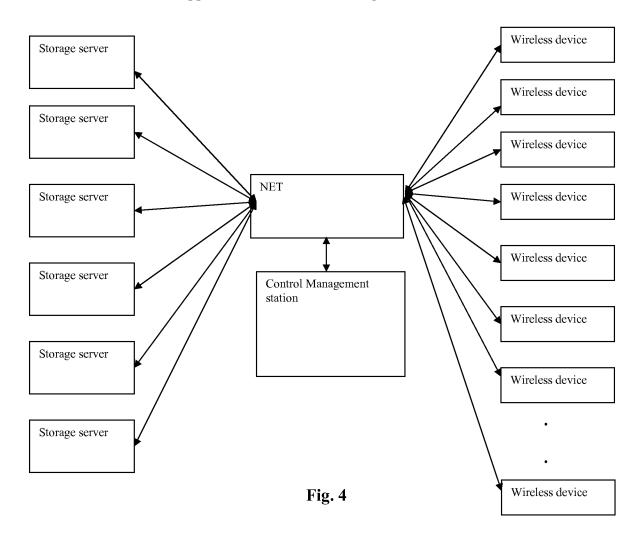

1 10/29/2013

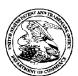

77501

#### United States Patent and Trademark Office

UNITED STATES DEPARTMENT OF COMMERCE UNITED STATES DEFARIMENT OF COMMUNICATION OF COMMUNICATION OF COMMUNICATION OF PATENTS
Alexandria, Virginia 22313-1450
www.uspto.gov

APPLICATION NUMBER 14/079,831

Sheng Tai (Ted) Tsao

3906 Borgo Common. Fremont, CA 94538

FILING OR 371(C) DATE

FIRST NAMED APPLICANT

ATTY. DOCKET NO./TITLE

11/14/2013

Sheng Tai Tsao

**CONFIRMATION NO. 9132 FORMALITIES LETTER** 

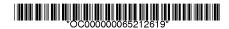

Date Mailed: 11/29/2013

#### NOTICE TO FILE CORRECTED APPLICATION PAPERS

#### Filing Date Granted

An application number and filing date have been accorded to this application. The application is informal since it does not comply with the regulations for the reason(s) indicated below. Applicant is given TWO MONTHS from the date of this Notice within which to correct the informalities indicated below. Extensions of time may be obtained by filing a petition accompanied by the extension fee under the provisions of 37 CFR 1.136(a).

The required item(s) identified below must be timely submitted to avoid abandonment:

- A substitute specification in compliance with 37 CFR 1.52, 1.121(b)(3), and 1.125, is required. The substitute specification must be submitted with markings and be accompanied by a clean version (without markings) as set forth in 37 CFR 1.125(c) and a statement that the substitute specification contains no new matter (see 37 CFR 1.125(b)). The specification, claims, and/or abstract page(s) submitted is not acceptable and cannot be scanned or properly stored because:
  - The line spacing on the specification, claims, and/or abstract is not 11/2 or double spaced (see 37 CFR 1.52(b)).

Applicant is cautioned that correction of the above items may cause the specification and drawings page count to exceed 100 pages. If the specification and drawings exceed 100 pages, applicant will need to submit the required application size fee.

Replies must be received in the USPTO within the set time period or must include a proper Certificate of Mailing or Transmission under 37 CFR 1.8 with a mailing or transmission date within the set time period. For more information and a suggested format, see Form PTO/SB/92 and MPEP 512.

Replies should be mailed to:

Mail Stop Missing Parts Commissioner for Patents P.O. Box 1450 Alexandria VA 22313-1450

Registered users of EFS-Web may alternatively submit their reply to this notice via EFS-Web. <a href="https://sportal.uspto.gov/authenticate/AuthenticateUserLocalEPF.html">https://sportal.uspto.gov/authenticate/AuthenticateUserLocalEPF.html</a>

For more information about EFS-Web please call the USPTO Electronic Business Center at **1-866-217-9197** or visit our website at <a href="http://www.uspto.gov/ebc.">http://www.uspto.gov/ebc.</a>

If you are not using EFS-Web to submit your reply, you must include a copy of this notice.

| /hchin/                                                      |                                                |
|--------------------------------------------------------------|------------------------------------------------|
|                                                              |                                                |
| Office of Data Management, Application Assistance Unit (571) | 272-4000, or (571) 272-4200, or 1-888-786-0101 |

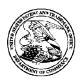

#### United States Patent and Trademark Office

UNITED STATES DEPARTMENT OF COMMERCE United States Patent and Trademark Office Address: COMMISSIONER FOR PATENTS Palexandria, Virginia 22313-1450 www.uspto.gov

14/079,831

FILING or 371(c) DATE 11/14/2013 GRP ART FIL FEE REC'D UNIT 3715 730

ATTY.DOCKET.NO

TOT CLAIMS IND CLAIMS

**CONFIRMATION NO. 9132** 

77501 Sheng Tai (Ted) Tsao 3906 Borgo Common. Fremont, CA 94538

FILING RECEIPT

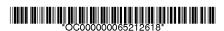

Date Mailed: 11/29/2013

Receipt is acknowledged of this non-provisional patent application. The application will be taken up for examination in due course. Applicant will be notified as to the results of the examination. Any correspondence concerning the application must include the following identification information: the U.S. APPLICATION NUMBER, FILING DATE, NAME OF APPLICANT, and TITLE OF INVENTION. Fees transmitted by check or draft are subject to collection. Please verify the accuracy of the data presented on this receipt. If an error is noted on this Filing Receipt, please submit a written request for a Filing Receipt Correction. Please provide a copy of this Filing Receipt with the changes noted thereon. If you received a "Notice to File Missing Parts" for this application, please submit any corrections to this Filing Receipt with your reply to the Notice. When the USPTO processes the reply to the Notice, the USPTO will generate another Filing Receipt incorporating the requested corrections

Inventor(s)

Sheng Tai Tsao, Fremont, CA;

Applicant(s)

Sheng Tai (Ted) Tsao, Fremont, CA

Assignment For Published Patent Application

Sheng Tai (Ted) Tsao, Fremont, CA

Power of Attorney: None

Domestic Priority data as claimed by applicant

This application is a CON of 10/726,897 12/04/2003 PAT 8606880

Foreign Applications for which priority is claimed (You may be eligible to benefit from the Patent Prosecution Highway program at the USPTO. Please see <a href="http://www.uspto.gov">http://www.uspto.gov</a> for more information.) - None. Foreign application information must be provided in an Application Data Sheet in order to constitute a claim to foreign priority. See 37 CFR 1.55 and 1.76.

Permission to Access - A proper Authorization to Permit Access to Application by Participating Offices (PTO/SB/39 or its equivalent) has been received by the USPTO.

If Required, Foreign Filing License Granted: 11/25/2013

The country code and number of your priority application, to be used for filing abroad under the Paris Convention,

is **US 14/079.831** 

Projected Publication Date: To Be Determined - pending completion of Corrected Papers

Non-Publication Request: No Early Publication Request: No

page 1 of 3

\*\* SMALL ENTITY \*\*
Title

System And Method For Support Wireless Device Access To External Storage

**Preliminary Class** 

434

Statement under 37 CFR 1.55 or 1.78 for AIA (First Inventor to File) Transition Applications: Yes

#### PROTECTING YOUR INVENTION OUTSIDE THE UNITED STATES

Since the rights granted by a U.S. patent extend only throughout the territory of the United States and have no effect in a foreign country, an inventor who wishes patent protection in another country must apply for a patent in a specific country or in regional patent offices. Applicants may wish to consider the filing of an international application under the Patent Cooperation Treaty (PCT). An international (PCT) application generally has the same effect as a regular national patent application in each PCT-member country. The PCT process **simplifies** the filing of patent applications on the same invention in member countries, but **does not result** in a grant of "an international patent" and does not eliminate the need of applicants to file additional documents and fees in countries where patent protection is desired.

Almost every country has its own patent law, and a person desiring a patent in a particular country must make an application for patent in that country in accordance with its particular laws. Since the laws of many countries differ in various respects from the patent law of the United States, applicants are advised to seek guidance from specific foreign countries to ensure that patent rights are not lost prematurely.

Applicants also are advised that in the case of inventions made in the United States, the Director of the USPTO must issue a license before applicants can apply for a patent in a foreign country. The filing of a U.S. patent application serves as a request for a foreign filing license. The application's filing receipt contains further information and guidance as to the status of applicant's license for foreign filing.

Applicants may wish to consult the USPTO booklet, "General Information Concerning Patents" (specifically, the section entitled "Treaties and Foreign Patents") for more information on timeframes and deadlines for filing foreign patent applications. The guide is available either by contacting the USPTO Contact Center at 800-786-9199, or it can be viewed on the USPTO website at http://www.uspto.gov/web/offices/pac/doc/general/index.html.

For information on preventing theft of your intellectual property (patents, trademarks and copyrights), you may wish to consult the U.S. Government website, http://www.stopfakes.gov. Part of a Department of Commerce initiative, this website includes self-help "toolkits" giving innovators guidance on how to protect intellectual property in specific countries such as China, Korea and Mexico. For questions regarding patent enforcement issues, applicants may call the U.S. Government hotline at 1-866-999-HALT (1-866-999-4258).

#### LICENSE FOR FOREIGN FILING UNDER

#### Title 35, United States Code, Section 184

#### Title 37, Code of Federal Regulations, 5.11 & 5.15

#### **GRANTED**

The applicant has been granted a license under 35 U.S.C. 184, if the phrase "IF REQUIRED, FOREIGN FILING LICENSE GRANTED" followed by a date appears on this form. Such licenses are issued in all applications where the conditions for issuance of a license have been met, regardless of whether or not a license may be required as set forth in 37 CFR 5.15. The scope and limitations of this license are set forth in 37 CFR 5.15(a) unless an earlier license has been issued under 37 CFR 5.15(b). The license is subject to revocation upon written notification. The date indicated is the effective date of the license, unless an earlier license of similar scope has been granted under 37 CFR 5.13 or 5.14.

This license is to be retained by the licensee and may be used at any time on or after the effective date thereof unless it is revoked. This license is automatically transferred to any related applications(s) filed under 37 CFR 1.53(d). This license is not retroactive.

The grant of a license does not in any way lessen the responsibility of a licensee for the security of the subject matter as imposed by any Government contract or the provisions of existing laws relating to espionage and the national security or the export of technical data. Licensees should apprise themselves of current regulations especially with respect to certain countries, of other agencies, particularly the Office of Defense Trade Controls, Department of State (with respect to Arms, Munitions and Implements of War (22 CFR 121-128)); the Bureau of Industry and Security, Department of Commerce (15 CFR parts 730-774); the Office of Foreign AssetsControl, Department of Treasury (31 CFR Parts 500+) and the Department of Energy.

#### **NOT GRANTED**

No license under 35 U.S.C. 184 has been granted at this time, if the phrase "IF REQUIRED, FOREIGN FILING LICENSE GRANTED" DOES NOT appear on this form. Applicant may still petition for a license under 37 CFR 5.12, if a license is desired before the expiration of 6 months from the filing date of the application. If 6 months has lapsed from the filing date of this application and the licensee has not received any indication of a secrecy order under 35 U.S.C. 181, the licensee may foreign file the application pursuant to 37 CFR 5.15(b).

#### SelectUSA

The United States represents the largest, most dynamic marketplace in the world and is an unparalleled location for business investment, innovation, and commercialization of new technologies. The U.S. offers tremendous resources and advantages for those who invest and manufacture goods here. Through SelectUSA, our nation works to promote and facilitate business investment. SelectUSA provides information assistance to the international investor community; serves as an ombudsman for existing and potential investors; advocates on behalf of U.S. cities, states, and regions competing for global investment; and counsels U.S. economic development organizations on investment attraction best practices. To learn more about why the United States is the best country in the world to develop technology, manufacture products, deliver services, and grow your business, visit <a href="http://www.SelectUSA.gov">http://www.SelectUSA.gov</a> or call +1-202-482-6800.

| PATENT APPLICATION FEE DETERMINATION RECORD Substitute for Form PTO-875                                                                                                    |                                                                 |                                 |              |                                  |                  |                    | Application or Docket Number 14/079,831 |                       |                            |          |                       |
|----------------------------------------------------------------------------------------------------|-----------------------------------------------------------------|---------------------------------|--------------|----------------------------------|------------------|--------------------|-----------------------------------------|-----------------------|----------------------------|----------|-----------------------|
| APPLICATION AS FILED - PART I  (Column 1) (Column 2) SMALL ENTITY                                                                                                    |                                                                 |                                 |              |                                  |                  |                    | OR                                      |                       | OTHER THAN<br>SMALL ENTITY |          |                       |
| FOR NUMBER                                                                                                    |                                                                 | R FILE                          | NUMBER EXTRA |                                  |                  | RATE(\$)           | FEE(\$)                                 | 1                     | RATE(\$)                   | FEE(\$)  |                       |
| BASIC FEE<br>(37 CFR 1.16(a), (b), or (c))                                                                                                    |                                                                 | N                               | N/A          |                                  | N/A              |                    | N/A                                     | 70                    | 1                          | N/A      |                       |
| SEA                                                                                                    | RCH FEE<br>FR 1.16(k), (i), or (m))                             | N                               | N/A          |                                  | N/A              |                    | N/A                                     | 300                   | 1                          | N/A      |                       |
| EXAMINATION FEE<br>(37 CFR 1.16(o), (p), or (q))                                                                                                    |                                                                 | N                               | /A           | ١                                | I/A              |                    | N/A                                     | 360                   | 1                          | N/A      |                       |
| TOTAL CLAIMS<br>(37 CFR 1.16(i))                                                                                                    |                                                                 | 19                              | minus        | 20= *                            | *                |                    | x 40 =                                  | 0.00                  | OR                         |          |                       |
| INDEPENDENT CLAIMS                                                                                                    |                                                                 | MS 3                            | minus        | 3 = *                            |                  |                    | × 210 =                                 | 0.00                  | 1                          |          |                       |
| APPLICATION SIZE FEE (37 CFR 1.16(s))  If the specification and drawings exceed 100 sheets of paper, the application size fee due is \$310 (\$155 for small entity) for each additional 50 sheets or fraction thereof. See 35 U.S.C. 41(a)(1)(G) and 37 CFR 1.16(s).                                                                                                    |                                                                 |                                 |              |                                  |                  |                    | 0.00                                    |                       |                            |          |                       |
| MUI                                                                                                    | TIPLE DEPEND                                                    | ENT CLAIM PRE                   | SENT (3      | 7 CFR 1.16(j))                   |                  |                    |                                         | 0.00                  | 1                          |          |                       |
| * If t                                                                                                    | he difference in c                                              | olumn 1 is less th              | an zero,     | enter "0" in colur               | mn 2.            |                    | TOTAL                                   | 730                   | 1                          | TOTAL    |                       |
| APPLICATION AS AMENDED - PART II OTHER THAN                                                                                                    |                                                                 |                                 |              |                                  |                  |                    |                                         |                       |                            |          |                       |
|                                                                                                    | (Column 1)  CLAIMS                                              |                                 | 1            | (Column 2) (Column 3)<br>HIGHEST |                  | 1                  | SMALL ENTITY                            |                       | OR<br><b>1</b>             | SMALL    | ENTITY                |
| NT A                                                                                                    |                                                                 | REMAINING<br>AFTER<br>AMENDMENT |              | NUMBER<br>PREVIOUSLY<br>PAID FOR | PRESENT<br>EXTRA |                    | RATE(\$)                                | ADDITIONAL<br>FEE(\$) |                            | RATE(\$) | ADDITIONAL<br>FEE(\$) |
| AMENDMENT                                                                                                    | Total<br>(37 CFR 1.16(i))                                       | *                               | Minus        | **                               | =                |                    | x =                                     |                       | OR                         | x =      |                       |
|                                                                                                    | Independent<br>(37 CFR 1.16(h))                                 | *                               | Minus        | ***                              | =                |                    | x =                                     |                       | OR                         | x =      |                       |
| ₽                                                                                                    | Application Size Fee (37 CFR 1.16(s))                           |                                 |              |                                  |                  |                    |                                         |                       | ]                          |          |                       |
|                                                                                                    | FIRST PRESENTATION OF MULTIPLE DEPENDENT CLAIM (37 CFR 1.16(j)) |                                 |              |                                  |                  |                    |                                         |                       | OR                         |          |                       |
|                                                                                                    |                                                                 |                                 |              |                                  |                  | TOTAL<br>ADD'L FEE |                                         | OR                    | TOTAL<br>ADD'L FEE         |          |                       |
|                                                                                                    | Ι                                                               | (Column 1)<br>CLAIMS            |              | (Column 2)<br>HIGHEST            | (Column 3)       | 1                  | <u> </u>                                | ı                     | 1                          |          |                       |
| B<br>F                                                                                                    |                                                                 | REMAINING<br>AFTER<br>AMENDMENT |              | NUMBER<br>PREVIOUSLY<br>PAID FOR | PRESENT<br>EXTRA |                    | RATE(\$)                                | ADDITIONAL<br>FEE(\$) |                            | RATE(\$) | ADDITIONAL<br>FEE(\$) |
| ME                                                                                                    | Total<br>(37 CFR 1.16(i))                                       | *                               | Minus        | **                               | =                |                    | x =                                     |                       | OR                         | x =      |                       |
| AMENDMENT                                                                                                    | Independent<br>(37 CFR 1.16(h))                                 | *                               | Minus        | ***                              | =                |                    | x =                                     |                       | OR                         | x =      |                       |
| Α<br>M                                                                                                    | Application Size Fee (37 CFR 1.16(s))                           |                                 |              |                                  |                  |                    |                                         |                       | ]                          |          |                       |
|                                                                                                    | FIRST PRESENTATION OF MULTIPLE DEPENDENT CLAIM (37 CFR 1.16(j)) |                                 |              |                                  |                  |                    |                                         |                       | OR                         |          |                       |
| TOTAL OR TOTAL ADD'L FEE                                                                                                    |                                                                 |                                 |              |                                  |                  |                    |                                         |                       |                            |          |                       |
| * If the entry in column 1 is less than the entry in column 2, write "0" in column 3.  ** If the "Highest Number Previously Paid For" IN THIS SPACE is less than 20, enter "20".  *** If the "Highest Number Previously Paid For" IN THIS SPACE is less than 3, enter "3".  The "Highest Number Previously Paid For" (Total or Independent) is the highest found in the appropriate box in column 1. |                                                                 |                                 |              |                                  |                  |                    |                                         |                       |                            |          |                       |

Approved for use through 09/30/2010. OMB 0651-0032
U.S. Patent and Trademark Office. U.S. DEPARTMENT OF COMMERCE Under the Paperwork Reduction Act of 1995, no persons are required to respond to a collection of information unless it displays a valid OMB control number.

| (                                                                                                    | UTILITY                                                                                                    |                                                                             | Attorney Docket No.                                                                                             |                                                  |                                     | <u> </u>              |  |  |  |
|----------------------------------------------------------------------------------------------------|----------------------------------------------------------------------------------------------------|-----------------------------------------------------------------------------|----------------------------------------------------------------------------------------------------|--------------------------------------------------|-------------------------------------|-----------------------|--|--|--|
| F                                                                                                    | PATENT APPLICATION                                                                                                    |                                                                             | First Inventor Sheng Tai (Ted) Tsao                                                                             |                                                  |                                     | ) Tsao                |  |  |  |
|                                                                                                    | TRANSMITTAL                                                                                                    |                                                                             |                                                                                                    | Ме                                               | Method and System for wireless devi |                       |  |  |  |
| (Only for                                                                                                    | new nonprovisional applications under 37 CFR                                                                                                    | 1.53(b))                                                                    | Express Mail Label N                                                                                            | 0.                                               |                                     |                       |  |  |  |
| See MPEP                                                                                                    | APPLICATION ELEMENTS  chapter 600 concerning utility patent application                                                                                                    | n contents.                                                                 | ADDRESS TO:  Commissioner for Patents P.O. Box 1450 Alexandria VA 22313-1450                                    |                                                  |                                     |                       |  |  |  |
| 1. V Fee Ti                                                                                                    | ransmittal Form (e.g., PTO/SB/17)                                                                                                    | ACCOMPANYING APPLICATION PARTS                                              |                                                                                                    |                                                  |                                     |                       |  |  |  |
|                                                                                                    | cant claims small entity status.<br>37 CFR 1.27.                                                                                                    | 9. Assignment Papers (cover sheet & document(s))                            |                                                                                                    |                                                  |                                     |                       |  |  |  |
| 3. Specifical South the South the So | fication [Total Pages 1] the claims and abstract must start on a new page formation on the preferred arrangement, see MPEP 608 ing(s) (35 U.S.C. 113) [Total Sheets                                                       | 01(a))                                                                      | Name of Assignee                                                                                                |                                                  |                                     |                       |  |  |  |
| 5. Oath or Declaration [Total Sheets 2 ] a. V Newly executed (original or copy) b. A copy from a prior application (37 CFR 1.63(d))                                                                                                    |                                                                                                    |                                                                             | 10. 37 CFR 3.73(b) Statement (when there is an assignee) Power of Attorney                                      |                                                  |                                     |                       |  |  |  |
|                                                                                                    | or continuation/divisional with Box 18 comp<br>DELETION OF INVENTOR(S)                                                                                                    |                                                                             | 11. English Tra                                                                                                 | 11. English Translation Document (if applicable) |                                     |                       |  |  |  |
| Signed statement attached deleting inventor(s) name in the prior application, see 37 CFR 1.63(d)(2) and 1.33(b).                                                                                                    |                                                                                                    |                                                                             | 12. Information Disclosure Statement (PTO/SB/08 or PTO-1449) Copies of citations attached                       |                                                  |                                     |                       |  |  |  |
| 6. Application Data Sheet. See 37 CFR 1.76                                                                                                    |                                                                                                    |                                                                             | 13. Preliminary Amendment                                                                                       |                                                  |                                     |                       |  |  |  |
| 7. CD-ROM or CD-R in duplicate, large table or Computer Program (Appendix) Landscape Table on CD                                                                                                    |                                                                                                    |                                                                             | 14. Return Receipt Postcard (MPEP 503) (Should be specifically itemized)                                        |                                                  |                                     |                       |  |  |  |
| 8. Nucleotide and/or Amino Acid Sequence Submission (if applicable, items a. – c. are required)                                                                                                    |                                                                                                    | 15. Certified Copy of Priority Document(s) (if foreign priority is claimed) |                                                                                                    |                                                  |                                     |                       |  |  |  |
| a. Computer Readable Form (CRF) b. Specification Sequence Listing on:                                                                                                    |                                                                                                    |                                                                             | 16. Nonpublication Request under 35 U.S.C. 122(b)(2)(B)(i). Applicant must attach form PTO/SB/35 or equivalent. |                                                  |                                     |                       |  |  |  |
| i.<br>ii.                                                                                                    | CD-ROM or CD-R (2 copies); or Paper                                                                                                    | 17. Other:                                                                  |                                                                                                    |                                                  |                                     |                       |  |  |  |
| с. 🗆                                                                                                    | Statements verifying identity of above co                                                                                                    |                                                                             |                                                                                                    |                                                  |                                     |                       |  |  |  |
|                                                                                                    | 18. If a CONTINUING APPLICATION, check appropriate box, and supply the requisite information below and in the first sentence of the specification following the title, or in an Application Data Sheet under 37 CFR 1.76: |                                                                             |                                                                                                    |                                                  |                                     |                       |  |  |  |
| Continuation Divisional Continuation-in-part (CIP) of prior application No.:19/726,897                                                                                                    |                                                                                                    |                                                                             |                                                                                                    |                                                  |                                     |                       |  |  |  |
|                                                                                                    | Prior application information: Examiner Sall, El Hadji Malick Art Unit: 2457                                                                                                    |                                                                             |                                                                                                    |                                                  |                                     |                       |  |  |  |
| 19. CORRESPONDENCE ADDRESS                                                                                                    |                                                                                                    |                                                                             |                                                                                                    |                                                  |                                     |                       |  |  |  |
| The address associated with Customer Number: 77501 OR Correspondence address below                                                                                                    |                                                                                                    |                                                                             |                                                                                                    |                                                  | spondence address below             |                       |  |  |  |
| Name                                                                                                    | Sheng Tai (Ted) Tsao                                                                                                    |                                                                             |                                                                                                    |                                                  |                                     |                       |  |  |  |
| Address                                                                                                    | 3906 Borgo Common                                                                                                    |                                                                             |                                                                                                    |                                                  |                                     |                       |  |  |  |
| City                                                                                                    | Fremont                                                                                                    | State                                                                       | CA                                                                                                    |                                                  | Zip Code                            | 94538                 |  |  |  |
| Country                                                                                                    | USA                                                                                                    | Telephone                                                                   | 408-813-0536                                                                                                    |                                                  | Email                               | ted.tsao@sttwebos.com |  |  |  |

This collection of information is required by 37 CFR 1.53(b). The information is required to obtain or retain a benefit by the public which is to file (and by the USPTO to process) an application. Confidentiality is governed by 35 U.S.C. 122 and 37 CFR 1.11 and 1.14. This collection is estimated to take 12 minutes to complete, including gathering, preparing, and submitting the completed application form to the USPTO. Time will vary depending upon the individual case. Any comments on the amount of time you require to complete this form and/or suggestions for reducing this burden, should be sent to the Chief Information Officer, U.S. Patent and Trademark Office, U.S. Department of Commerce, P.O. Box 1450, Alexandria, VA 22313-1450. DO NOT SEND FEES OR COMPLETED FORMS TO THIS ADDRESS. SEND TO: Commissioner for Patents, P.O. Box 1450, Alexandria, VA 22313-1450.

Date

11/14/2013

Registration No.

(Attorney/Agent)

Signature

(Print/Type)

Name

/shengtai tsao/

Sheng Tai (Ted) Tsao

If you need assistance in completing the form, call 1-800-PTO-9199 and select option 2.

#### Privacy Act Statement

The **Privacy Act of 1974 (P.L. 93-579)** requires that you be given certain information in connection with your submission of the attached form related to a patent application or patent. Accordingly, pursuant to the requirements of the Act, please be advised that: (1) the general authority for the collection of this information is 35 U.S.C. 2(b)(2); (2) furnishing of the information solicited is voluntary; and (3) the principal purpose for which the information is used by the U.S. Patent and Trademark Office is to process and/or examine your submission related to a patent application or patent. If you do not furnish the requested information, the U.S. Patent and Trademark Office may not be able to process and/or examine your submission, which may result in termination of proceedings or abandonment of the application or expiration of the patent.

The information provided by you in this form will be subject to the following routine uses:

- The information on this form will be treated confidentially to the extent allowed under the Freedom of Information Act (5 U.S.C. 552) and the Privacy Act (5 U.S.C 552a). Records from this system of records may be disclosed to the Department of Justice to determine whether disclosure of these records is required by the Freedom of Information Act.
- 2. A record from this system of records may be disclosed, as a routine use, in the course of presenting evidence to a court, magistrate, or administrative tribunal, including disclosures to opposing counsel in the course of settlement negotiations.
- A record in this system of records may be disclosed, as a routine use, to a Member of Congress submitting a request involving an individual, to whom the record pertains, when the individual has requested assistance from the Member with respect to the subject matter of the record.
- 4. A record in this system of records may be disclosed, as a routine use, to a contractor of the Agency having need for the information in order to perform a contract. Recipients of information shall be required to comply with the requirements of the Privacy Act of 1974, as amended, pursuant to 5 U.S.C. 552a(m).
- 5. A record related to an International Application filed under the Patent Cooperation Treaty in this system of records may be disclosed, as a routine use, to the International Bureau of the World Intellectual Property Organization, pursuant to the Patent Cooperation Treaty.
- 6. A record in this system of records may be disclosed, as a routine use, to another federal agency for purposes of National Security review (35 U.S.C. 181) and for review pursuant to the Atomic Energy Act (42 U.S.C. 218(c)).
- 7. A record from this system of records may be disclosed, as a routine use, to the Administrator, General Services, or his/her designee, during an inspection of records conducted by GSA as part of that agency's responsibility to recommend improvements in records management practices and programs, under authority of 44 U.S.C. 2904 and 2906. Such disclosure shall be made in accordance with the GSA regulations governing inspection of records for this purpose, and any other relevant (*i.e.*, GSA or Commerce) directive. Such disclosure shall not be used to make determinations about individuals.
- 8. A record from this system of records may be disclosed, as a routine use, to the public after either publication of the application pursuant to 35 U.S.C. 122(b) or issuance of a patent pursuant to 35 U.S.C. 151. Further, a record may be disclosed, subject to the limitations of 37 CFR 1.14, as a routine use, to the public if the record was filed in an application which became abandoned or in which the proceedings were terminated and which application is referenced by either a published application, an application open to public inspection or an issued patent.
- A record from this system of records may be disclosed, as a routine use, to a Federal, State, or local law enforcement agency, if the USPTO becomes aware of a violation or potential violation of law or regulation.

U.S. Patent and Trademark Office; U.S. DEPARTMENT OF COMMERCE Under the Paperwork Reduction Act of 1995, no persons are required to respond to a collection of information unless it displays a valid OMB control number.

# DECLARATION (37 CFR 1.63) FOR UTILITY OR DESIGN APPLICATION USING AN APPLICATION DATA SHEET (37 CFR 1.76)

| Title of<br>Invention                                                                                                    | System And Method For Support Wireless Device Access To External Storage                                                                                                    |
|----------------------------------------------------------------------------------------------------|----------------------------------------------------------------------------------------------------|
| As the belo                                                                                                    | w named inventor, I hereby declare that:                                                                                                    |
| This declar                                                                                                    | I The aπached application of                                                                                                    |
|                                                                                                    | United States application or PCT international application number                                                                                                    |
|                                                                                                    | filed on                                                                                                    |
| The above-i                                                                                                    | dentified application was made or authorized to be made by me.                                                                                                    |
| I believe tha                                                                                                    | t I am the original inventor or an original joint inventor of a claimed invention in the application.                                                                                                    |
|                                                                                                    | knowledge that any willful false statement made in this declaration is punishable under 18 U.S.C. 1001 aprisonment of not more than five (5) years, or both.                                                                                                    |
|                                                                                                    | WARNING:                                                                                                    |
| contribute to<br>(other than a<br>to support a<br>petitioners/a<br>USPTO. Pe<br>application (<br>patent. Furt<br>referenced i | oplicant is cautioned to avoid submitting personal information in documents filed in a patent application that may be identity theft. Personal information such as social security numbers, bank account numbers, or credit card numbers a check or credit card authorization form PTO-2038 submitted for payment purposes) is never required by the USPTO petition or an application. If this type of personal information is included in documents submitted to the USPTO, applicants should consider redacting such personal information from the documents before submitting them to the stitioner/applicant is advised that the record of a patent application is available to the public after publication of the unless a non-publication request in compliance with 37 CFR 1.213(a) is made in the application) or issuance of a thermore, the record from an abandoned application may also be available to the public if the application is n a published application or an issued patent (see 37 CFR 1.14). Checks and credit card authorization forms ubmitted for payment purposes are not retained in the application file and therefore are not publicly available. |
| LEGAL N                                                                                                    | AME OF INVENTOR                                                                                                    |
| Inventor:                                                                                                    | Sheng Tai (Ted) Tsao Date (Optional): 11/14/2013                                                                                                    |
|                                                                                                    | /shengtai tsao/                                                                                                    |
| Note: An appl                                                                                                    | ication data sheet (PTO/SB/14 or equivalent), including naming the entire inventive entity, must accompany this form or must have                                                                                                    |

This collection of information is required by 35 U.S.C. 115 and 37 CFR 1.63. The information is required to obtain or retain a benefit by the public which is to file (and by the USPTO to process) an application. Confidentiality is governed by 35 U.S.C. 122 and 37 CFR 1.11 and 1.14. This collection is estimated to take 1 minute to complete, including gathering, preparing, and submitting the completed application form to the USPTO. Time will vary depending upon the individual case. Any comments on the amount of time you require to complete this form and/or suggestions for reducing this burden, should be sent to the Chief Information Officer, U.S. Patent and Trademark Office, U.S. Department of Commerce, P.O. Box 1450, Alexandria, VA 22313-1450. DO NOT SEND FEES OR COMPLETED FORMS TO THIS ADDRESS. SEND TO: Commissioner for Patents, P.O. Box 1450, Alexandria, VA 22313-1450.

been previously filed. Use an additional PTO/AIA/01 form for each additional inventor.

If you need assistance in completing the form, call 1-800-PTO-9199 and select option 2.

#### **Privacy Act Statement**

The **Privacy Act of 1974 (P.L. 93-579)** requires that you be given certain information in connection with your submission of the attached form related to a patent application or patent. Accordingly, pursuant to the requirements of the Act, please be advised that: (1) the general authority for the collection of this information is 35 U.S.C. 2(b)(2); (2) furnishing of the information solicited is voluntary; and (3) the principal purpose for which the information is used by the U.S. Patent and Trademark Office is to process and/or examine your submission related to a patent application or patent. If you do not furnish the requested information, the U.S. Patent and Trademark Office may not be able to process and/or examine your submission, which may result in termination of proceedings or abandonment of the application or expiration of the patent.

The information provided by you in this form will be subject to the following routine uses:

- The information on this form will be treated confidentially to the extent allowed under the Freedom of Information Act (5 U.S.C. 552) and the Privacy Act (5 U.S.C 552a). Records from this system of records may be disclosed to the Department of Justice to determine whether disclosure of these records is required by the Freedom of Information Act.
- 2. A record from this system of records may be disclosed, as a routine use, in the course of presenting evidence to a court, magistrate, or administrative tribunal, including disclosures to opposing counsel in the course of settlement negotiations.
- A record in this system of records may be disclosed, as a routine use, to a Member of Congress submitting a request involving an individual, to whom the record pertains, when the individual has requested assistance from the Member with respect to the subject matter of the record.
- 4. A record in this system of records may be disclosed, as a routine use, to a contractor of the Agency having need for the information in order to perform a contract. Recipients of information shall be required to comply with the requirements of the Privacy Act of 1974, as amended, pursuant to 5 U.S.C. 552a(m).
- 5. A record related to an International Application filed under the Patent Cooperation Treaty in this system of records may be disclosed, as a routine use, to the International Bureau of the World Intellectual Property Organization, pursuant to the Patent Cooperation Treaty.
- 6. A record in this system of records may be disclosed, as a routine use, to another federal agency for purposes of National Security review (35 U.S.C. 181) and for review pursuant to the Atomic Energy Act (42 U.S.C. 218(c)).
- 7. A record from this system of records may be disclosed, as a routine use, to the Administrator, General Services, or his/her designee, during an inspection of records conducted by GSA as part of that agency's responsibility to recommend improvements in records management practices and programs, under authority of 44 U.S.C. 2904 and 2906. Such disclosure shall be made in accordance with the GSA regulations governing inspection of records for this purpose, and any other relevant ( i.e., GSA or Commerce) directive. Such disclosure shall not be used to make determinations about individuals.
- 8. A record from this system of records may be disclosed, as a routine use, to the public after either publication of the application pursuant to 35 U.S.C. 122(b) or issuance of a patent pursuant to 35 U.S.C. 151. Further, a record may be disclosed, subject to the limitations of 37 CFR 1.14, as a routine use, to the public if the record was filed in an application which became abandoned or in which the proceedings were terminated and which application is referenced by either a published application, an application open to public inspection or an issued patent.
- A record from this system of records may be disclosed, as a routine use, to a Federal, State, or local law enforcement agency, if the USPTO becomes aware of a violation or potential violation of law or regulation.

#### IN THE UNITED STATES PATENT AND TRADEMARK OFFICE

APPLICANT: Sheng Tai (Ted) Tsao, et al.

TYPE: Small Entity & Continuation Application for 10/726,897

FILING DATE: 11/14/2013

TITLE: The System And Method For Support Wireless Device Access to

External Storage

EXAMINER: Sall, El Hadji Malick

ART UNIT: 2457

Mail Stop Amendment COMMISSIONER FOR PATENTS P.O. Box 1450 Alexandria, VA 22313-1450

#### Continuation Application for the application 10/726,897

#### Dear Madam:

This communication directs to file a continuation application for the application 10/726,897 before the prior application being patented. Therefore, it is a valid continuation application Enclosed please find:

- 1) A copy of Oath declaration.
- 2) A copy of the originally specification and drawings filed on 12/04/2003.
- 3) The referenced prior applications and application data sheet starts on the page 2.
- 4) A substitute Abstract starts on the page 3.
- 5) A copy of application data sheet (ADS).
- 6) The claims start on the page 4.

Thanks helps from the USPTO to enter the continuation application.

Respectively Submitted.

11/14//2013

//Shanegtai Tsao// Sheng Tai (Ted) Tsao 2979 Heidi Drive, San Jose, CA 95132 408-813-0536 or 510-580-8592

1 The Use of Wireless Devices' External Storage

11/14/2013

1) Amendment to the Priority:

Please replace the first paragraph with following:

" Field of The Invention Reference To The Prior Arts

This invention is a the continuation application of 10/726,897 which is filed on 12/04/2003 which has referenced the provisional previous invention, application No. number 60/401, 238 filed on 08/06/2002 of "Concurrent Web Based Multi-task Support for Control Management System", where the claim 20 item a), b), d), claim 30 item b), and together with claim 36 represent an invention of using storage of a server system as the external storage for wireless devices. This invention focuses on how can a wireless device user actually use external storage. Specially it focus on how can a wireless device to download data to its external storage, which its principle has preliminary described in claim 19) of previous invention, and referenced provisional application No. number 60/402,626 filed in 08/12/2002. All mentioned applications are herein incorporated by reference in their entirety for all purpose of "IP Based Distributed Virtual SAN", to transmit data in wireless environment."

#### AMENDMENT TO THE ABSTRACT:

Please withdraw the original abstract in the application filed on 12/04/2003 and replace it with the following abstract:

#### Abstraction

To meet the needs for storing larger volume personal information for user of wireless device, it is desire to provide extra storage space to the wireless device such as for cell phone etc due to the limited storage space that the wireless device has. Instant application disclosed a system and method for the wireless device to efficiently and effectively use remotely located storage space provided by a server.

"

#### AMENDMENT IN THE CLAIMS:

1-10 (Canceled)

11. (New) A server providing storage space to wireless device, the server comprising:

at least one storage device configured with at least one storage space; and

a storage medium comprising program code that, when executed by the server, causes

the server to:

allocate the storage space of a predefined capacity to be accessible to the wireless

device, create a folder structure residing in the storage space;

establish a link for the wireless device access to the folder structure in the storage

space; and

update the folder structure whenever a user from the wireless device to performs an

operation to the folder structure in the storage space.

12. (New) The server as recited in claim 11, wherein the updating of the folder structure

comprises: updating the folder structure in response to a request, received from the

wireless device, for creating a folder in the folder structure.

13. (New) The server as recited in claim 12, , wherein the updating of the folder structure

comprises: updating the folder structure in response to a request, received from the

wireless device, for access to the folder in the folder structure for storing data therein

or retrieving data therefrom, wherein the data is a file or a message.

14. (New) The server as recited in claim 13, , wherein the updating of the folder structure

comprises: updating the folder structure in response to a request, received from the

wireless device, for deleting or moving or copying or renaming a file or a folder being

stored in the folder structure.

15. (New) The server as recited in claim 12, wherein the updating of the folder structure

comprises: updating the folder structure in response to a request, received from the

4 The Use of Wireless Devices' External Storage

11/14/2013

wireless device for storing a file to be downloaded from a remote web server directly

into the storage space instead of downloading the file into the wireless device itself.

16. (New) The server as recited in claim 12, wherein the folder structure is created with

multiple folders on a file system configured in the storage space accessible to the

wireless devices.

17. (New) The server as recited in claim 12, wherein the user of the wireless device is

allowed via a web browser executed thereof to perform said operation to the folder

structure in the storage space.

18. (New) The server as recited in claim 12, wherein the link includes wireless

communication media.

19. (New) A method for a wireless device downloading file comprising:

obtaining, by the wireless device, download information for a file from a remote

web server:

transmitting the download information cached in the wireless device to a storage

server; and

causing the storage server in accordance with the downloading information to

download the file from the remote web server directly into a storage space

configured in the storage server.

20. (New) The method as recited in claim 19, wherein the remote web server is accessible

through the world wide web and comprises at least one downloadable file.

21. (New) The method as recited in claim 19, wherein the storage space is configured in a

storage device residing in the storage server and comprises a file system.

22. (New) The method as recited in claim 19, wherein the wireless device is operable to

allow a user via a web browser executed thereof to request download a file from a

5 The Use of Wireless Devices' External Storage

11/14/2013

remote web server into the storage space directly instead of downloading the file into the wireless device itself.

- 23. (*New*) The method as recited in claim 19, wherein the wireless device is configured via a link access to the storage space residing in the storage server.
- 24. (*New*) A system supporting wireless device downloading file, the system comprising: at least one storage server and
  - one wireless device, the storage server configured with at least one storage space of a predefined capacity to allow the wireless device via a link remotely access to the storage space;
  - wherein the wireless device is configured to allow a user via a web browser executed thereof to download a file from a remote web server directly into the allocated storage space in the storage server instead of downloading the file into the wireless device itself.
- 25. (*New*) The system as recited in the claim 24, wherein said downloading a file from a remote web server comprises:
  - obtaining, by the wireless device, download information for the file from the remote web server;
  - transmitting the download information cached in the wireless device to the storage server; and
  - causing the storage server in accordance with the downloading information to download the file from the remote web server directly into the storage space allocated to the wireless device.
- 26. (*New*) The system as recited in claim 24, wherein the wireless device has a function of making or receiving a phone call.
- 27. (*New*) The system as recited in claim 24, wherein the storage space is configured in a storage device residing in the storage server and comprises a file system.
- 6 The Use of Wireless Devices' External Storage

- 28. (*New*) The system as recited in claim 24, wherein the remote web server is accessible through the world wide web and comprises at least one downloadable file.
- 29. (*New*) The system as recited in claim 24, wherein the link includes wireless communication media.

#### The Use of Wireless Devices' External Storage

By: Sheng (Ted) Tai Tsao 11/19/2003

#### Field of the Invention

This invention is the continuation of the previous invention, application number 60/401, 238 of "Concurrent Web Based Multi-task Support for Control Management System", where the claim 20 item a), b), d), claim 30 item b), and together with claim 36 represent an invention of using storage of a server system as the external storage for wireless devices. This invention focuses on how can a wireless device user actually use external storage. Specially it focus on how can a wireless device to download data to its external storage, which its principle has preliminary described in claim 19) of previous invention, application number 60/402,626 of "IP Based Distributed Virtual SAN", to transmit data in wireless environment.

## **Background Information**

#### a) Terminology:

#### The Internal Storage of a System:

The storage media such as hard disk drives, memory sticks, memory etc is connected to a system directly through bus or a few inches of cable. Therefore, the storage media actually is a component of a system in a same enclosure.

#### The External Storage of a System:

The storage media is not a component of a system in a same enclosure. Therefore, they has to be connected through longer cable such as Ethernet cable for IP based storage, Fiber channel cable for fiber channel storage, or wireless media etc. The storage media of external storage could be magnetic hard disk drives, solid sate disk, optical storage drives, memory card, etc. and could be in any form such as Raid, which usually consists a group of hard disk drives.

#### The Storage Partition, its Volumes, and the Corresponding File System:

To effectively use the storage system, the storage usually needs to be partitioned into small volumes. After partition, each volumes can be used to establish file systems on it. To simplify the discussion, the term of the storage volume, its corresponding file system, and the term of the partition of a storage are used without differentiation in this invention.

#### **CCDSVM:**

It is an abbreviation for central controlled distributed scalable virtual machine system. The CCDSVM allows a control management station to control group of systems and provide distributed services to client system in Internet, Intranet, and LAN environment.

#### ISP & ASP:

Internet service provider and application service provider.

#### b) Figures:

- Fig. 1: This is the same figure as Fig. 1 of "Concurrent Web Based Multi-task Support for Control Management System" with exception of renaming console host as wireless device.
- Fig. 2: This is the same figure as Fig. 1 except that it shows the more details of storage system controlled by the server. In addition, multiple wireless devices are presented.
- Fig. 3: This figure shows the scheme of wireless device download contents from ISP/ASP or other web sites to the external storage of this wireless device.
- Fig. 4: This is the same figure as Fig. 1 of "IP Based Distributed Virtual SAN" with exception that each IP storage server provide file system as external storage for wireless devices instead of provide IP based virtual SAN service. Also, each host actually is a wireless device.

#### c) Assumptions:

Unless specified, the programming language, the protocols used by each software modules, and the system used described in this invention are assumed to be the same as described in previous patents submission.

In the drawing, like elements are designated by like reference numbers. Further, when a list of identical elements is present, only one element will be given the reference number.

#### **Brief Description of the Invention**

Today the wireless users commonly face the problem of lack of storage capacity on their wireless devices such as cell phone or PDA, which usually limited to 256MB for PDA and much less for cell phone. To effectively solve this problem and let users own multiple GB of storage for their wireless devices as well as allow users to use GB storage for their multimedia application, the storage on a server can be used as external storage for wireless devices. This technology has been claimed in previous two patents submission by the same author. Now we can examine how does the external storage actually be used by the wireless device. We can let each server unit (3 of Fig. 2) partitions its storage system in such way that each volumes will have multi-GB in size. Therefore, each user from web-browser of any of wireless devices can exclusively be assigned and exclusively access a specific storage volume on a server unit. For example, if we need to provide each user 4GB of storage space, then a 160GB disk drive can

12/01/03

support 40 users. A 4096GB storage system on a server unit can support 1024 user. Further, any data on the wireless device can be transmitted to assigned storage volumes on a server unit. In addition, the user on the wireless device also can download the multimedia data from any ISP or ASP to the assigned storage volumes of a designated server unit through out-band approach (Fig. 3). Finally, the user can use their webbrowser, which has functionality of invoking embedded video or music, to enjoy their stored multimedia contents.

These and other futures, aspects and advantages of the present invention will become understood with reference to the following description, appended claims, and accompanying figures where:

#### **Description of the Drawings**

- Fig. 1: This figure demonstrates the network connection between a wireless device and a server, where
  - a) Net (2) represent a communication link, which may combined with wireless and non-wireless connection media and guarantee the communication packet can be sent/received between wireless device and the server. It is also assume that the net (2) infrastructure is built up in such way that the user from webbrowser of a wireless device can access and browse any web-site on the Internet, Intranet.
  - b) As described in previous patents submission, the console support software (5) on server (3) can support web-based multi-task for users on web-browser (8) of wireless device (1). Further, the user on the web-browser (8) is able to perform creating structured layered files/directory or folders, and perform data management operations such as delete, move, copy, rename for data files or folders/directories etc on the assigned storage volume of server (3).
  - c) As described in previous patents submission, the other software modules (9) of wireless device (1) is also capable to send data to or receive data from other service modules (7) of server (3) via communication link (2) through suitable IP or non-IP based protocol. The data file being sent cold be a digital photo picture, a message etc..
  - d) As described in previous patents submission, the console supporting software (5) of server (3) and the other software modules (9) of wireless device (1) can be implemented with any suitable languages such as C, C++, Java, etc.
  - e) As described in previous patents submission, the web-browser (8) of wireless device (1) can be any suitable software, which is capable to communication with web server software (4) on server (3) or with any other web server through HTTP protocol.
- Fig. 2: This figure demonstrated how does the storage of a server can be assigned to multiple wireless devices as their external storage.
  - a) As described in previous patents submitting, the storage system (10) of server (3) can be partitioned into multiple volumes (11) by administration staff through web-console (13) of web console host (12).

- b) The storage system (10) of server (3) can be partitioned in such way that each wireless devices can be assigned with a volume of desired size, which can be best supported by the server for maximum number of wireless devices.
- c) As described in previous patents submitting, the storage connection media could be any kinds such as SCSI cable, IP cable, Fiber cable etc. The storage system itself could be various types.
- d) It assumes that the storage system can be accessed through IP or non-IP based network and protocols.
- Fig. 3: This figure demonstrated how a user from a web-browser (8) on wireless devices(1) can download data from a known web-site (12) to his/her assigned external storage (10) of server (3). The dash-lined path (a) represents a communication channel between wireless device (1) and any remote download web-site (12), which provides the contents for web download. The dash-lined path (b) represent a communication channel between wireless devices (1) and the storage server (3). The dash-lined path (c) represents a communication channel between wireless devices (1) and the remote web-server (12), which provide download contents.

#### The Detailed Description of the Invention

#### 1: The Use of the External Storage of the Wireless Device:

The Fig. 2 shows a simplified diagram of the wireless devices (1 of Fig. 2) using external storage system (10 of Fig. 2) of a server (3 of Fig. 2), which will effectively resolve the storage limitation problem of wireless devices (1 of Fig. 2).

#### - Partition storage volumes (Fig. 2)

With this invention, the entire storage (10 of Fig. 2) on a server (3 of Fig. 2) need to be partitioned into suitable size of volumes (11 of Fig. 2) such as 4GB each, which will allow the server to serve maximum number of wireless devices (1 of Fig. 2). With the web console support software (5 of Fig. 2) of the server (3 of Fig. 2), The task of partitioning storage can be done through web-console (13 of Fig. 2) on console host (12 of Fig. 2) by administrative staff.

In order to support such storage partition, first the console support software (5 of Fig. 2) of the server (3 of Fig. 2) must send storage information of the server (3 of Fig. 2) to the web-console (13 of Fig. 2) of console host (12 of Fig. 2). This including the storage device name, storage total size etc. Second, the administration staff on console host (12 of Fig. 2) can use web-console (13 of Fig. 2) to fill and to send the storage partition information to the console support software (5 of Fig. 2) of the server (3 of Fig. 2). The storage partition information includes the number of the partitions (volumes) and the size of each partition (volume). Third, upon receiving storage partition information from web-console (13 of Fig. 2) of console host (12 of Fig. 2), the console support software (5 of Fig. 2) of the server (3 of Fig. 2) performs the actual storage partition, which divides entire storage into multiple small volumes.

Finally, for each small storage volume, a corresponding file system could be built up.

#### - Assign storage volumes (Fig. 2):

Each storage volumes with its corresponding file system (11 of Fig. 2) of the storage (10 of Fig. 2) on server (3 of Fig. 2) needs to be exclusively assigned and exported to a given specific wireless device (1 of Fig. 2) by the console support software (5 of Fig. 2) on server (3 of Fig. 2).

#### - Data and storage volume management (Fig. 2)

1) With the support of console support software modules (5 of Fig 2) of the server system (3 of Fig. 2), the user on web-browser (8 of Fig. 2) of wireless device (1 of Fig. 2) can setup the folder/directory structure on the file system of his/her assigned external storage volume (11 of Fig. 2). In addition, the user on web-browser (8 of Fig. 2) of wireless device (1 of Fig. 2) can perform all data management operations such as delete, copy, move, rename etc. on that file system.

In order to support such data management on external storage (10 of Fig. 2) from web-browser (8 of Fig. 2) of the wireless device (1 of Fig. 2), first the console support software modules (5 of Fig. 2) of the server system (3 of Fig. 2) must communicate with web-browser (8 of Fig. 2) of wireless device (1 of Fig. 2). Therefore, the user from web-browser (8 of Fig. 2) of wireless device (1 of Fig. 2) can choose desired data management operations and send operation information to console support software modules (5 of Fig. 2) of the server system (3 of Fig. 2). These operations include establishing folder/directory, copying, moving, or reaming data file etc. Second, upon receiving the data management operation, the console support software modules (5 of Fig. 2) of the server system (3 of Fig. 2) actually performs these operations on the assigned file system of assigned external storage volume (11 of Fig. 2) on the server system (3 of Fig. 2).

#### - Store data from wireless device into external storage (Fig. 2)

To store the data such as digital photo pictures, or messages into the assigned file system on external storage (10 of Fig. 2) of a server (3 of Fig. 2), the other software modules (9 of Fig. 2) of wireless device (1 of Fig. 2) need to send these data to other service modules (7 of Fig. 2) of server (3 of Fig. 2) via communication link between them. Upon receiving data, the other service modules (7 of Fig. 2) of server (3 of Fig. 2) write these data to assigned file system of the assigned storage volume (11 of Fig. 2) on server (3 of Fig. 2). The protocol used between these two communication entities could be either IP or non-IP based protocol.

- Download data from remote web server site into external storage (Fig. 3)

If the wireless device (1 of Fig. 3) user want to download data from remote web server (12 of Fig. 3) into assigned file system (11 of Fig. 3) of the external storage (10 of Fig. 3) on server (3 of Fig. 3), the following steps are required:

- 1) The user from web-browser (8 of Fig. 3) of a specific wireless device (1 of Fig. 3) accesses a remote download web server site (12 of Fig. 3) and obtain the information for download via path (a) of Fig. 3. For example, to get a web-page, which contains the data name for download.
- 2) The other software modules (9 of Fig. 3) of a specific wireless device (1 of Fig. 3) obtains download information, which becomes available in the cached web-pages on wireless device (1 of Fig. 3) after the web-browser (8 of Fig. 3) accessing the download site (12 of Fig. 3).
- 3) The other software modules (9 of Fig. 3) of a specific wireless device (1 of Fig. 3) send the obtained download information to other service modules (7 of Fig. 3) of storage server (3 of Fig. 3) via path (b) of Fig. 3.
- 4) Upon receiving the download information from a specific wireless device (1), the other service module (7 of Fig. 3) of the storage server (3 of Fig. 3) send a web download request to download web-site (12 of Fig. 3) via path (c) of Fig. 3 based on download information obtained. It then receives the download information data from web server of download web-site (12 of Fig. 3).
- 5) Upon receiving downloaded data, the other service modules (7 of Fig. 3) of the storage server (3 of Fig. 3) write these data for the specific wireless device (1 of Fig. 3) into the assigned file system (11 of Fig. 3) on the server (3 of Fig. 3).

#### Retrieve data from external storage of wireless device

- 1) If a web-browser has embedded video or music functionality, the web-browser (8 of Fig. ) of a wireless device (1 of Fig. 2) can be used to retrieve and play those multimedia data file such as video or music stored in wireless device's external storage volume (10 of Fig. 2), which actually located on a server (3 of Fig. 2).
- 2) If there is needs, the other software module (9 of Fig. 2) of wireless device (1 of Fig. 2) also can retrieve data file from assigned file system of the assigned storage volume (11 of Fig. 2) on server (3 of Fig. 2).

#### - Support external storage for large number of wireless devices

If we need to provide each user 2GB of storage space, then a 160GB disk drive can support 80 users. A 4096GB (4 Tera Bytes) storage system on a server unit can support 2024 user. Each server only can efficiently support a limited size of the storage system. In order to support a large number of wireless devices with external storage such as 500,000 of them, a larger number of servers are required, in this case 250 servers is required. In order to let a larger number of the server to effectively support larger number of the wireless devices, an infrastructure like CCDSVM is desirable, which has been described in previous patents submission. With CCDSVM the control management station can control larger number of storage servers to provide external storage for huge number of the wireless devices.

#### 2: What are Claimed:

#### Support a small number of wireless devices by a storage server

- 1: The method of using storage of a server system as external storage of the wireless devices including following steps:
  - a) Partition the storage of a server system into multiple volumes, let each of them with suitable size, and establish a corresponding file system on top of it.
  - b) Export each storage volumes (file system) of a server system to a specific wireless device.
  - c) The user of wireless device could manage assigned external storage volume (file system) on a server and its data stored there.
  - d) The user could store the data of wireless device into the assigned external storage volume (file system) on server system.
  - e) The user of wireless device could download data directly from remote web-site into its assigned external storage (file system) on a server without goes through the wireless device itself.
  - f) The user of wireless device could retrieve and play multimedia data stored on external storage volume (file system) through web-browser of the wireless device.

#### 2: The claim 1, wherein, step a) further includes

- a) With supporting of console support software of the server, the server admin staff can perform partitioning the storage of the server from web-console on console host.
- b) The server admin staff may also partition the storage of the server from the native user console on the server.

#### 3: The claim 2, wherein, step a) further includes

- a) The console support software of the server must send storage information of the server to the web-console of console host. This including the storage device name, storage total size etc.
- b) The administration staff on console host can use web-console to fill and to send the storage partition information to the console support software of the server. The storage partition information includes the number of the partitions (volumes) and the size of each partition (volume).
- c) Upon receiving storage partition information from web-console of console host, the console support software of the server performs the actual storage partition, which divides entire storage into multiple small volumes.
- d) For each small storage volumes, a corresponding file system could be built on top of it.

## 4: The claim 1, wherein, step b) further includes

a) The console support software of the server must make association between each storage volumes (file system) of the server and each specific wireless devices in such way that permitting each storage volume be exclusively accessible to a webbrowser of a specific wireless device. Sheng (Ted) Tai Tsao 12/01/03

#### 5: The claim 1, wherein, step c) further includes

- a) With the support of console support software modules of the server system, the user from web-browser of wireless device can setup the folder/directory structure on his/her assigned external storage volume (file system), which located on the server.
- b) With the support of console support software modules of the server system, the user from web-browser of wireless device can perform all data management operations such as delete, copy, move, rename etc. on his/her assigned external storage volume (file system), which located on the server.

#### 6: The claim 5, wherein, step a) and b) further include

- a) The console support software modules of the server system must communicate with web-browser of wireless device in such way that the user from web-browser of wireless device can choose desired data management operations and send information of desired operation to console support software modules of the server system. These operation include creating, deleting folders/directories, copying, moving, or reaming data file etc.
- b) Upon receiving the data management operation, the console support software modules of the server system actually performs these operations on a specific storage volume (file system) of the server system.

#### 7: The claim 1, wherein, step d) further includes

- a) To store the data such as digital photo pictures, or messages from wireless device into the assigned external storage (file system) on a server, the other software modules of wireless device need to send these data to other service modules of the server via communication link between them.
- b) Upon receiving data, the other service modules of the server write these data to the assigned storage volume (file system) of the server.

# 8: The claim 1, wherein, step e) further includes If the wireless device user want to download data from remote web server into its assigned external storage on server, the following steps are required:

- a) The user from web-browser of a specific wireless device accesses a remote download web site and obtains the information for download via path between them. The information of downloading includes the data file name to be downloaded, the IP address of that download web site etc.
- b) The other software modules of a specific wireless device obtain download information, which becomes available in the cached web pages on wireless device after the web-browser accessing the download site.
- c) The other software modules of a specific wireless device send the obtained download information to other service modules of external storage server via path between them.
- d) Upon receiving the download information from a given specific wireless device, the other service modules of the external storage server send a web download request to download web-site via path between them based on download information obtained and then receives the download data from download web-

- site. The HTTP protocol can be used for sending and receiving such information between other service modules of the external storage server and the web server of the remote download web-site.
- e) Upon receiving downloaded data, the other service modules of the external storage server write these data into assigned storage volume (file system) for that given specific wireless device.
- 9: The claim 1, wherein, step f) further includes
  - a) The user from web-browser of wireless device can browse the files/folders stored in its assigned external storage volume (file system) on a server system.
  - b) If a web-browser capable to invoke the embedded video or audio functionality, the user from web-browser of wireless device can play the video or audio multimedia data, which stored on wireless' external storage volume (file system) located on a server.

## Support external storage for larger number of wireless devices

10: To support huge number of wireless devices, the CCDSVM infrastructure can be deployed, with which a larger number of storage servers can be organized to provide external storage for wireless devices while each storage server can support a fix number of wireless device to its capacity limits.

#### Abstraction

In order to solve the wireless device's limited storage problem, the wireless device can use the storage of a server as their external storage. To effectively let the storage server providing external storage (file system) for wireless device, the storage of a server need to be partitioned into multiple small storage volumes, which also need to be exported to each specific wireless device. With the supporting of console support software module of the server, the user from webbrowser of a wireless device can manage the assigned external storage volume on a server such as create delete directory/folder, move, copy, delete, rename files etc... The data on the wireless device can be stored into this external storage. The user from the web-browser also can perform download data from a remote web-site to his/her assigned private external storage on a server. In addition, if a web-browser of wireless device support the embedded video or music, the user from the webbrowser of a wireless device can access and play the multimedia data, which stored on external storage of the wireless device. Finally, to support huge number of wireless devices with external storage, the CCDSVM infrastructure can be deployed. The larger number of server units controlled by a central control station can provide huge amount of storage volumes for huge amount of wireless devices.

# Wireless devices supports in a simple environment

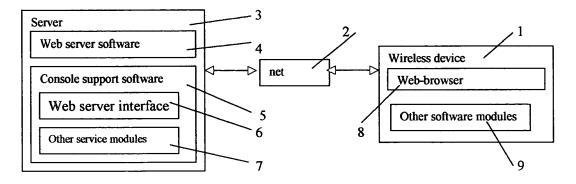

Fig. 1

Wireless devices access external storage through web browser

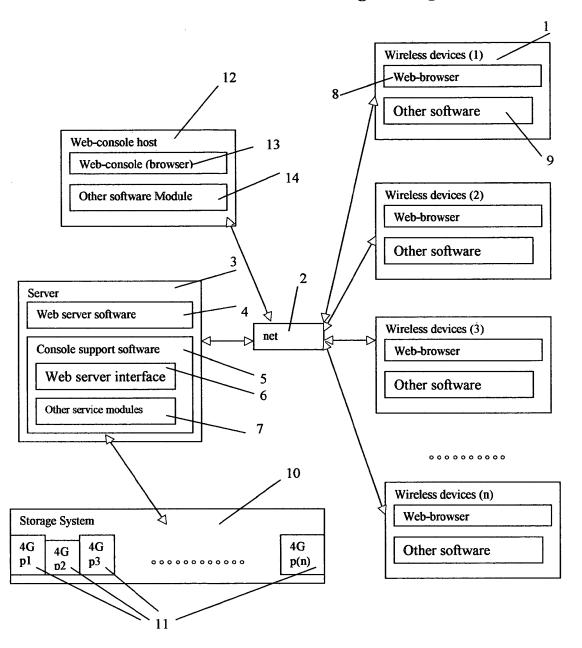

Fig. 2

### Wireless out-band download

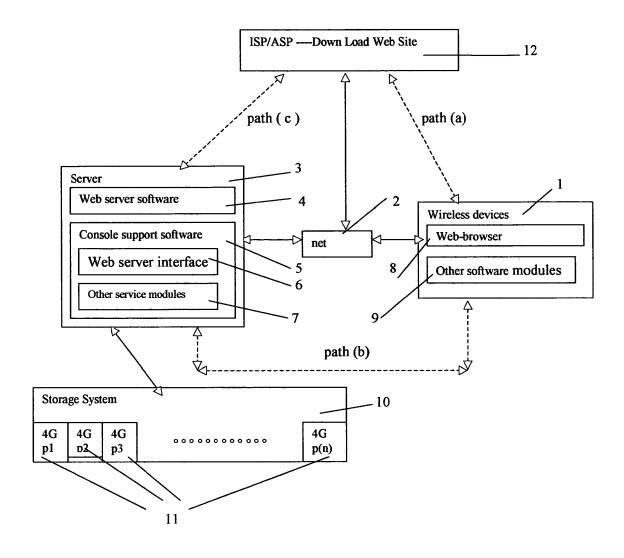

Fig. 3

## The CCDSVM Support External Device for Huge Number of Wireless Device

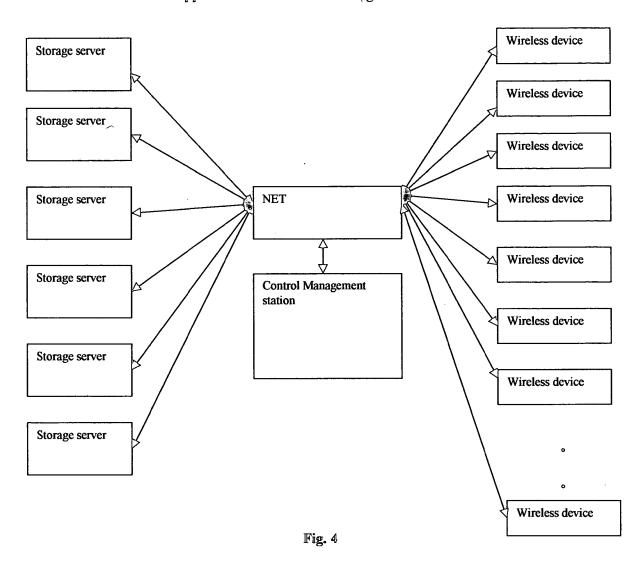

Under the Paperwork Reduction Act of 1995, no persons are required to respond to a collection of information unless it contains a valid OMB control number.

| Application Data Sh                                                                                                    | aat 37 CER 1 7                                | Attorney                            | Dock     | et Number    |                |                    |            |              |          |
|----------------------------------------------------------------------------------------------------|-----------------------------------------------|-------------------------------------|----------|--------------|----------------|--------------------|------------|--------------|----------|
| Application Data Sil                                                                                                    | eet 37 CHR 1.7                                | Applicati                           | on Nu    | mber         |                |                    |            |              |          |
| Title of Invention System                                                                                                    | m And Method For S                            | upport Wireles                      | s Devi   | ce Access To | External (     | Storage            |            |              |          |
| The application data sheet is par<br>bibliographic data arranged in a<br>This document may be complet<br>document may be printed and in | format specified by the ed electronically and | United States P<br>submitted to the | atent ar | d Trademark  | Office as outl | ined in 37 (       | CFR 1.76.  |              |          |
| Secrecy Order 37 (                                                                                                    | CFR 5.2                                       |                                     |          |              |                |                    |            |              |          |
| Portions or all of the ap 37 CFR 5.2 (Paper fil                                                                                         |                                               |                                     |          |              |                |                    |            |              | suant to |
| Inventor Information                                                                                                    | on:                                           |                                     |          |              |                |                    |            |              |          |
| Inventor 1                                                                                                    |                                               |                                     |          |              |                | Re                 | emove      |              |          |
| Legal Name                                                                                                    |                                               |                                     |          |              |                |                    |            |              |          |
| Prefix Given Name                                                                                                    |                                               | Middle Nam                          | ie       |              | Family         | Name               |            |              | Suffix   |
| Sheng                                                                                                    |                                               | Tai                                 |          |              | Tsao           |                    |            |              |          |
| Residence Information                                                                                                    | (Select One)                                  | US Residency                        | 0        | Non US Re    | esidency       | O Activ            | e US Milit | tary Service | 9        |
| City Fremont                                                                                                    | Sta                                           | te/Province                         | CA       | Count        | ry of Resi     | dence <sup>j</sup> | US         |              |          |
|                                                                                                    |                                               |                                     |          |              |                |                    |            |              |          |
| Mailing Address of Invent                                                                                                    | or:                                           |                                     |          |              |                |                    |            |              |          |
| Address 1                                                                                                    | 3906 Borgo Comm                               | ion                                 |          |              |                |                    |            |              |          |
| Address 2                                                                                                    |                                               |                                     |          |              |                |                    |            |              |          |
| City Fremont                                                                                                    |                                               |                                     |          | State/Pro    | vince          | CA                 |            |              |          |
| Postal Code                                                                                                    | 94538                                         |                                     | Cou      | intry i      | US             |                    |            |              |          |
| All Inventors Must Be L generated within this form                                                                                      |                                               |                                     | format   | ion blocks   | may be         |                    | Add        | ı            |          |
| Correspondence li                                                                                                    | nformation:                                   |                                     |          |              |                |                    |            |              |          |
| Enter either Customer N<br>For further information s                                                                                    |                                               |                                     | spond    | lence Infor  | mation se      | ction be           | low.       |              |          |
| ☐ An Address is being                                                                                                    | provided for the                              | corresponde                         | ence l   | nformation   | of this ap     | plicatio           | n.         |              |          |
| Customer Number                                                                                                    | 77501                                         |                                     |          |              |                |                    |            |              |          |
| Email Address                                                                                                    | ted.tsao@sttwebo                              | os.com                              |          |              |                | Add E              | mail       | Remove       | Email    |
| Application Inform                                                                                                    | nation:                                       |                                     |          |              | 1              |                    |            |              |          |
| Title of the Invention                                                                                                    | System And Meth                               | nod For Suppo                       | rt Wirel | ess Device A | Access To      | External S         | torage     |              |          |
| Attorney Docket Numbe                                                                                                    | r                                             |                                     |          | Small Er     | ntity Statu    | s Claime           | ed 🗶       |              |          |
| Application Type                                                                                                    | Nonprovisional                                |                                     |          |              |                |                    |            |              |          |
| Subject Matter                                                                                                    | Utility                                       |                                     |          |              |                |                    |            |              |          |
| Total Number of Drawing                                                                                                    | g Sheets (if any)                             | 4                                   |          | Sugges       | ted Figure     | for Pub            | lication   | (if any)     |          |

Under the Paperwork Reduction Act of 1995, no persons are required to respond to a collection of information unless it contains a valid OMB control number.

| ·                                                                                                    | <u> </u>                                                                                                    |                                                          | •                                                                                            |                                                                 |                                                                                             |
|----------------------------------------------------------------------------------------------------|----------------------------------------------------------------------------------------------------|----------------------------------------------------------|----------------------------------------------------------------------------------------------|-----------------------------------------------------------------|---------------------------------------------------------------------------------------------|
| Application Data                                                                                                 | Sheet 37 CFR 1.76                                                                                                    | Attorne                                                  | y Docket Number                                                                              |                                                                 |                                                                                             |
| Application Data                                                                                                 | Sheet of Clic 1.70                                                                                                    | Applica                                                  | ation Number                                                                                 |                                                                 |                                                                                             |
| Title of Invention S                                                                                             | ystem And Method For Sup                                                                                                   | port Wirele                                              | ess Device Access To                                                                         | External Stor                                                   | rage                                                                                        |
| Publication Inf                                                                                                  | ormation:                                                                                                    |                                                          |                                                                                              |                                                                 |                                                                                             |
| Request Early Pu                                                                                                 | ublication (Fee required a                                                                                                 | t time of l                                              | Request 37 CFR 1.2                                                                           | 19)                                                             |                                                                                             |
| 35 U.S.C. 122(b) subject of an app                                                                               |                                                                                                    | ntion disc<br>ountry, or                                 | losed in the attached                                                                        | l application                                                   | not be published under<br>I has not and will not be the<br>al agreement, that requires      |
| Representative                                                                                                   |                                                                                                    |                                                          |                                                                                              |                                                                 |                                                                                             |
| this information in the Ap<br>Either enter Customer N                                                            | oplication Data Sheet does                                                                                                 | not constitu<br>presentati                               | ute a power of attorney<br>ve Name section belov                                             | in the applica                                                  | ney in the application. Providing ation (see 37 CFR 1.32). tions are completed the customer |
| Please Select One:                                                                                               | Customer Number                                                                                                    | er 🔘                                                     | US Patent Practitioner                                                                       | · O Lir                                                         | mited Recognition (37 CFR 11.9)                                                             |
| Customer Number                                                                                                  | 77501                                                                                                    |                                                          |                                                                                              |                                                                 | , , , , , , , , , , , , , , , , , , ,                                                       |
| This section allows for<br>National Stage entry f                                                                |                                                                                                    | laim bene<br>Providing                                   | fit under 35 U.S.C. 1<br>this information in th                                              |                                                                 | 121, or 365(c) or indicate n data sheet constitutes the                                     |
| Prior Application St                                                                                             |                                                                                                    | ,,                                                       |                                                                                              |                                                                 | Remove                                                                                      |
| Application Number                                                                                               |                                                                                                    | Туре                                                     | Prior Application                                                                            | on Number                                                       | Filing Date (YYYY-MM-DD)                                                                    |
|                                                                                                    | Continuation of                                                                                                    |                                                          | 10726897                                                                                     |                                                                 | 2003-12-04                                                                                  |
| Additional Domestic B by selecting the <b>Add</b> to                                                             | □ □<br>Benefit/National Stage Da<br>outton.                                                                                | ata may b                                                | e generated within th                                                                        | nis form                                                        | Add                                                                                         |
| Foreign Priority                                                                                                 | Information:                                                                                                    |                                                          |                                                                                              |                                                                 |                                                                                             |
| constitutes the claim for pothat is eligible for retrieval automatically attempt retriesponsibility for ensuring | riority as required by 35 U.S<br>under the priority documen<br>leval pursuant to 37 CFR 1.<br>that a copy of the foreign a | S.C. 119(b)<br>t exchange<br>55(h)(1) ar<br>pplication i | and 37 CFR 1.55(d).  e program (PDX) the ir  nd (2). Under the PDX  is received by the Offic | When priority<br>nformation wi<br>program, app<br>e from the pa | olicant bears the ultimate urticipating foreign intellectual ecified in 37 CFR 1.55(g)(1).  |
| Ammlineties No. 1                                                                                                |                                                                                                    | ; T                                                      | ET D ( 0000)                                                                                 |                                                                 | Remove                                                                                      |
| Application Number                                                                                               | er Country                                                                                                    | 1                                                        | Filing Date (YYYY-I                                                                          | MM-DD)                                                          | Access Code (if applicable)                                                                 |
| Additional Foreign Pri<br>Add button.                                                                            | iority Data may be gene                                                                                                    | rated with                                               | nin this form by sele                                                                        | cting the                                                       | Add                                                                                         |

Under the Paperwork Reduction Act of 1995, no persons are required to respond to a collection of information unless it contains a valid OMB control number

| Application Da     | nta Sheet 37 CFR 1.76      | Attorney Docket Number         |                  |
|--------------------|----------------------------|--------------------------------|------------------|
| Application Da     | ita Sileet 37 Cl K 1.70    | Application Number             |                  |
| Title of Invention | System And Method For Supp | port Wireless Device Access To | External Storage |

## Statement under 37 CFR 1.55 or 1.78 for AIA (First Inventor to File) Transition **Applications**

This application (1) claims priority to or the benefit of an application filed before March 16, 2013 and (2) also contains, or contained at any time, a claim to a claimed invention that has an effective filing date on or after March

NOTE: By providing this statement under 37 CFR 1.55 or 1.78, this application, with a filing date on or after March 16, 2013, will be examined under the first inventor to file provisions of the AIA.

#### **Authorization to Permit Access:**

Authorization to Permit Access to the Instant Application by the Participating Offices

If checked, the undersigned hereby grants the USPTO authority to provide the European Patent Office (EPO), the Japan Patent Office (JPO), the Korean Intellectual Property Office (KIPO), the World Intellectual Property Office (WIPO), and any other intellectual property offices in which a foreign application claiming priority to the instant patent application is filed access to the instant patent application. See 37 CFR 1.14(c) and (h). This box should not be checked if the applicant does not wish the EPO, JPO, KIPO, WIPO, or other intellectual property office in which a foreign application claiming priority to the instant patent application is filed to have access to the instant patent application.

In accordance with 37 CFR 1.14(h)(3), access will be provided to a copy of the instant patent application with respect to: 1) the instant patent application-as-filed; 2) any foreign application to which the instant patent application claims priority under 35 U.S.C. 119(a)-(d) if a copy of the foreign application that satisfies the certified copy requirement of 37 CFR 1.55 has been filed in the instant patent application; and 3) any U.S. application-as-filed from which benefit is sought in the instant patent application.

In accordance with 37 CFR 1.14(c), access may be provided to information concerning the date of filing this Authorization.

## **Applicant Information:**

Providing assignment information in this section does not substitute for compliance with any requirement of part 3 of Title 37 of CFR to have an assignment recorded by the Office.

PTO/AIA/14 (03-13)
Approved for use through 01/31/2014. OMB 0651-0032
U.S. Patent and Trademark Office; U.S. DEPARTMENT OF COMMERCE
Under the Paperwork Reduction Act of 1995, no persons are required to respond to a collection of information unless it contains a valid OMB control number.

| Application Da                                                                                         | ta Shoot                                                                              | 37 CED 1 76                                                                                   | Attorney Doc                                                                | ket Numbe                                                  | er                                                         |                                                                              |                                                                                                    |
|----------------------------------------------------------------------------------------------------|---------------------------------------------------------------------------------------|-----------------------------------------------------------------------------------------------|-----------------------------------------------------------------------------|------------------------------------------------------------|------------------------------------------------------------|------------------------------------------------------------------------------|----------------------------------------------------------------------------------------------------|
| Application Data Sheet 37 CFR 1.76 Application                                                         |                                                                                       |                                                                                               | Application N                                                               | umber                                                      |                                                            |                                                                              |                                                                                                    |
| Title of Invention                                                                                     | System An                                                                             | d Method For Supp                                                                             | ort Wireless Dev                                                            | vice Access                                                | To Externa                                                 | al Storage                                                                   |                                                                                                    |
| Applicant 1                                                                                            |                                                                                       |                                                                                               |                                                                             |                                                            |                                                            |                                                                              | Remove                                                                                                    |
| The information to be p<br>1.43; or the name and<br>who otherwise shows a<br>pplicant under 37 CF      | orovided in the<br>address of the<br>sufficient pro<br>R 1.46 (assig<br>gether with o | nis section is the na<br>he assignee, persor<br>prietary interest in t<br>gnee, person to who | me and address<br>n to whom the in<br>he matter who is<br>om the inventor i | of the legal<br>ventor is un<br>the applica<br>s obligated | representa<br>der an oblig<br>int under 37<br>to assign, o | tive who is the a<br>lation to assign<br>CFR 1.46. If the<br>r person who of | nould not be completed. applicant under 37 CFR the invention, or person the applicant is an therwise shows sufficient to the applicant should be |
| <ul><li>Assignee</li></ul>                                                                             |                                                                                       | ○ Legal Re                                                                                    | epresentative un                                                            | der 35 U.S                                                 | .C. 117                                                    | ) Join                                                                       | t Inventor                                                                                                    |
| Person to whom th                                                                                      | e inventor is o                                                                       | obligated to assign.                                                                          |                                                                             | O Per                                                      | son who sho                                                | ows sufficient p                                                             | roprietary interest                                                                                                    |
| If applicant is the leg                                                                                | jal represen                                                                          | ntative, indicate th                                                                          | e authority to f                                                            | le the pate                                                | nt applicat                                                | tion, the inven                                                              | tor is:                                                                                                    |
|                                                                                                    |                                                                                       |                                                                                               |                                                                             |                                                            |                                                            |                                                                              |                                                                                                    |
| Name of the Deceas                                                                                     | sed or Lega                                                                           | ally Incapacitated                                                                            | Inventor :                                                                  |                                                            |                                                            |                                                                              |                                                                                                    |
| If the Applicant is a                                                                                  | ın Organiza                                                                           | tion check here.                                                                              |                                                                             |                                                            |                                                            |                                                                              |                                                                                                    |
| Prefix                                                                                                 | Given                                                                                 | n Name                                                                                        | Middle Name                                                                 | •                                                          | Family N                                                   | lame                                                                         | Suffix                                                                                                    |
|                                                                                                    | Sheng                                                                                 | l                                                                                             | Tai (Ted)                                                                   |                                                            | Tsao                                                       |                                                                              |                                                                                                    |
| Mailing Address I                                                                                      | nformation                                                                            | 1:                                                                                            |                                                                             |                                                            |                                                            |                                                                              |                                                                                                    |
| Address 1                                                                                              | 39                                                                                    | 906 Borgo Common                                                                              | 1                                                                           |                                                            |                                                            |                                                                              |                                                                                                    |
| Address 2                                                                                              |                                                                                       |                                                                                               |                                                                             |                                                            |                                                            |                                                                              |                                                                                                    |
| City                                                                                                   | Fr                                                                                    | remont                                                                                        |                                                                             | State/Pro                                                  | vince                                                      | CA                                                                           |                                                                                                    |
| Country i US                                                                                           |                                                                                       |                                                                                               |                                                                             | Postal Co                                                  | ode                                                        | 94538                                                                        |                                                                                                    |
| Phone Number                                                                                           | 40                                                                                    | 088130536 51058                                                                               | 808592                                                                      | Fax Num                                                    | ber                                                        |                                                                              |                                                                                                    |
| Email Address                                                                                          | tee                                                                                   | d.tsao@sttwebos.co                                                                            | om                                                                          |                                                            |                                                            |                                                                              |                                                                                                    |
| Additional Applicant                                                                                   | Data may be                                                                           | generated within                                                                              | this form by sel                                                            | ecting the <i>i</i>                                        | Add button                                                 | •                                                                            | Add                                                                                                    |
| Assignee Info                                                                                          | ormation                                                                              | ı including l                                                                                 | Non-Appli                                                                   | cant As                                                    | ssignee                                                    | Informat                                                                     | tion:                                                                                                    |
| Providing assignment<br>have an assignment re                                                          |                                                                                       |                                                                                               | not subsitute for                                                           | compliance                                                 | with any re                                                | quirement of pa                                                              | art 3 of Title 37 of CFR to                                                                                                    |
| Assignee 1                                                                                             |                                                                                       |                                                                                               |                                                                             |                                                            |                                                            |                                                                              |                                                                                                    |
| Complete this section<br>application publication<br>publication as an appli<br>patent application publ | . An assigne<br>cant. For an                                                          | ee-applicant identifie                                                                        | ed in the "Applica                                                          | ant Informat                                               | ion" section                                               | will appear on                                                               |                                                                                                    |
|                                                                                                    |                                                                                       |                                                                                               |                                                                             |                                                            |                                                            |                                                                              | Remove                                                                                                    |

U.S. Patent and Trademark Office; U.S. DEPARTMENT OF COMMERCE

Under the Paperwork Reduction Act of 1995, no persons are required to respond to a collection of information unless it contains a valid OMB control number.

| Applicatio                | n Data S     | hoo   | t 37 CFR 1.76        | Attorney Doo     | ket Numbei    | r           |               |                  |
|---------------------------|--------------|-------|----------------------|------------------|---------------|-------------|---------------|------------------|
| Applicatio                | ii Dala S    | niee  | 11 37 CFK 1.76       | Application N    | lumber        |             |               |                  |
| Title of Inven            | tion Sys     | tem A | And Method For Supp  | oort Wireless De | vice Access   | To External | Storage       |                  |
| If the Assigne            | ee is an Or  | ganiz | zation check here.   |                  |               |             |               |                  |
| Prefix                    |              | Giv   | en Name              | Middle Nan       | пе            | Family N    | ame           | Suffix           |
|                           |              | She   | eng                  | Tai (Ted)        |               | Tsao        |               |                  |
| Mailing Add               | ress Infor   | matic | on:                  |                  |               |             |               |                  |
| Address 1                 |              |       | 3906 Borgo Comm      | non              |               |             |               |                  |
| Address 2                 |              |       |                      |                  |               |             |               |                  |
| City                      |              |       | Fremont              |                  | State/Pro     | vince       | CA            |                  |
| Country i                 | US           |       |                      |                  | Postal Co     | de          | 94538         |                  |
| Phone Numb                | er           |       | 4088130536 51058     | 08592            | Fax Numb      | per         |               |                  |
| Email Addres              | ss           |       | ted.tsao@sttwebos.d  | com              |               |             |               |                  |
| Additional Ass            | signee Dat   | a ma  | y be generated witl  | nin this form by | y selecting t | he Add but  | ton.          | Add              |
| Signature                 | :            |       |                      |                  |               |             | [             | Remove           |
| NOTE: This certifications | form must    | be si | gned in accordance   | e with 37 CFR    | 1.33. See     | 37 CFR 1.4  | for signature | requirements and |
| Signature                 | /shengtai ts | sao/  |                      |                  |               | Date (      | YYYY-MM-DI    | O) 2013-11-14    |
| First Name                | Sheng        |       | Last Name            | Tsao             |               | Regist      | ration Number | r .              |
| Additional Signature      | gnature ma   | ay be | generated within the | his form by sel  | ecting the A  | dd button.  |               | Add              |

This collection of information is required by 37 CFR 1.76. The information is required to obtain or retain a benefit by the public which is to file (and by the USPTO to process) an application. Confidentiality is governed by 35 U.S.C. 122 and 37 CFR 1.14. This collection is estimated to take 23 minutes to complete, including gathering, preparing, and submitting the completed application data sheet form to the USPTO. Time will vary depending upon the individual case. Any comments on the amount of time you require to complete this form and/or suggestions for reducing this burden, should be sent to the Chief Information Officer, U.S. Patent and Trademark Office, U.S. Department of Commerce, P.O. Box 1450, Alexandria, VA 22313-1450. DO NOT SEND FEES OR COMPLETED FORMS TO THIS ADDRESS. **SEND TO: Commissioner for Patents, P.O. Box 1450, Alexandria, VA 22313-1450.** 

## **Privacy Act Statement**

The Privacy Act of 1974 (P.L. 93-579) requires that you be given certain information in connection with your submission of the attached form related to a patent application or patent. Accordingly, pursuant to the requirements of the Act, please be advised that: (1) the general authority for the collection of this information is 35 U.S.C. 2(b)(2); (2) furnishing of the information solicited is voluntary; and (3) the principal purpose for which the information is used by the U.S. Patent and Trademark Office is to process and/or examine your submission related to a patent application or patent. If you do not furnish the requested information, the U.S. Patent and Trademark Office may not be able to process and/or examine your submission, which may result in termination of proceedings or abandonment of the application or expiration of the patent.

The information provided by you in this form will be subject to the following routine uses:

- The information on this form will be treated confidentially to the extent allowed under the Freedom of Information Act (5 U.S.C. 552)
  and the Privacy Act (5 U.S.C. 552a). Records from this system of records may be disclosed to the Department of Justice to determine
  whether the Freedom of Information Act requires disclosure of these records.
- A record from this system of records may be disclosed, as a routine use, in the course of presenting evidence to a court, magistrate, or administrative tribunal, including disclosures to opposing counsel in the course of settlement negotiations.
- A record in this system of records may be disclosed, as a routine use, to a Member of Congress submitting a request involving an
  individual, to whom the record pertains, when the individual has requested assistance from the Member with respect to the subject matter of
  the record.
- 4. A record in this system of records may be disclosed, as a routine use, to a contractor of the Agency having need for the information in order to perform a contract. Recipients of information shall be required to comply with the requirements of the Privacy Act of 1974, as amended, pursuant to 5 U.S.C. 552a(m).
- 5. A record related to an International Application filed under the Patent Cooperation Treaty in this system of records may be disclosed, as a routine use, to the International Bureau of the World Intellectual Property Organization, pursuant to the Patent Cooperation Treaty.
- 6. A record in this system of records may be disclosed, as a routine use, to another federal agency for purposes of National Security review (35 U.S.C. 181) and for review pursuant to the Atomic Energy Act (42 U.S.C. 218(c)).
- 7. A record from this system of records may be disclosed, as a routine use, to the Administrator, General Services, or his/her designee, during an inspection of records conducted by GSA as part of that agency's responsibility to recommend improvements in records management practices and programs, under authority of 44 U.S.C. 2904 and 2906. Such disclosure shall be made in accordance with the GSA regulations governing inspection of records for this purpose, and any other relevant (i.e., GSA or Commerce) directive. Such disclosure shall not be used to make determinations about individuals.
- 8. A record from this system of records may be disclosed, as a routine use, to the public after either publication of the application pursuant to 35 U.S.C. 122(b) or issuance of a patent pursuant to 35 U.S.C. 151. Further, a record may be disclosed, subject to the limitations of 37 CFR 1.14, as a routine use, to the public if the record was filed in an application which became abandoned or in which the proceedings were terminated and which application is referenced by either a published application, an application open to public inspections or an issued patent.
- 9. A record from this system of records may be disclosed, as a routine use, to a Federal, State, or local law enforcement agency, if the USPTO becomes aware of a violation or potential violation of law or regulation.

| Electronic Patent /                     | <b>App</b> | olication Fee      | Transmi         | ttal               |                         |
|-----------------------------------------|------------|--------------------|-----------------|--------------------|-------------------------|
| Application Number:                     |            |                    |                 |                    |                         |
| Filing Date:                            |            |                    |                 |                    |                         |
| Title of Invention:                     | Sys        | stem And Method F  | or Support Wire | eless Device Acces | s To External Storage   |
| First Named Inventor/Applicant Name:    | Sh         | eng Tai (Ted) Tsao |                 |                    |                         |
| Filer:                                  | Sh         | eng Tai Tsao       |                 |                    |                         |
| Attorney Docket Number:                 |            |                    |                 |                    |                         |
| Filed as Small Entity                   |            |                    |                 |                    |                         |
| Utility under 35 USC 111(a) Filing Fees |            |                    |                 |                    |                         |
| Description                             |            | Fee Code           | Quantity        | Amount             | Sub-Total in<br>USD(\$) |
| Basic Filing:                           |            |                    |                 |                    |                         |
| Utility filing Fee (Electronic filing)  |            | 4011               | 1               | 70                 | 70                      |
| Utility Search Fee                      |            | 2111               | 1               | 300                | 300                     |
| Utility Examination Fee                 |            | 2311               | 1               | 360                | 360                     |
| Pages:                                  |            |                    |                 |                    |                         |
| Claims:                                 |            |                    |                 |                    |                         |
| Miscellaneous-Filing:                   |            |                    |                 |                    |                         |
| Petition:                               |            |                    |                 |                    |                         |
| Patent-Appeals-and-Interference:        |            |                    |                 |                    |                         |

| Description                       | Fee Code | Quantity  | Amount | Sub-Total in<br>USD(\$) |
|-----------------------------------|----------|-----------|--------|-------------------------|
| Post-Allowance-and-Post-Issuance: |          |           |        |                         |
| Extension-of-Time:                |          |           |        |                         |
| Miscellaneous:                    |          |           |        |                         |
|                                   | Tot      | al in USD | (\$)   | 730                     |
|                                   |          |           |        |                         |

| Electronic Ack                       | knowledgement Receipt                                                    |
|--------------------------------------|--------------------------------------------------------------------------|
| EFS ID:                              | 17400802                                                                 |
| Application Number:                  | 14079831                                                                 |
| International Application Number:    |                                                                          |
| Confirmation Number:                 | 9132                                                                     |
| Title of Invention:                  | System And Method For Support Wireless Device Access To External Storage |
| First Named Inventor/Applicant Name: | Sheng Tai (Ted) Tsao                                                     |
| Customer Number:                     | 77501                                                                    |
| Filer:                               | Sheng Tai Tsao                                                           |
| Filer Authorized By:                 |                                                                          |
| Attorney Docket Number:              |                                                                          |
| Receipt Date:                        | 14-NOV-2013                                                              |
| Filing Date:                         |                                                                          |
| Time Stamp:                          | 12:59:01                                                                 |
| Application Type:                    | Utility under 35 USC 111(a)                                              |

# **Payment information:**

| Submitted with Payment                   | yes         |
|------------------------------------------|-------------|
| Payment Type                             | Credit Card |
| Payment was successfully received in RAM | \$730       |
| RAM confirmation Number                  | 13309       |
| Deposit Account                          |             |
| Authorized User                          |             |

## File Listing:

| Document | Document Description | File Name   | File Size(Bytes)/ | Multi      | Pages      |
|----------|----------------------|-------------|-------------------|------------|------------|
| Number   | Document Description | riie Naille | Message Digest    | Part /.zip | (if appl.) |

| miormation:  |                                | Total Files Size (in bytes) | 271                                           | 9624 |    |
|--------------|--------------------------------|-----------------------------|-----------------------------------------------|------|----|
| Information: |                                |                             |                                               |      |    |
| Warnings:    |                                |                             | 044c                                          |      |    |
| 6            | Fee Worksheet (SB06)           | fee-info.pdf                | 32110<br>f6a74f822ee441c17a27485eecde7b466ea6 | no   | 2  |
| Information: |                                | 1                           | 1                                             | 1    |    |
| Warnings:    |                                |                             |                                               |      |    |
|              | Application Data Sheet         | CONOST ADS.pdf              | 061f01b4772112fc42efab5b1f33a3e84f1a2<br>e6c  | 110  | 6  |
| 5            | Application Data Sheet         | CON897-ADS.pdf              | 1509428                                       | no   | 6  |
| Information: |                                |                             |                                               |      |    |
| Warnings:    |                                | 1                           | 1                                             |      |    |
| 4            | Specification                  | CON 897-spec-drawings.pdf   | cd32fe19a5316154c939ab538efed8b8bc9<br>b2a8a  | no   | 14 |
|              |                                |                             |                                               |      |    |
| Information: |                                |                             |                                               |      |    |
| <br>         |                                |                             | 1039                                          |      |    |
| 3            | Claims                         | CON897 claims.pdf           | 8db296aa073957d02c28b3f22fcd31fd7b87          | no   | 7  |
|              |                                |                             | 88873                                         |      |    |
| Information: |                                |                             |                                               |      |    |
| <br>         |                                |                             | 0fa                                           |      |    |
| 2            | Oath or Declaration filed      | CON897-decl.pdf             | b2f0fc0a1bc92a7764309dda673fdf72fda48         | no   | 2  |
| Information: |                                |                             | 173282                                        |      |    |
| Warnings:    |                                |                             |                                               |      |    |
|              |                                |                             | df187b8cd03597dfe41e9a2eddc7a634cc94<br>6f1d  |      |    |
| 1            | Transmittal of New Application | CON897-transmittle.pdf      | 276721                                        | no   | 2  |

This Acknowledgement Receipt evidences receipt on the noted date by the USPTO of the indicated documents, characterized by the applicant, and including page counts, where applicable. It serves as evidence of receipt similar to a Post Card, as described in MPEP 503.

#### New Applications Under 35 U.S.C. 111

If a new application is being filed and the application includes the necessary components for a filing date (see 37 CFR 1.53(b)-(d) and MPEP 506), a Filing Receipt (37 CFR 1.54) will be issued in due course and the date shown on this Acknowledgement Receipt will establish the filing date of the application.

#### National Stage of an International Application under 35 U.S.C. 371

If a timely submission to enter the national stage of an international application is compliant with the conditions of 35 U.S.C. 371 and other applicable requirements a Form PCT/DO/EO/903 indicating acceptance of the application as a national stage submission under 35 U.S.C. 371 will be issued in addition to the Filing Receipt, in due course.

#### New International Application Filed with the USPTO as a Receiving Office

If a new international application is being filed and the international application includes the necessary components for an international filing date (see PCT Article 11 and MPEP 1810), a Notification of the International Application Number and of the International Filing Date (Form PCT/RO/105) will be issued in due course, subject to prescriptions concerning national security, and the date shown on this Acknowledgement Receipt will establish the international filing date of the application.